TALLINNA TEHNIKAÜLIKOOL Infotehnoloogia teaduskond

Karis Karindi 211460IAAM

# **Kohtuekspertiisi infosüsteemi admin-mooduli analüüs ja kavandamine**

Magistritöö

Juhendaja: Guido Leibur Magister

## **Autorideklaratsioon**

Kinnitan, et olen koostanud antud lõputöö iseseisvalt ning seda ei ole kellegi teise poolt varem kaitsmisele esitatud. Kõik töö koostamisel kasutatud teiste autorite tööd, olulised seisukohad, kirjandusallikatest ja mujalt pärinevad andmed on töös viidatud.

Autor: Karis Karindi

18.05.2023

## **Annotatsioon**

Magistritöö eesmärk on analüüsida ja kavandada tulevastele kohtuekspertiisi infosüsteemi halduritele nende vajadusi kattev, kaasaegsel tehnoloogial põhinev ning kasutajasõbralikku ja optimeeritud tööprotsesside rakendamist võimaldav töövahend admin-moodul funktsionaalsuses, mis on üks osa loodavast kohtuekspertiisi infosüsteemist. Eesmärk on praegune funktsionaalsus optimeerida, analüüsides kasutajate tööprotsesse ja vajadusi ning lähtuda kasutusmugavuse headest tavadest ning põhimõtetest.

Täna on Kohtuekspertiisi instituudis kasutusel välisriigi arendaja poolt 10 aastat tagasi loodud lahendus, mis on paindumatu ning ei vasta moodsa ekspertiisiasutuse vajadusele. "Karbitoote" edasiarendus on vaevaline ja kulukas. Lisaks sellele on ka kasutusmugavus väga halb, pole arvestatud kasutajate vajaduste ja nende tööprotsessidega. Seda väljendab kasutajate pöördumiste arv. Infosüsteemi haldurid toimetavad ebaefektiivse ja vananenud tarkvaraga. Kõik vajalik info ei asu ühes kohas. Kasutaja juurdepääsuõigusi tuleb määrata/kontrollida mitmes kohas, mis on ajakulukas ja ebamugav.

Admin-moodul on oluline osa kohtuekspertiisi infosüsteemist, sealt kaudu luuakse infosüsteemi kasutajad ning määratakse nende õigused, lisaks sellele hallatakse taustaja laadimisprotsesse. Funktsionaalne ning kasutajamugav lahendus võimaldab infosüsteemi halduritel oma tööd kiiremini teha ning kasutaja pöördumiste ajakulu vähendada.

Töös kirjeldab autor asutuse strateegilisi eesmärke, kaardistab ärivõimekused ja analüüsib tänast lahendust läbi äriprotsesside kaardistamise ja huvitatud osapoolte tagasiside. Töö tulemina valmib parendatud äriprotsesside kaardistus, nõuete kirjeldus ning interaktiivne prototüüp.

Lõputöö on kirjutatud eesti keeles ning sisaldab teksti 43 leheküljel, 7 peatükki, 24 joonist, 16 tabelit.

### **Abstract**

## Analysis and Design for the Admin-module of the Forensic Information System

The aim of the master's thesis is to analyze and design a tool for future forensic information system managers that covers their needs, is based on modern technology and enables user-friendly and optimized work processes implementation in the functionality of the admin module, which is one part of the forensic information system being created. The aim is to optimize the current functionality by analyzing the work processes and needs of the users and based on good practices and principles of ease of use.

Today, the Forensic Institute uses a solution created by a foreign developer 10 years ago, which is inflexible and does not meet the needs of a modern expert institution. Further development of the "box product" is difficult and expensive. In addition, the ease of use is also very bad, the needs of users and their work processes are not taken into account. This is expressed by the number of user appeals. The administrators managing the information system are dealing with inefficient and outdated software. All the necessary information is not in one place. For example, system managers need to edit databases and files. User access rights have to be set/checked in three places, which is time consuming and inconvenient.

The admin module is an important part of the forensic information system, it is used to create system users and assign their rights, as well as manage background and loading processes. A functional and user-friendly solution allows information system administrators to do their work faster and reduce the time spent on user appeals.

In the work, the author describes the strategic goals of the institution, maps the business capabilities and analyzes today's solution through the mapping of business processes and feedback from interested parties. As a result of the work, a mapping of improved business processes, a description of requirements and an interactive prototype will be completed.

The thesis is in Estonian and contains 43 pages of text, 7 chapters, 24 figures, 16 tables.

# **Lühendite ja mõistete sõnastik**

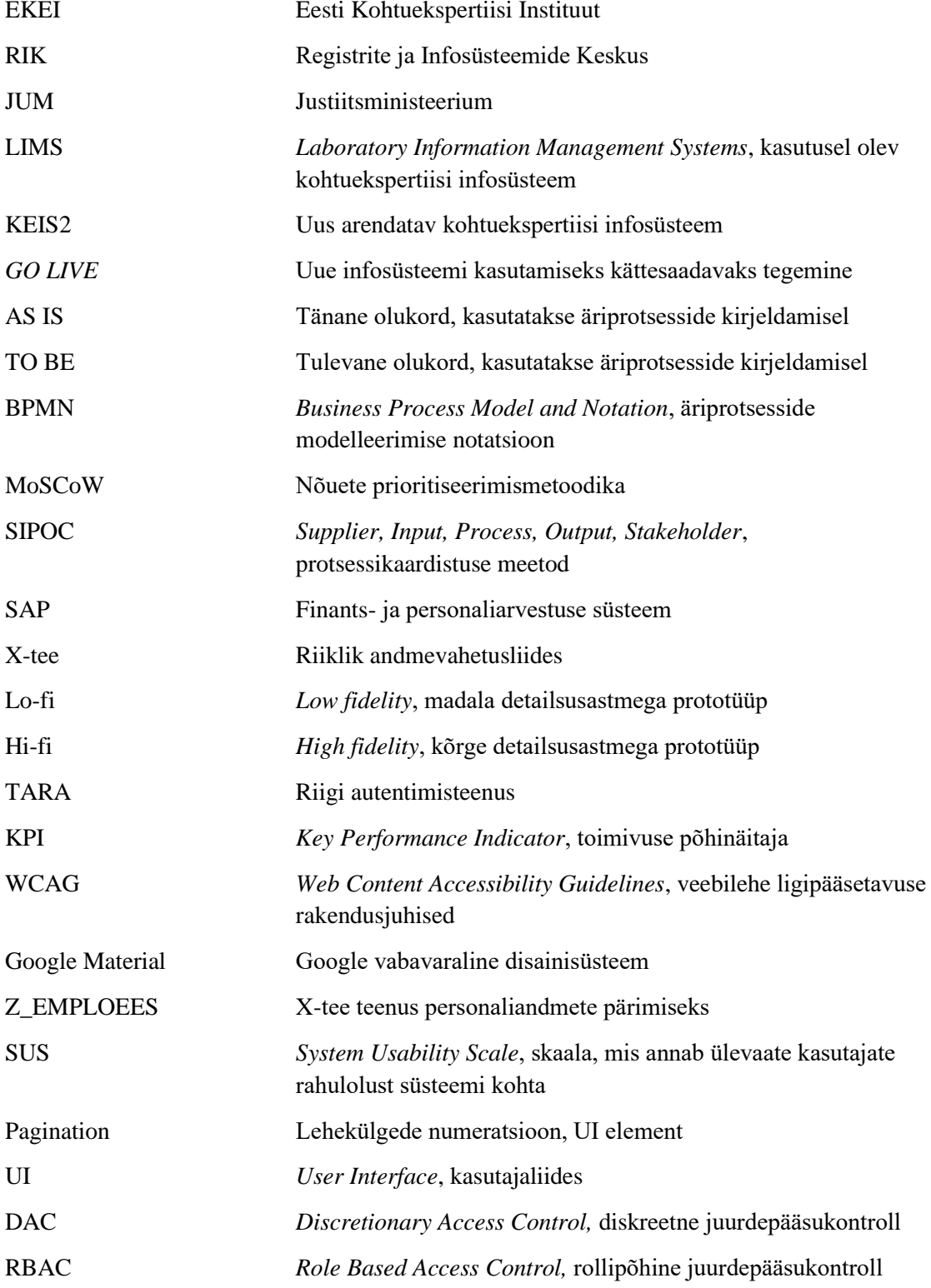

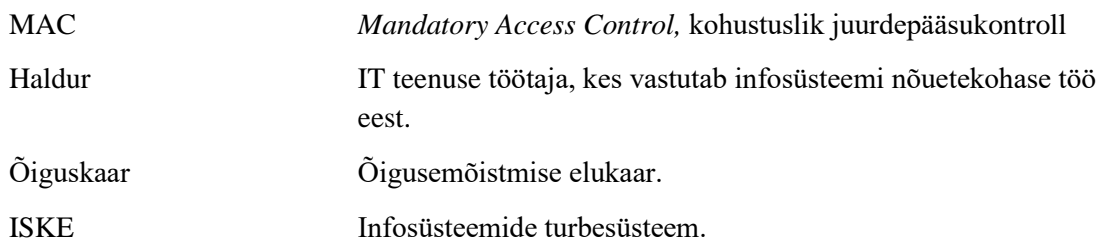

## **Sisukord**

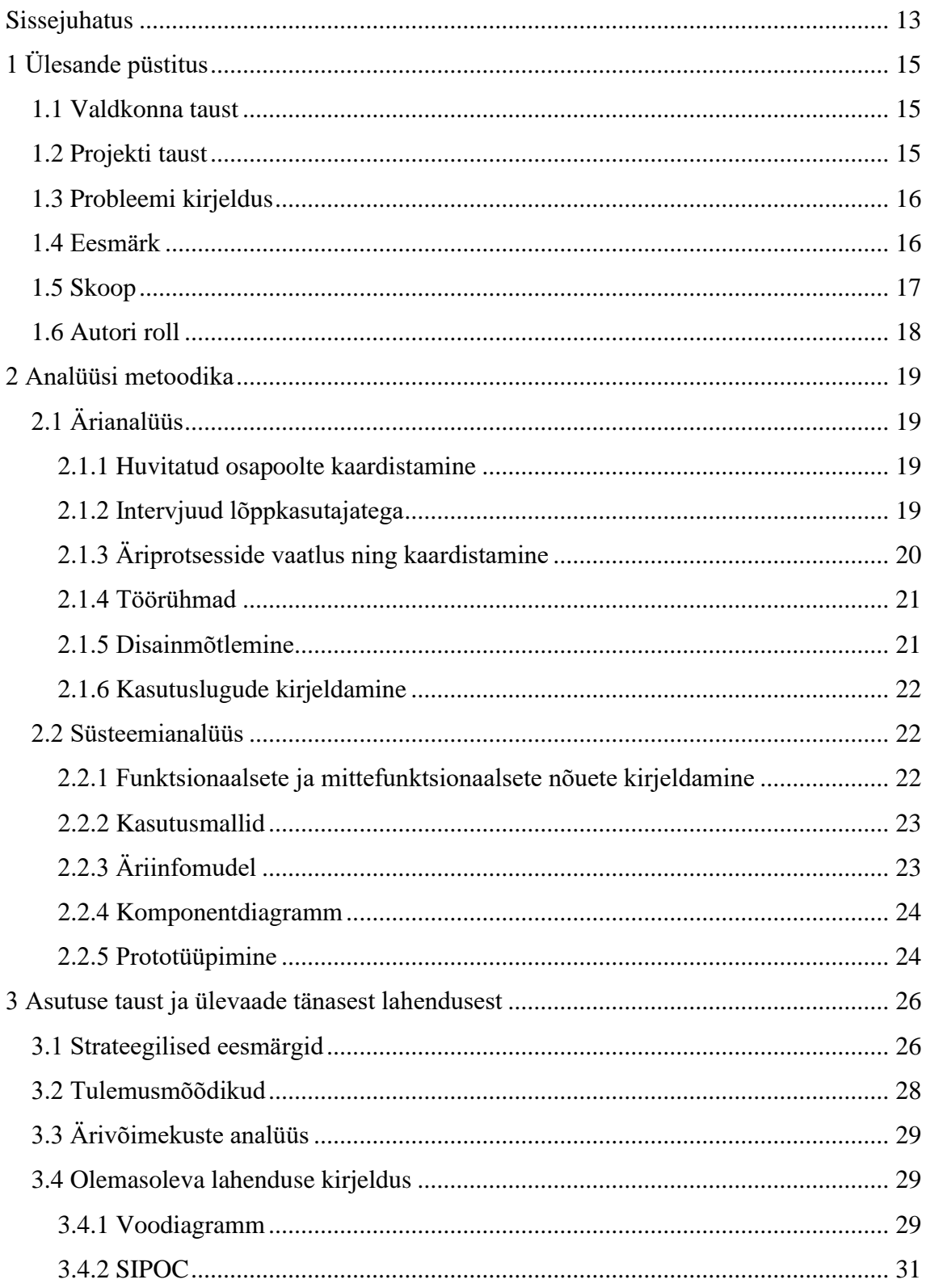

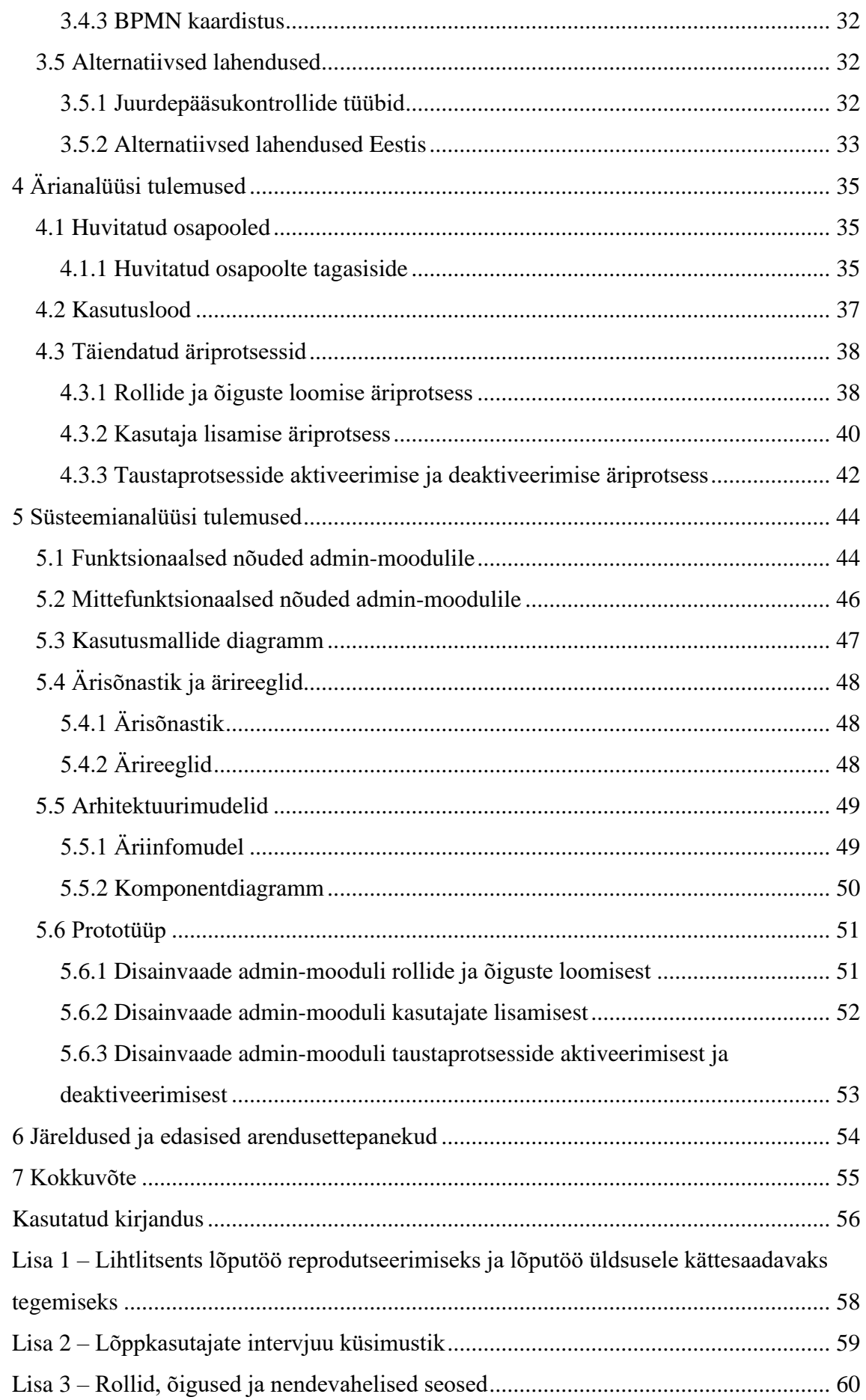

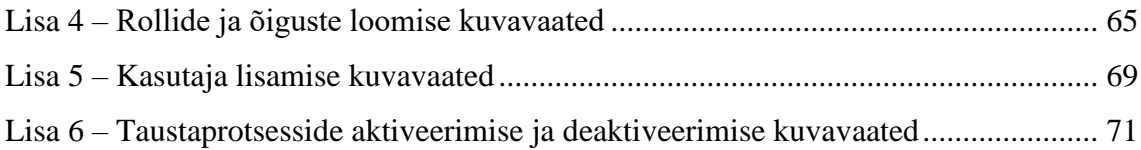

## **Jooniste loetelu**

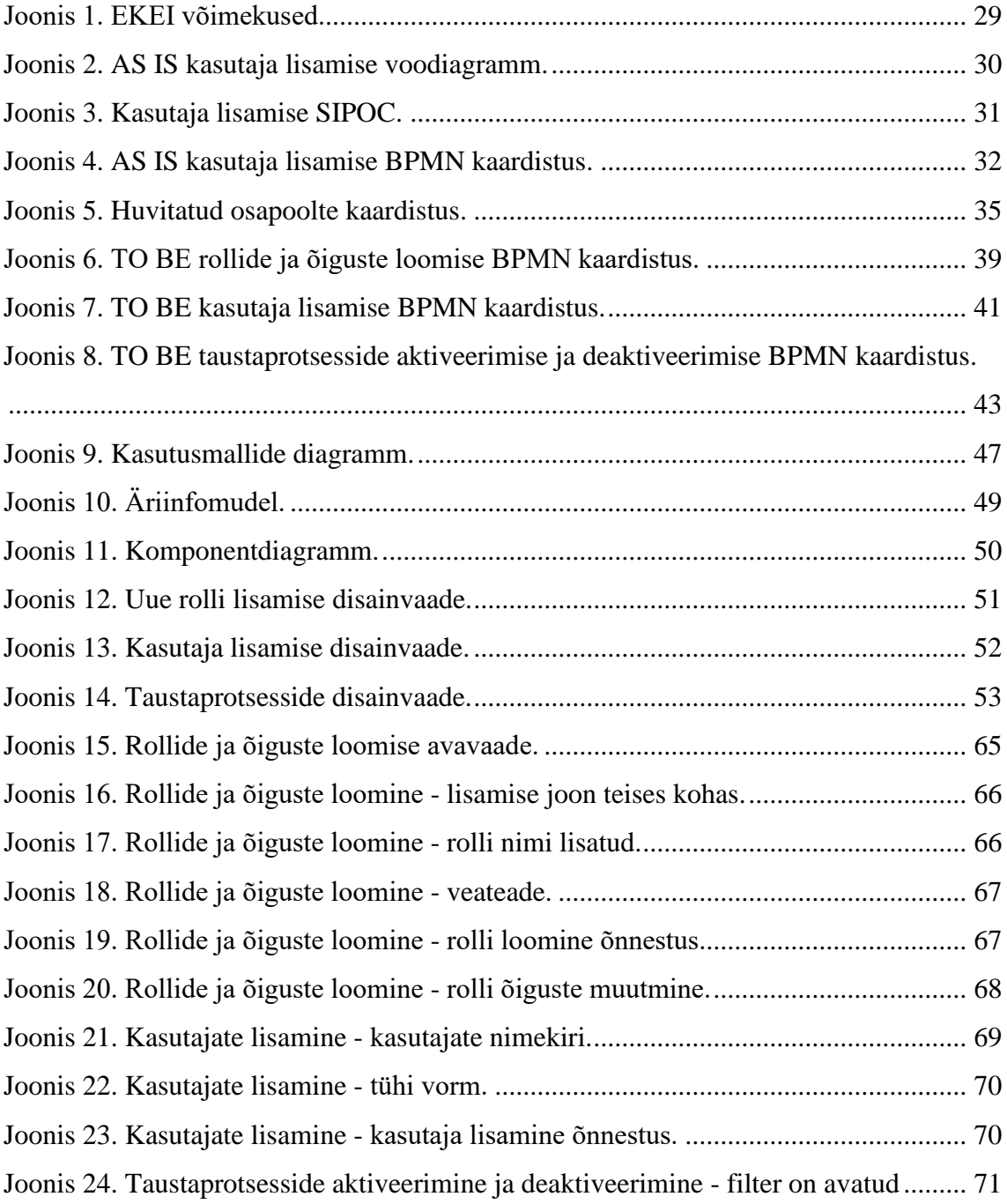

## **Tabelite loetelu**

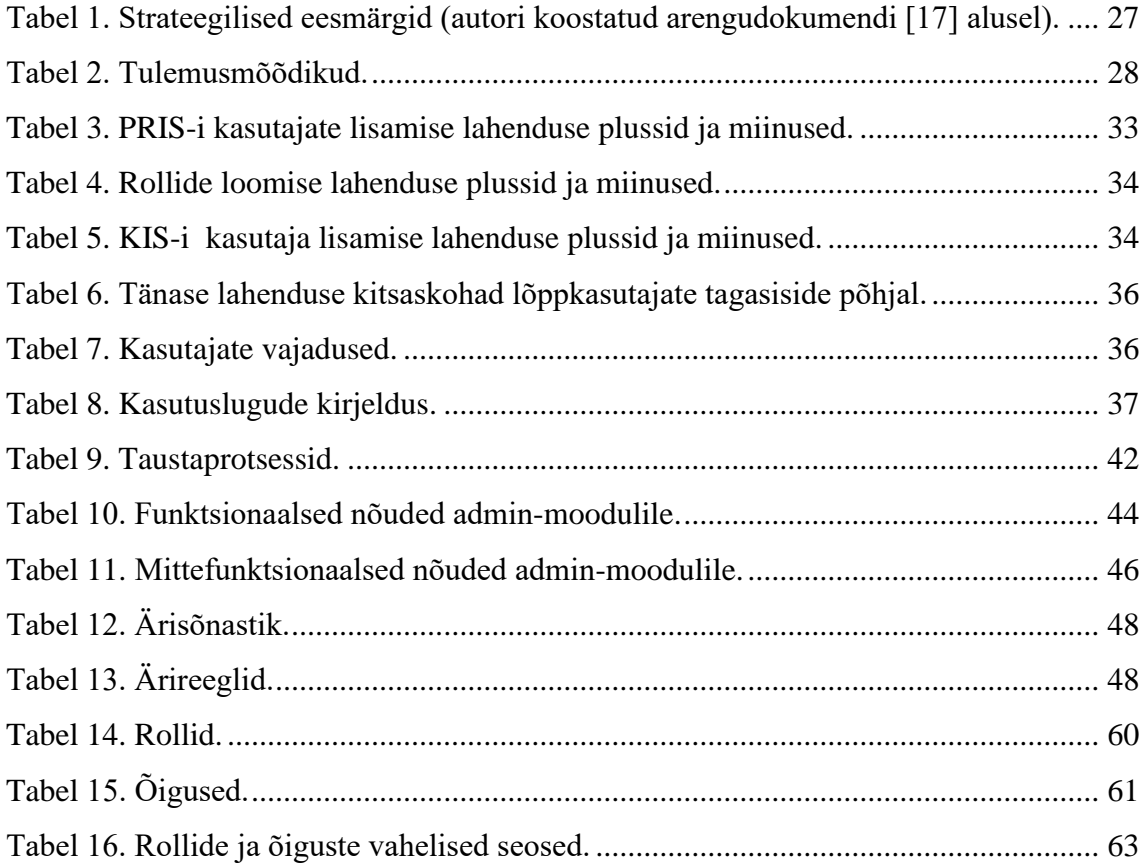

## <span id="page-12-0"></span>**Sissejuhatus**

Kohtuekspertiisi infosüsteem on tulevane töövahend Eesti kohtuekspertiisi töötajatele, olles omanäoline ning puhtalt oma ala ekspertide vajadusi ning tööprotsesse arvesse võttev lahendus. Aastakümneid on EKEI kasutanud välisriigi arendaja poolt 10 aastat tagasi loodud lahendust – *LIMS*'i, mis on paindumatu ning ei vasta ekspertiisiasutuse vajadustele. Praeguse lahenduse edasiarendus on vaevaline ja kulukas, mistõttu on alustatud uue infosüsteemi loomisega, mille arendus on jaotatud mitmeks arendusetapiks.

Magistritöö käsitleb arendusprojekti esimeses etapis loodavat admin-moodulit, mida hakkavad kasutama infosüsteemi haldurid. Täna toimetavad infosüsteemi haldurid vananenud tarkvaraga, mis on ebamugav ning ei kata nende vajadusi. Kõik vajalik info ei asu ühes kohas. Kasutaja juurdepääsuõigusi tuleb määrata/kontrollida kolmes kohas, mis on ajakulukas ja ebamugav.

Magistritöö eesmärk on koostada kohtuekspertiisi infosüsteemi halduritele kaasaegset võimekust tagav ning nende vajadusi kattev admin-mooduli struktuur. Magistritöö käigus valmivad mudelid, nõuded ning prototüübid on sisendiks vastava mooduli arendamiseks.

Magistritöö esimeses peatükis antakse ülevaade valdkonna ning projekti taustast, kirjeldatakse lahendatavat probleemi ning töö eesmärki ja määratakse skoop ning autori roll.

Teises peatükis tutvustatakse metoodikaid, mida autor kasutas töö tulemi saavutamiseks.

Kolmandas peatükis annab autor ülevaate asutusest, tänasest lahendusest ja alternatiivsetest lahendustest.

Neljas peatükk kirjeldab ärianalüüsi tulemusi.

13

Viies peatükk annab ülevaate süsteemianalüüsi tulemustest ning illustreeritakse loodava lahenduse prototüübid.

Kuuendas peatükis kirjeldab autor töö järeldusi ning teeb ettepanekud edasisteks arendustegevusteks.

Seitsmendas peatükis tehakse magistritööst kokkuvõte.

## <span id="page-14-0"></span>**1 Ülesande püstitus**

Käesolev peatükk annab ülevaate magistritöös käsitletava valdkonna ja arendusprojekti taustast, kirjeldatakse magistritöös lahendatavat probleemi ning saavutatavat eesmärki. Määratakse ära töö skoop ning autori roll.

#### <span id="page-14-1"></span>**1.1 Valdkonna taust**

Registrite ja Infosüsteemide keskus on Justiitsministeeriumi haldusala asutus, mille eesmärgiks on luua häid integreeritud e-teenuseid pakkuv innovaatiline keskkond riigihaldus-, õigus- ja kriminaalpoliitika efektiivsemaks rakendamiseks. RIK arendab ja haldab riigile ning kodanikele väga olulisi registreid ja infosüsteeme. [1] Üheks nende hallatavaks registriks on kohtuekspertiisi infosüsteem.

Praegune kohtuekspertiisi infosüsteem (LIMS) on rakendus, mida kasutavad Eesti Kohtuekspertiisi Instituudi töötajad. Eesti Kohtuekspertiisi Instituut on riiklik ekspertiisiasutus, mis on samuti Justiitsministeeriumi hallatav riigiasutus. Instituut on tekkinud kahe asutuse, Eesti Kohtuarstliku Ekspertiisibüroo ning Kohtuekspertiisi ja Kriminalistika Keskuse, ühinemisel. [2]

Instituudi tegevuse põhieesmärk on kohtuekspertiiside tegemine menetlusasjades vastavalt pädevusele, ekspertiisivaldkondade arendustegevus, politseiasutuste ekspertiisialane koolitamine ja nõustamine instituudi ülesannetega seonduvates küsimustes ning riiklike andmekogude ja registrite valdamine. EKEI töö tellijateks on peamiselt kohtu, prokuratuuri, uurimisasutuste ja kohtuvälised menetlejad. [2]

#### <span id="page-14-2"></span>**1.2 Projekti taust**

Uue kohtuekspertiisi infosüsteemi (KEIS2) arendusprojekt sai alguse Justiitsministeeriumi eesmärgist digitaliseerida õiguskaar. Kohtuekspertiisi infosüsteem on üks osa õiguskaarest.

Projekt on jaotatud etappideks. I etapp koosneb üldmoodulist, mille hulka kuuluvad tellimuste moodul, teenusjuhtumite moodul, objektide moodul, tulemite moodul ning töös käsitletav admin-moodul.

II ja II etapp hõlmavad endast spetsiifilisemaid funktsionaalsusi, mis on spetsiaalselt kindlatele osakondadele välja töötatud – erialamoodulid.

Projekti jaoks taotleti Euroopa Liidu struktuurifondidest lisarahastust ning koostati SF hange. Hanke eesmärgiks oli saada projektile lisaressurssi arendajate näol. [3]

#### <span id="page-15-0"></span>**1.3 Probleemi kirjeldus**

Kohtuekspertiisi instituudis on kasutusel välisriigi arendaja poolt 10 aastat tagasi loodud lahendus, mis on paindumatu ning ei vasta moodsa ekspertiisiasutuse vajadusele. "Karbitoote" edasiarendus on vaevaline ja kulukas. Lisaks sellele on ka kasutusmugavus väga halb, pole arvestatud kasutajate vajaduste ja nende tööprotsessidega. Seda väljendab kasutajate pöördumiste arv – aastas 2022 tehti 400 pöördumist. Infosüsteemi haldurid toimetavad ebaefektiivse ja vananenud tarkvaraga. Kõik vajalik info ei asu ühes kohas. Kasutaja juurdepääsuõigusi tuleb seadistada kolmes kohas, mis on ajakulukas ja ebamugav. Nimetatud puuduste tõttu, ning soovist digitaliseerida õiguskaar, hakati kohtuekspertiisi instituudile looma uut infosüsteemi. Ettevõtte strateegilise arengu seisukohast on loodav infosüsteem ja autori poolt arendatav administreerimise moodul kriitilise tähtsusega. Loodav infosüsteem koosneb mitmest moodulist, millest üks moodul – admin-moodul, on mõeldud infosüsteemi ehk IT-poole halduritele.

#### <span id="page-15-1"></span>**1.4 Eesmärk**

Magistritöö eesmärgiks on analüüsida ja kavandada tulevastele kohtuekspertiisi infosüsteemi halduritele nende vajadusi kattev, kaasaegsel tehnoloogial põhinev ning kasutajasõbralikku ja optimeeritud tööprotsesside rakendamist võimaldav töövahend admin-moodul funktsionaalsuses, mis on üks osa loodavast infosüsteemist, mille arendus käib paralleelselt magistritööga. Eesmärk on praegune funktsionaalsus optimeerida, analüüsides kasutajate tööprotsesse ja vajadusi ning lähtuda kasutusmugavuse headest tavadest ning põhimõtetest.

Admin-moodul koosneb järgnevatest osadest:

**Rollide ja õiguste haldus** - haldur näeb rollide nimekirja, saab lisada ja sulgeda infosüsteemi rolle (infosüsteemi rollide ja nende õiguste seosed, mis määravad ära infosüsteemi kasutamise ulatuse). Analüüsi käigus (esialgse visiooni põhjal) on vaja luua rollid ja õigustekomplektid, need omavahel seostada ning viia vastavusse EKEI ametikohtadega. Lisaks sellele on vaja mõelda, kas lisaks rollidele on vaja õigusi määrata ka muud moodi – näiteks ekspertiisiliigi põhiselt.

**Kasutajate haldus** - haldur näeb kasutajate nimekirja, saab lisada ja deaktiveerida infosüsteemi kasutajaid (uute kasutajate lisamine infosüsteemi, nende andmete pärimine SAP-ist, kasutajale rollide ja õiguste määramine). Analüüsi käigus (esialgse visiooni põhjal) on vaja välja selgitada, milline teave peab olema EKEI töötaja kohta infosüsteemi sisestatud, võttes arvesse seda, et töötaja andmed on vajalikud ekspertiisiaktide ja uuringute koostamisel.

**Taustaprotsessid** - tausta- ja laadimisprotsesside (infosüsteemi automaatsed teenused, andmete sünkroniseerimine teistest infosüsteemidest) käivitamine ja peatamine. Laadimisprotsesside seisundi jälgimine. Haldur saab jälgida, kas infosüsteemis käivitatud teenused töötavad või mitte, omab ülevaadet taustaprotsessidest. Analüüsi käigus (esialgse visiooni põhjal) on vaja välja selgitada, milliseid liidestusi ning teenuseid hakkab tulevane infosüsteem kasutama, millised on nende parameetrid ja mis on halduri jaoks kõige olulisem teave nende seisundite jälgimiseks.

#### <span id="page-16-0"></span>**1.5 Skoop**

Järgnevalt toob autor välja antud magistritöö skoopi kuuluvad ning mittekuuluvad teemad. Magistritöö eesmärk on pakkuda eelkõige asutuse strateegiast ning võimekustest lähtuvad täiendatud lahendust, mis vastab kasutajate vajadustele. Magistritöö eesmärk ei ole anda detailset ülevaadet infosüsteemi tehnilisest kirjeldusest.

Magistritöö käsitleb terviksüsteemi ühte osa ning ei anna detailset ülevaadet kogu infosüsteemist.

Magistritöö skoopi kuulub täiendavalt:

- asutuse eesmärkide ning ärivõimekuste kaardistamine;
- seotud osapoolte kaardistamine;
- lõppkasutajate intervjueerimine, töörühmade läbiviimine ja tagasiside analüüs;
- olemasoleva lahenduse kitsaskohtade analüüs;
- alternatiivsete lahenduste analüüs;
- täiendatud äriprotsessid;
- funktsionaalsete ning mittefunktsionaalsete nõuete kirjeldamine;
- rollide, õiguste ja nende omavaheliste seoste defineerimine;
- arhitektuuri vaate koostamine;
- interaktiivne prototüüp.

#### Magistritöö skoopi ei kuulu:

- detailne süsteemianalüüs;
- turvanõuete kirjeldamine;
- riskianalüüs;
- infosüsteemi arendusplaani koostamine;
- lahenduse arendamine ja testimine.

## <span id="page-17-0"></span>**1.6 Autori roll**

Autori roll on töötada kohtuekspertiisi infosüsteemi arendusprojekti ärianalüütikuna ja UI/UX disainerina. Magistritöös käsitletava infosüsteemi admin-mooduli ärianalüüsi ettevalmistamine on olnud autori peamiseks tööülesandeks ning magistritöös suunab autor oma erialased teadmised peatselt realiseerimisse mineva infosüsteemi arendusprojekti ettevalmistamiseks.

Autor suhtles lõppkasutajatega ning kaardistas nende vajadused, tutvustas uut lahendust nii tellijale kui lõppkasutajatele, tõi välja endapoolsed parendusettepanekud ning koostas nõuded koos prototüübiga, mis on sisendiks infosüsteemi arendajatele.

### <span id="page-18-0"></span>**2 Analüüsi metoodika**

Käesolevas peatükis käsitleb autor admin-mooduli lahenduse väljatöötamiseks kasutatud metoodikaid. Analüüsi metoodikad on jaotatud ärianalüüsi ning süsteemianalüüsi metoodikateks.

### <span id="page-18-1"></span>**2.1 Ärianalüüs**

Järgnevalt annab autor ülevaate ärianalüüsi läbiviimiseks kasutatud metoodikatest, selgitab nende sisu ja põhjendab valikuid.

#### <span id="page-18-2"></span>**2.1.1 Huvitatud osapoolte kaardistamine**

Tegevuse eesmärk on luua ülevaade arendusprojektiga seotud osapooltest rollide ja isikute tasandil, et õigeid inimesi vajalikesse faasidesse kaasata ja sellega tagada seotud osapoolte informeeritus, rahulolu ja kaasatus. Nii saab ennetada võimalikke probleeme ning luua eeldus projekti õnnestumiseks. [4]

Lisaks üldisele tiimile on iga projektiga seotud hulk teisi osapooli – inimesi ja huvigruppe organisatsiooni seest ja väljast; muid teenuseid, digilahendusi, platvorme ja protsesse; seadusandlust; riiklikke eesmärke jne. [4]

Huvitatud osapoolte kaardistamisel on autor kokku kogunud kõik projektiga seotud isikud ja asutused ning seejärel kategoriseerinud nad vastavalt Mendelow huvitatud osapoolte maatriksile (*Stakeholder matrix*).

Mendelow (1991) soovitab analüüsida oma sidusrühmade rühmi võimu (võime mõjutada meie organisatsiooni strateegiat või projekti ressursse) ja huvide (kui huvitatud nad on organisatsiooni või projekti õnnestumisest) alusel. [5]

#### <span id="page-18-3"></span>**2.1.2 Intervjuud lõppkasutajatega**

Kasutajaintervjuu on uurimismeetod, mille käigus intervjueerija esitab ühele kasutajale küsimusi uuritava teema kohta (nt infosüsteemide kasutamise, käitumise, emotsioonide ja harjumuste), eesmärgiga selle teema kohta õppida. Kui fookusgrupid hõlmavad korraga mitut kasutajat, on kasutajaintervjuud üks-ühele (kuigi mõnikord võivad mitu intervjueerijat kordamööda küsimusi esitada). [6]

Intervjuud võivad olla struktureeritud ja järgida küsimuste skripti või suhteliselt struktureerimata, lubades kasutajal ja intervjueerijal suhelda omavahel vabalt ja laialdaselt. Kuid isegi struktureerimata intervjuude puhul on uurijal tavaliselt suunavad teemad või küsimused, mida ta loodab intervjuu käigus käsitleda. Struktureerimata intervjuude eeliseks on see, et need on osalejate jaoks mugavamad ja võimaldavad kasutajal väljendada vabalt oma tundeid ja mõtteid. Struktureeritud intervjuusid võidakse tajuda formaalsete ja isikupäratutena, kuid neid on lihtsam kontrollida küsimuste ja ajamõõtmise osas ning neid on lihtsam analüüsida. [6]

Antud magistritöö lõppkasutajate skoopi on valitud kolm haldurit. Autori valik lõppkasutajatest intervjueeritavate valimisel lähtus sellest, et halduritel on olemas ülevaade praegu kasutuses oleva infosüsteemi kitsaskohtadest ning neilt on võimalik saada hea sisend uueks infosüsteemiks, mis vastaks nende ootustele ja parandaks praegused kitsaskohad.

Intervjuude eesmärgiks on tutvuda haldurite igapäevaste tööprotsessidega, nende kasutuses olevate lahendustega, kaardistada ära tänased kitsaskohad ning kaardistada ära nende ootused uuele infosüsteemile.

Haldurite intervjueerimine toimub vabas vormis poolstruktureeritud küsimustega. Kasutatud küsimustik on toodud Lisas 2.

#### <span id="page-19-0"></span>**2.1.3 Äriprotsesside vaatlus ning kaardistamine**

Vaatlemine on protsessi osaliste jälgimine kaardistaja poolt ning selle põhjal protsessi kirjeldamine. Meetodit on sagedasti kasutatud tootmisprotsesside kaardistamiseks, aga ka infosüsteemide kasutajaliideste loomisel. [7]

Protsesskaardistus on organisatsiooni töö kirjeldamine, mille käigus tuvastatakse mingi kitsama funktsiooni või eesmärgi saavutamiseks vajalikud erinevad tegevused, osapooled, nende vahelised seosed ja toimimisloogika. Kaardistust saab teha nii tänase (AS IS) kui soovitud tuleviku (TO BE) protsessi jaoks. [7]

Äriprotsesside kaardistamiseks kasutab autor voodiagrammi, SIPOC ning Business Process Model and Notation (edaspidi ka BPMN) metoodikaid. Magistritöös kasutatakse voodiagrammi koostamiseks draw.io tarkvara, SIPOCi koostamiseks VisualParadigma Online tööriista ja BPMN diagrammide modelleerimiseks Bizagi tarkvara.

#### <span id="page-20-0"></span>**2.1.4 Töörühmad**

Töörühm on üritus, kus osalevad huvitatud osapooled ja domeenieksperdid, et teha koostööd etteantud eesmärgi saavutamiseks. Töörühmasid võib korraldada erinevatel eesmärkidel, sealhulgas planeerimine, analüüs, kavandamine, ulatuse määramine, nõuete väljaselgitamine, modelleerimine või nende kombinatsioon. Töörühma võib kasutada uute funktsioonide või toodete ideede genereerimiseks, teemas konsensuse saavutamiseks või nõuete või kujunduste ülevaatamiseks. [8]

Töörühmad võivad edendada usaldust, vastastikust mõistmist ja tugevat suhtlust sidusrühmade vahel ning anda tulemusi, mis struktureerivad ja suunavad tulevasi tööpingutusi. Kõigil osalejatel on võimalus väljendada oma seisukohti ning soove konkreetse teema kohta. [8]

Töörühmade käigus tutvustab autor osalistele planeeritavat lahendust, mis on eelnevalt kasutajaintervjuude tulemuste põhjal kokku pandud ning kogub tagasisidet mooduli kohta. Tutvustus toimub vabas vormis eesmärgiga koguda informatsiooni selle kohta, kas ja mis määral uus lahendus kasutajate ootustele vastab. Töörühmades vaadatakse ühiselt üle autori poolt loodud *low-fidelity* prototüübid, et nende pealt detailid välja selgitada.

### <span id="page-20-1"></span>**2.1.5 Disainmõtlemine**

Disainmõtlemise ideoloogia kinnitab, et praktiline, kasutajakeskne lähenemine probleemide lahendamisele võib viia uuendusteni ning innovatsioon võib viia diferentseerumiseni ja konkurentsieeliseni. [9]

Disainmõtlemine koosneb järgnevatest sammudest [10]:

- 1. Mõistmine ja empaatia
- 2. Probleemi defineerimine
- 3. Ideede genereerimine
- 4. Disainimine ja prototüüpimine

#### 5. Testimine ja elluviimine

Magistritöös lähtub autor disainmõtlemise sammudest. Igas sammus on võimalik kasutada suur hulk erinevaid tööriistu ja metoodikaid, mida autor on maininud eelnevates alampeatükkides.

#### <span id="page-21-0"></span>**2.1.6 Kasutuslugude kirjeldamine**

Kasutuslugu kujutab endast väikest kokkuvõtlikku avaldust funktsionaalsuse või kvaliteedi kohta, mis annab väärtust konkreetsele sidusrühmale. [8]

Kasutuslood kajastavad konkreetse sidusrühma vajadusi ja võimaldavad meeskondadel määratleda sidusrühma jaoks väärtuslikud tunnused, kasutades lühikest ja lihtsat dokumentatsiooni. Nad võivad olla aluseks vajaduste väljaselgitamisel ning võimaldada prioriteetide seadmist, hindamist, ja lahenduste planeerimist. [8]

See tehnika viitab vajalike funktsioonide lühikestele kõrgetasemelistele kirjeldustele, mis on väljendatud kliendi terminites. Tavaline kasutajalugu on kujul: "*As a* <*role*> (kasutaja roll), *I want* <*goal/desire*> (teostada tegevust) *so that* <*benefit*> (saavutada väärtust loovat eesmärki)." Kasutajalugu peab sisaldama täpselt piisavalt teavet, et arendajad saaksid koostada mõistliku hinnangu selle rakendamiseks tehtavate jõupingutuste kohta. Eesmärk on vältida raiskamist, mis sageli juhtub projektides, kus üksikasjalikud nõuded kogutakse varakult, kuid muutuvad enne töö algust kehtetuks. [11]

Kasutajaintervjuude ning töörühmade abil saadud informatsiooni alusel kirjeldab autor peamised admin-mooduli kasutuslood.

#### <span id="page-21-1"></span>**2.2 Süsteemianalüüs**

Antud peatükis kirjeldab autor süsteemianalüüsi teostamiseks kasutatud metoodikaid, selgitab nende sisu ning põhjendab valikuid.

#### <span id="page-21-2"></span>**2.2.1 Funktsionaalsete ja mittefunktsionaalsete nõuete kirjeldamine**

Magistritöös on kirjeldatud funktsionaalsed ja mittefunktsionaalsed nõuded. Funktsionaalsete nõuete puhul on kirjeldatud kasutaja vajadused ja milliseid ülesandeid peab infosüsteem täitma. Mittefunktsionaalsete nõuded kirjeldavad, kuidas infosüsteem erijuhtudel peab toimima.

Nõudeid prioritiseeritakse, mis aitab selgitada välja nõuete olulisuse ja võimaldab planeerida arendustöid. Magistritöös on nõuded prioritiseeritud MoSCoW meetodil.

MoSCoW on prioriteetide seadmise tehnika, mis aitab prioriteete mõista ja juhtida. Tähed tähistavad järgnevat [12]:

- *Must Have* (peab olema) nõuded, ilma milleta poleks mõtet lahendust ettenähtud kuupäevaks kasutusele võtta;
- *Should have* (peaks olema) nõuded, mis on tähtsad, kuid pole kriitilised;
- *Could have* (võiks olla) nõuded, mis on soovitavad, kuid on vähem olulised;
- *Won't have* (ei pea olema) nõuded, mida projektimeeskond on ühiselt otsustanud välja jätta, kuid mida võib tulevikus vaja minna.

#### <span id="page-22-0"></span>**2.2.2 Kasutusmallid**

Kasutusmallide diagramm (*Use case diagram*) võtab kokku infosüsteemi kasutajate ja nende suhtluse infosüsteemiga, illustreerides seda detailsemal kujul. Selle loomiseks kasutatakse spetsiaalsete sümbolite ja konnektorite komplekti. [13]

Kasutusmallide puhul visualiseeritakse admin-mooduli peamised protsessid tuginedes kasutuslugudele. Kasutusmalli koostamiseks kasutab autor draw.io tarkvara.

#### <span id="page-22-1"></span>**2.2.3 Äriinfomudel**

Autor koostab äriinfomudelina *Unified Modelling Language* klassidiagrammi (*UML Class Diagram*) kujul. Klassidiagrammi kasutatakse visuaalina kirjeldamaks klasside ning nendevahelisi suhteid. Äriinfomudel on oluline, et kujundada ühtne pilt infosüsteemi olemitest ja nende vahelistest seostest [14].

Magistritöö käigus kirjeldab autor planeeritava lahenduse ärireeglid, millest lähtuvalt koostatakse äriinfo mudel UML klassidiagrammi näitel. Samuti koostatakse ärisõnastik selgitamaks diagrammil kujutatud olemeid. Äriinfomudeli loomiseks kasutatakse draw.io tarkvara.

#### <span id="page-23-0"></span>**2.2.4 Komponentdiagramm**

Komponentdiagramme kasutatakse süsteemide füüsiliste aspektide modelleerimiseks, mida kasutatakse komponendipõhiste süsteemide visualiseerimiseks, täpsustamiseks ja dokumenteerimiseks. Komponentdiagrammid on sisuliselt klassidiagrammid, mis keskenduvad süsteemi komponentidele, mida sageli kasutatakse süsteemi staatilise rakendusvaate modelleerimiseks. [15]

Visualiseerimaks uue lahenduse arhitektuurilist visiooni koostab autor töö käigus komponentdiagramm. Diagramm visualiseerib KEIS2 üldist arhitektuuri, mis näitab ära komponentide omavahelised seosed. Samuti visualiseeritakse sellega ka välised süsteemid, millega KEIS2 suhtleb. Komponentdiagrammi koostamiseks kasutatakse VisualParadigma tarkvara.

#### <span id="page-23-1"></span>**2.2.5 Prototüüpimine**

Prototüüpimine on kasutajaliidese või toote esialgse mudeli loomine, tavaliselt on eesmärgiks lahenduse testimine koos kasutajatega. Olenevalt hetkevajadustest võib prototüüp olla nii algeline paberprototüüp kui täisfunktsionaalselt klikitav digitaalne prototüüp. Sisuliselt on prototüüpimine viis disainikavatsuste näitamiseks. [16]

*UX*-i disainis on prototüübi ülesandeks näitlikustada arendajate, seotud osapoolte ja teiste meeskonnaliikmete jaoks seda, kuidas kasutajad lõpptootega suhtlevad. Sõltuvalt vajadusest võib prototüüpi kasutada kas kogu *UX*-i disainiplaani või ka ainult ühe konkreetse lõpplahenduse osa simulatsioonina. [16]

Kasutajaintervjuudest saadud sisendi põhjal oli autoril võimalik visandada esialgsed *lofi* vaated, mida autor tutvustas magistritöö valmimise jooksul läbi viidud töörühmades, mille pealt tekkinud arutelu põhjal sai paika pandud täpsemad detailid, mis olid sisendiks *hi-fi* prototüübi loomiseks.

Vähemdetailne ehk *lo-fi* prototüüp ei ole automaatselt interaktiivne; selle visuaalne kujundus on puudulik või sellel puudub lõplik sisu. Sellise (vähendatud) detailsusega prototüüp on kasulik üleüldise kontseptsiooni testimiseks. [16]

Kõrgema detailsusastmega ehk *hi-fi* prototüübid on oma olemuselt funktsionaalsed ja interaktiivsed. Need näevad välja ja toimivad lõpptootele (veebileht või äpp)

võimalikult sarnased: "nagu päris" rakendus või veebileht; neil on lõpplahendusse planeeritud sisu ning need on klikitavad. [16]

Magistritöö käigus kavandab autor planeeritavast lahendusest kõrgetasemega klikitava prototüübi, mis sisaldab lõplikku kujundust. Prototüübi loomiseks kasutati vabavaralist tarkvara Figma.

Magistritöö raames koostab autor kolm erinevat *hi-fi* interaktiivset disainvaadet:

- 1. Rollide ja õiguste loomine
- 2. Kasutajate lisamine
- 3. Taustaprotsesside aktiveerimine ja deaktiveerimine

### <span id="page-25-0"></span>**3 Asutuse taust ja ülevaade tänasest lahendusest**

Antud peatükk annab ülevaate magistritöös käsitletava asutuse taustast, praegu kasutuses olevast lahendusest ning alternatiivsetest lahendustest.

#### <span id="page-25-1"></span>**3.1 Strateegilised eesmärgid**

Riigiasutusena lähtub EKEI oma tegevustes Justiitsministeeriumi prioriteetidest ja arengudokumentidest. Justiitsministeeriumi 2023-2026 arengudokumendis on välja toodud, et eesmärgiks on luua tingimused ühiskonna tulemuslikuks toimimiseks, tagada põhiõiguste tasakaalustatud kaitse ja õigusriigi põhimõtte järgimine ning kuritegevust on vähe. [17]

Kriminaalpoliitika eesmärk on ennetada õigusrikkumisi ning kohelda õigusrikkujaid mõjusalt. Eesti peab olema turvaline – ootus turvalisele Eestile on ka elanike poolt enim väljendatud ootus riigile ning on selliselt väljendatud strateegias "Eesti 2035". Ühelt poolt peavad olema tagatud ohvrite vajadused ning teiselt poolt toetatud õigusrikkuja naasmine õiguskuulekale teele. Samuti peab kriminaaljustiitssüsteemis tagama õiguskaitsetöötajate (sh kohtud, prokuratuur, Eesti Kohtuekspertiisi Instituut) võimekuse kasvu ning süüteomenetluse **digitaliseerimise**. Oluline on investeerida nii EKEI seadmetesse kaasaegsete uurimismeetodite kasutamiseks kui ka teadus- ja arendustegevusse. [17]

Riik peab muutuma kodanikule lihtsamaks ja läbipaistvamaks. Õigusriigi toimimise tõhustamiseks on oluline jätkata **õiguskaare digitaliseerimist**. Tegevuse raames täiustatakse ja võetakse kasutusele uusi töökeskkondi, mis tagavad vajaliku teabe digitaalse kättesaadavuse ning andmete vahetuse. Eesmärk on masinloetavate andmete kasutuselevõtu kaudu hoida kokku kulusid, muuta poliitikakujundamine andmepõhisemaks. Automatiseerime kriminaalmenetlusega kogutavate andmete analüüsi, arendame infosüsteeme, kohtuekspertiise ning analüütilist võimekust kohtueelses menetluses. Püüdleme tõhusa kriminaalõiguse ja selle rakendamise poole. Kriminaalmenetluse digitaliseerimine hõlmab kõiki asjaosalisi, alates politseist ja prokuratuurist ning lõpetades kohtute ja vanglatega. Eesmärgiks on jõuda 2023. aastal esimeste paberivabade kriminaalmenetlusteni. Läbi infotehnoloogiliste vahendite kasutuselevõtu saame aidata kaasa nii kriminaalmenetluste tõhustamisele, kui

intellektuaalse omandi õiguste tagamisele. Arendamisel olev digitaalne ja kõigile jälgitav koosloome keskkond koondab tulevikus kogu Eesti elu mõjutava õigusloomeprotsessiga seotud teabe ühte kohta, katab kogu õigusakti loomekaare kuni Riigi Teatajas avaldamiseni ja võimaldab huvirühmade ning ekspertidega koostöös avatumat poliitika- ja õigusloomet. [17]

Tegevuse eesmärk on sõnastatud järgnevalt [17]:

• Kriminaalpoliitika põhineb andmetel ning uuringutel ning ühiskonnaliikmete õiguskuulekus on kõrge. Kriminaaljustiits infosüsteem on digitaalne ning kasutajasõbralik ning omab võimekust avastada ka uusimaid kuriteoliike.

Tõhus kriminaaljustiitssüsteem tähendab teiste sõnadega hästi toimivat, st personaalset, kiiret, sõltumatut, inimkeskset, kõigi menetlusosaliste õigusi austavat ja kaasavat protsessi. [18]

Tõhus kriminaalmenetlus eeldab õiguskaitse töötajate kompetentside tõstmist, valmisolekut tulla toime tuleviku riskidega (nt globaliseerumise, sisserände ja küberohtudega kaasnevad riskid) ning koostöö parandamist nii õigusahela sees kui partnerasutustega Eestist ja rahvusvaheliselt. Jätkuvalt tuleb arendada kohtuekspertiisi, et kriminaalmenetluses tõendite kogumisel võimalikult hästi ära kasutada teaduse ja tehnoloogia võimalusi. [18]

Justiitsministeeriumi arengudokumendist ja kriminaalpoliitika põhialuse põhjal on autor sõnastanud magistritöö jaoks Tabelis 1 toodud strateegilised eesmärgid.

<span id="page-26-0"></span>

| <b>Prioriteet</b>                   | Strateegiline eesmärk                                     |  |  |
|-------------------------------------|-----------------------------------------------------------|--|--|
| Öiguskaare digitaliseerimine        | KEIS <sub>2</sub> arendamine                              |  |  |
|                                     | Efektiivsem koostöö erialaste asutuste ning<br>kodanikega |  |  |
|                                     | Andmekvaliteedi tõus                                      |  |  |
| Õiguskaitsetöötajate võimekuse kasv | Kasutajate rahulolu suurendamine                          |  |  |
|                                     | Töö teostamise kiirendamine ja tõhususe kasv              |  |  |

Tabel 1. Strateegilised eesmärgid (autori koostatud arengudokumendi [17] alusel).

Nende eesmärkidega toob autor välja EKEI tähtsuse riigi toimimisest, mille tagamise üheks oluliseks aspektiks on magistritöös käsitletava kohtuekspertiisi infosüsteemi arendamine. Lähtuvalt sellele, on admin-mooduli arendamine samuti olulisel kohal, et infosüsteem saaks toimida.

## <span id="page-27-0"></span>**3.2 Tulemusmõõdikud**

Tõhususe hindamiseks ja parandamiseks kasutatakse spetsiifilisi tulemusmõõdikuid. Tulemusmõõdikud annavad väärtuslikku informatsiooni eesmärkide täitmise osas.

Lähtuvalt strateegilistest eesmärkidest, on autor koostanud nimekirja näitajatest (Tabel 2), mida tuleks admin-mooduli ning kohtuekspertiisi infosüsteemi kui terviku puhul jälgida.

Tärniga märgitud eesmärgid puudutavad admin-moodulit.

<span id="page-27-1"></span>

| Eesmärk                                            | Tulemusmõõdik                                | <b>Algväärtus</b>           | Mõõdiku eesmärk                           | <b>Sihtväärtus</b>          |
|----------------------------------------------------|----------------------------------------------|-----------------------------|-------------------------------------------|-----------------------------|
| Digitaalne<br>andmevahetus<br>erialaste asutustega | Digitaalselt<br>liikuvate<br>andmete osakaal | $0\%$                       | Õiguskaare<br>digitaliseerimine           | 100%                        |
| Kasutajate rahulolu<br>suurendamine*               | <b>SUS</b><br>kasutatavuse<br>küsitlus       | 47.5                        | Suurendada kasutajate<br>rahulolu         | 100                         |
| Kasutaja<br>pöördumiste arvu<br>vähendamine*       | Pöördumiste<br>statistika                    | 400<br>pöördumist<br>aastas | Vähendada kasutajate<br>pöördumiste arvu  | 200<br>pöördumist<br>aastas |
| Pöördumise<br>lahendamise<br>kiirendamine*         | Pöördumise<br>lahendamise aeg                | $30 \text{ min}$            | Vähendada<br>pöördumisele kuluvat<br>aega | $15 \text{ min}$            |

Tabel 2. Tulemusmõõdikud.

## <span id="page-28-0"></span>**3.3 Ärivõimekuste analüüs**

Ärivõimekuste analüüsis on välja toodud EKEI võimekused. Võimekuste kaardil (Joonis 1) on näha, millised võimekused on hetkel olemas, milliseid tuleks parendada ning milliseid tuleks juurde lisada, et õiguskaare digitaliseerimine õnnestuks ning milliseid võimekusi on vaja admin-mooduli realiseerimiseks.

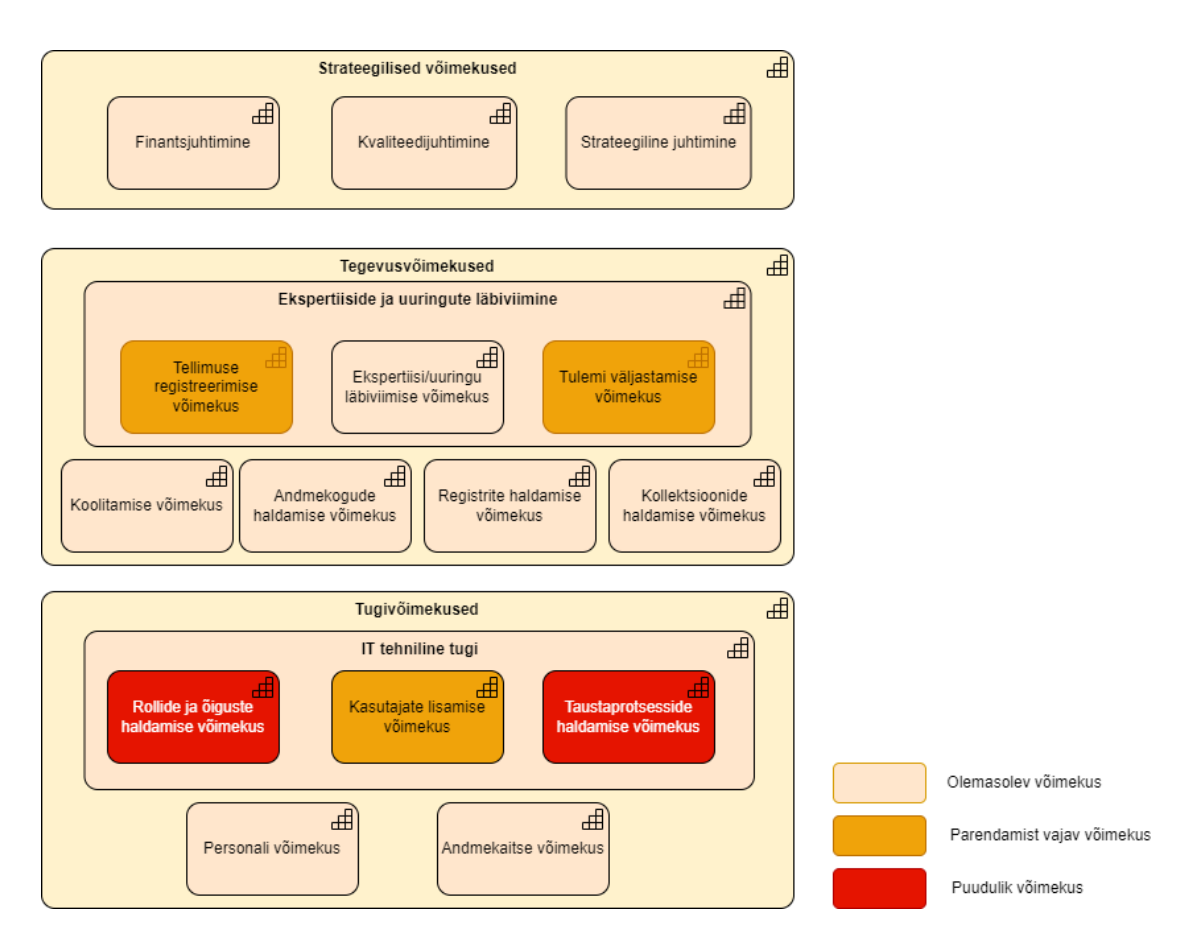

Joonis 1. EKEI võimekused.

## <span id="page-28-3"></span><span id="page-28-1"></span>**3.4 Olemasoleva lahenduse kirjeldus**

Antud peatükis kirjeldab autor läbi erinevate protsessikaardistuste admin-mooduli tänast toimimist.

#### <span id="page-28-2"></span>**3.4.1 Voodiagramm**

Kuna admin-moodul ei hõlma endast ainult ühte kindlat protsessi, on autor koostanud voodiagrammi kasutaja lisamise kohta, kujutatud Joonis 2, mis on toodud välja tänasel (AS IS) kujul. Rollide ja õiguste loomise ning taustaprotsesside haldamise kohta voodiagramme ei loodud, kuna antud protsessid AS IS kujul puuduvad.

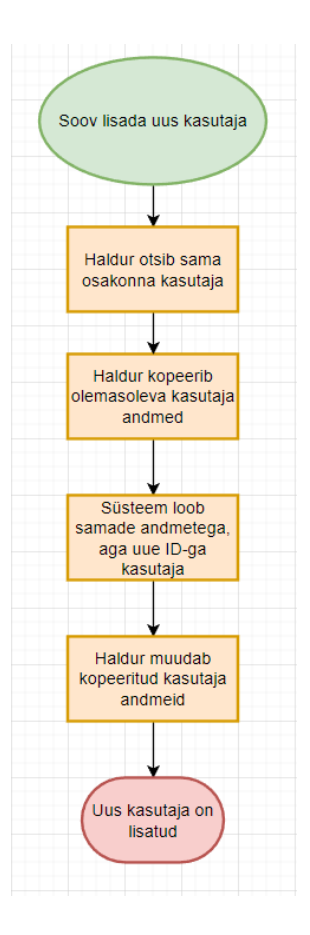

Joonis 2. AS IS kasutaja lisamise voodiagramm.

#### <span id="page-29-0"></span>**Protsessi kirjeldus:**

- 1. Uue kasutaja lisamine tekib üldjuhul vajadusest, kui tööle on tulnud uus töötaja ning talle on vaja tekitada infosüsteemile juurdepääs. See tähendab, et haldurile tehakse pöördumine uue kasutaja lisamiseks.
- 2. Haldurile antakse teada, mis osakonna töötajaga on tegemist ning edastatakse töötaja isikuandmed.
- 3. Haldur otsib infosüsteemis juba olemasolevat sama osakonna töötajat.
- 4. Haldur kopeerib leitud kasutaja andmed.
- 5. Süsteem loob kopeeritud andmete põhjal uue kasutaja, millel on samad andmed, kuid uus ID.
- 6. Haldur muudab kopeeritud andmeid.
- 7. Uus kasutaja on loodud.

#### <span id="page-30-0"></span>**3.4.2 SIPOC**

SIPOC diagrammi, kujutatud Joonis 3, koostamisel on autor kasutanud voodiagrammis kaardistatud kasutaja lisamise põhisamme.

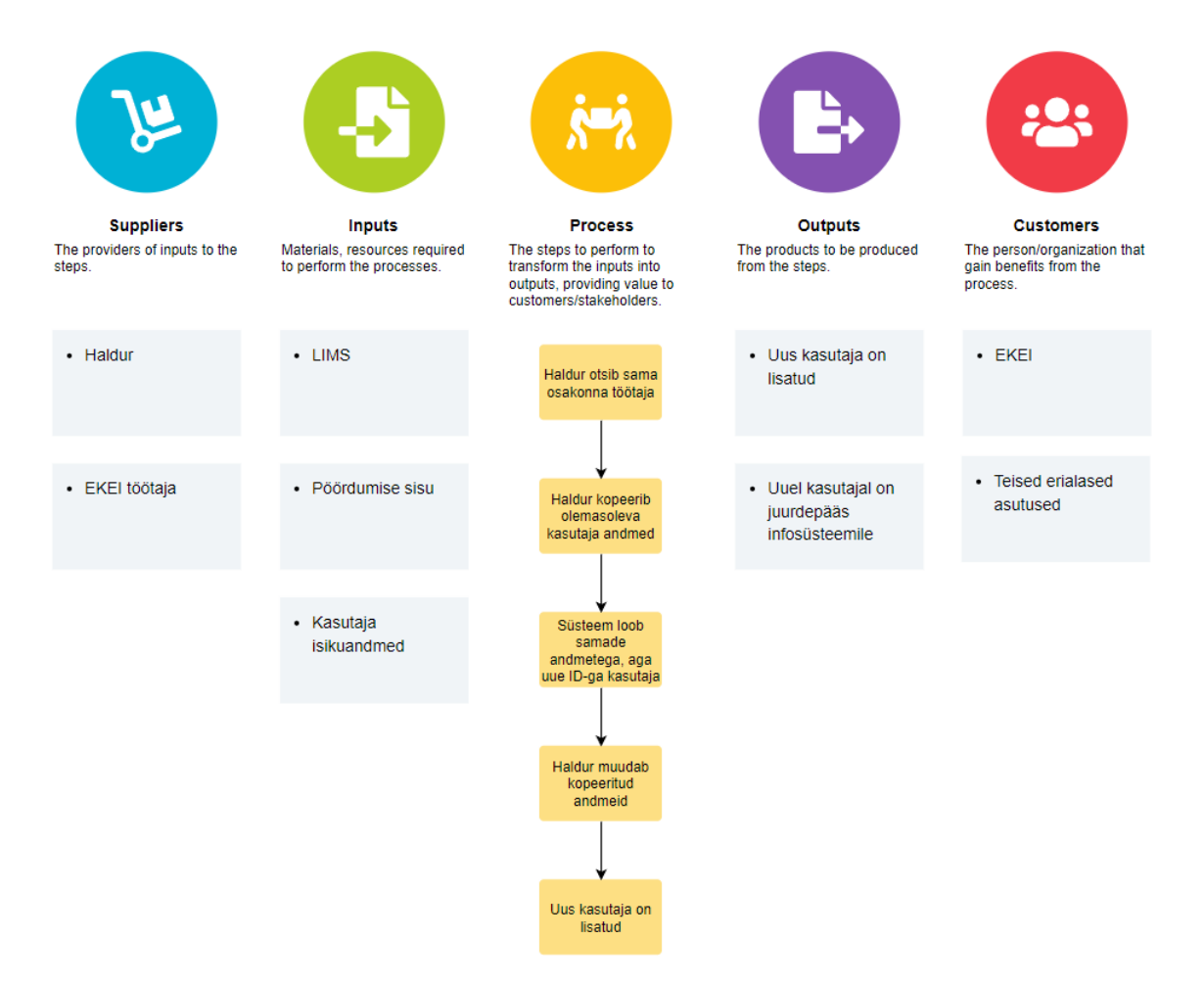

<span id="page-30-1"></span>Joonis 3. Kasutaja lisamise SIPOC.

#### <span id="page-31-0"></span>**3.4.3 BPMN kaardistus**

Järgnevalt on sama protsess esitatud BPMN kaardistusel.

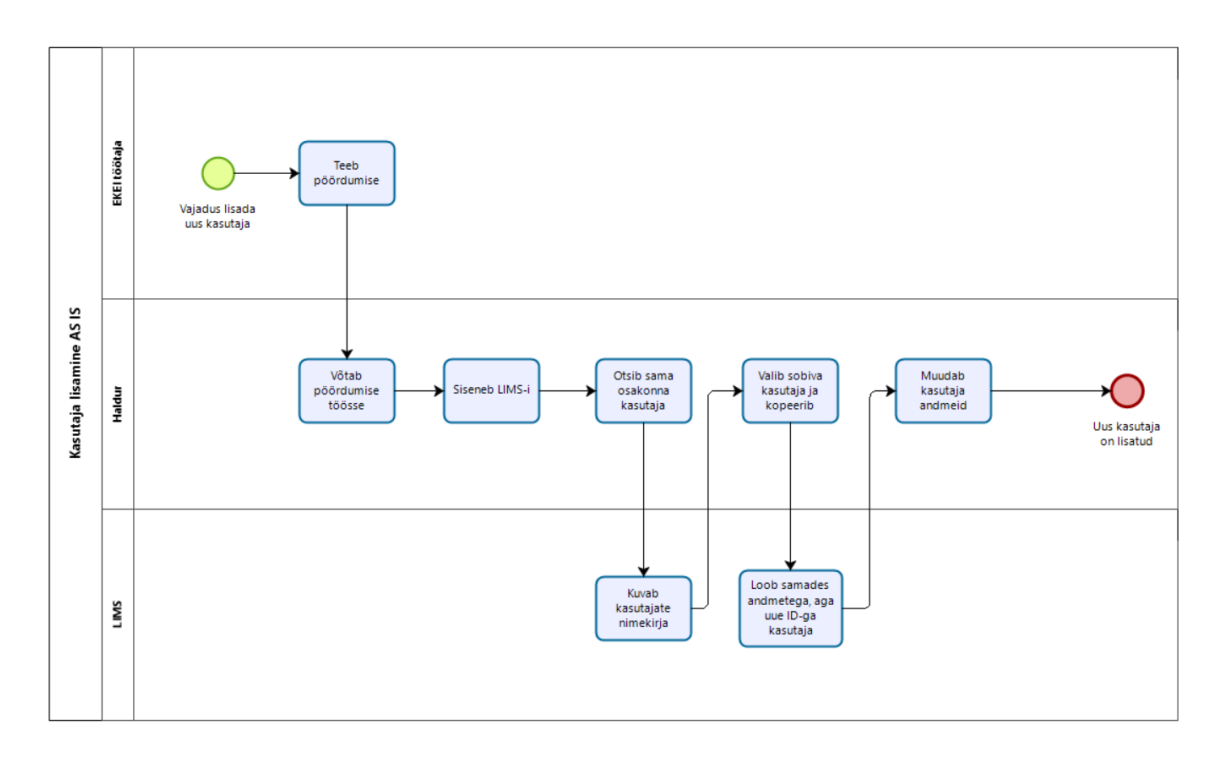

Joonis 4. AS IS kasutaja lisamise BPMN kaardistus.

## <span id="page-31-3"></span><span id="page-31-1"></span>**3.5 Alternatiivsed lahendused**

Käesolev peatükk annab ülevaate juurdepääsukontrolli tüüpidest ning Eestis kasutusel olevatest lahendustest, mis samuti kuuluvad õiguskaare digiteekonna sisse – prokuratuuri infosüsteem ja kohtute infosüsteem. Autor analüüsib nende infosüsteemide admin-mooduleid ja toob välja plussid ja miinused nende lahenduste puhul.

#### <span id="page-31-2"></span>**3.5.1 Juurdepääsukontrollide tüübid**

Juurdepääsukontroll on turvaraamistik, mis määrab eelnevalt seatud autentimis- ja autoriseerimisreeglite kaudu, kellel on juurdepääs millistele ressurssidele. Juurdepääsu juhtelemendid autendivad kasutajaid, kontrollides sisselogimismandaate, sealhulgas kasutajanimesid, paroole, PIN-koode, turvamärke ja biomeetrilisi skaneeringuid. [20]

Kolm põhilist juurdepääsukontrolli on:

- *Discretionary Access Control* (DAC);
- *Role Based Access Control* (RBAC);

#### • *Mandatory Access Control* (MAC).

DAC pakub juurdepääsuõigusi sõltuvalt administraatorite poolt juba kehtestatud reeglitest. Seda tüüpi juurdepääsukontrolli mudelis on igal ressursil omanik või administraator, kes otsustab, kellele ja millisel tasemel juurdepääsu anda. [20]

RBAC juurdepääsukontrolli mudelit kasutatakse, et anda juurdepääs organisatsiooni rollide alusel, selle asemel, et kaaluda ettevõttesiseseid ühe kasutajakonto olemasolu. Ressursile antakse juurdepääs ainult inimestele, kelle rollid peavad konkreetset tööd tegema. [20] Rollipõhist juurdepääsukontrolli on rakendatud admin-mooduli loomisel seetõttu, et ühe ja sama ametinimetusega töötajaid on mitmeid, mille tõttu on mõistlik luua vastavad rollid ning kategoriseerida kasutajad ühe rolli alla, kui luua igale kasutajale eraldi profiil.

MAC on ressurssidele juurdepääsu piiramise meetod, mis põhineb ressursis sisalduva teabe tundlikkusel ja kasutaja volitusel selle tundlikkuse tasemega teabele juurde pääseda. [21]

#### <span id="page-32-0"></span>**3.5.2 Alternatiivsed lahendused Eestis**

#### • **Admin-mooduli olemus prokuratuuri infosüsteemi (PRIS) näitel**

Prokuratuuri infosüsteemi admin-moodul koosneb üheksast eriprotsessist, milleks on mallide haldus, klassifikaatorite haldus, seadusesätete haldus, asutuste haldus, kasutajate haldus, tegevuslogid, autentimislogid, objektide haldus, kasutusjuhendi haldus. Autor käsitleb neid protsesse, mis on seotud magistritöös käsitletavate teemadega.

Tabel 3 on autor välja toonud PRIS-i kasutajate lisamise lahenduse plussid ja miinused.

<span id="page-32-1"></span>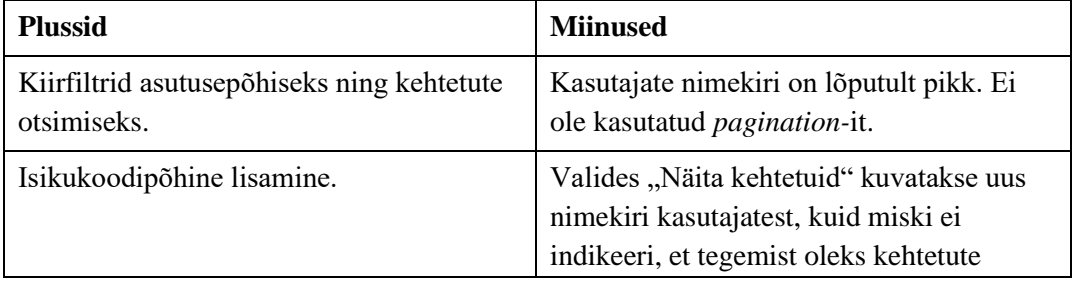

Tabel 3. PRIS-i kasutajate lisamise lahenduse plussid ja miinused.

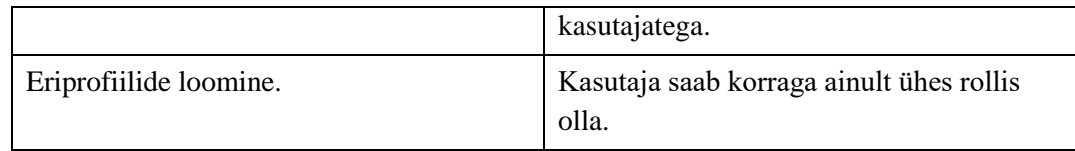

#### • **Admin-mooduli olemus kohtute infosüsteemi (KIS) näitel**

Kohtute infosüsteemi admin-moodul koosneb üheksast protsessist, milleks on kasutajate haldus, kohtute haldus, kasutajarollide haldus, mallide haldus, märksõnade haldus, töövoogruppide haldus, ametikohtade haldus, asutuste haldus.

Tabel 4 on autor välja toonud KIS-i rollide loomise lahenduse ning Tabel 5 KISi kasutajate lisamise plussid ja miinused.

<span id="page-33-0"></span>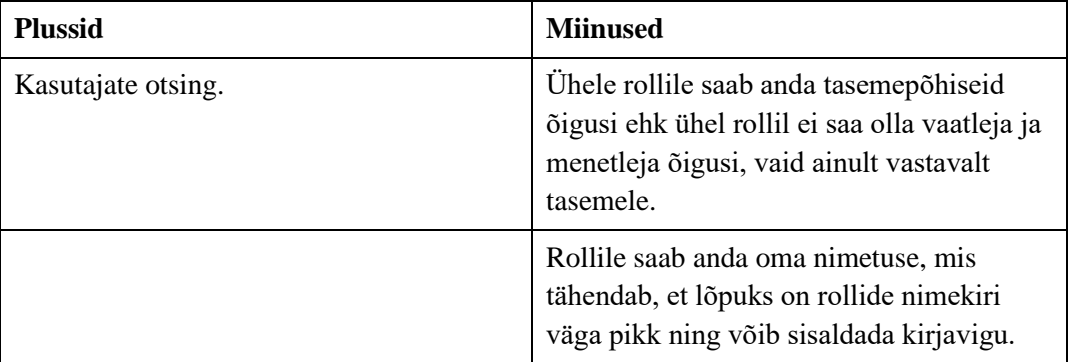

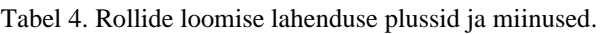

Tabel 5. KIS-i kasutaja lisamise lahenduse plussid ja miinused.

<span id="page-33-1"></span>

| <b>Plussid</b> | <b>Miinused</b>                                                                                                    |
|----------------|----------------------------------------------------------------------------------------------------|
|                | "Lisa uus kasutaja" nupp on halvas kohas.<br>Esimese hooga jäi mulje, et kasutajat ei<br>saagi lisada, kuna vaates kuvatakse<br>kasutajate otsing. |
|                | Kasutaja andmed tuleb sisestada käsitsi.                                                                                                    |

Autor kasutas PRIS-i ning KIS-i saamaks ideid KEIS2 admin-mooduli loomiseks. Üheksast funktsionaalsusest sai autor ideid kahest protsessist, milleks on kasutajate lisamine ja rollide loomine. Teisi funktsionaalsusi esimese etapi raames admin-moodulil vaja ei ole.

## <span id="page-34-0"></span>**4 Ärianalüüsi tulemused**

Käesolev peatükk käsitleb peatükis 2.1 kirjeldatud metoodikaid kasutades saavutatud ärianalüüsi tulemusi.

#### <span id="page-34-1"></span>**4.1 Huvitatud osapooled**

Peatükis 2.1.1 käsitletud Mendelow skeemi abil on autor kaardistanud huvitatud osapooled.

Joonis 5 on toodud neljas erinevas jaotuses autoripoolse kaardistuse tulemused osapooltest, kes vähemal või suuremal määral on osalised nii admin-mooduli kui ka infosüsteemi arendamise protsessis tervikuna.

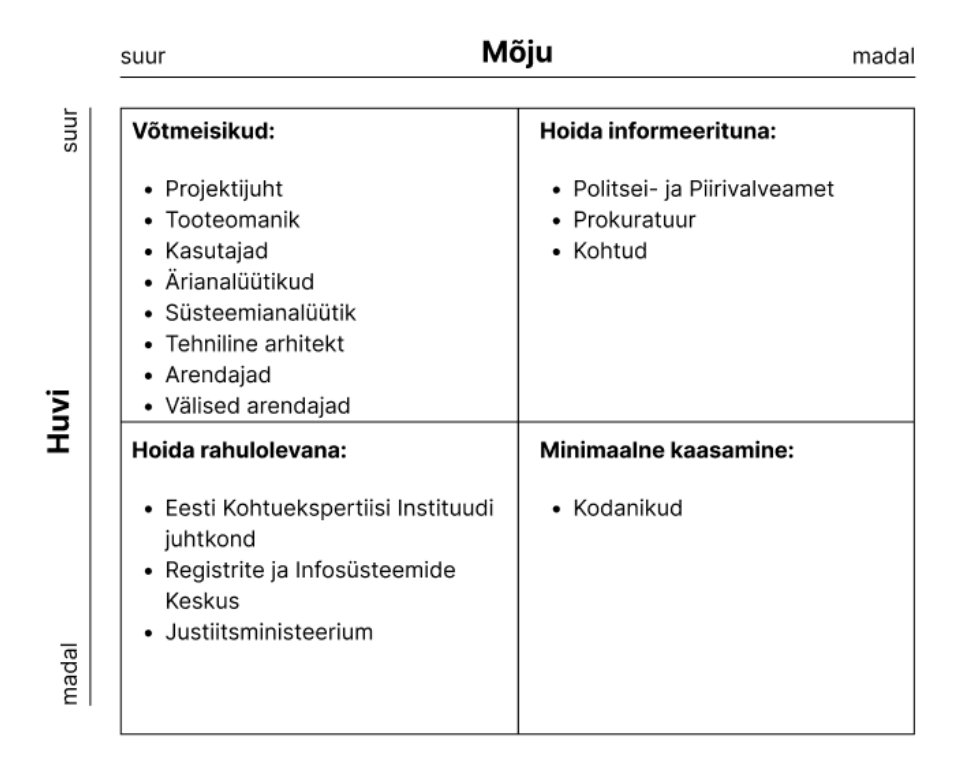

Joonis 5. Huvitatud osapoolte kaardistus.

#### <span id="page-34-3"></span><span id="page-34-2"></span>**4.1.1 Huvitatud osapoolte tagasiside**

Antud peatükis annab autor ülevaate lõppkasutajatega teostatud intervjuude ning huvitatud osapoolte töörühmade käigus saadud tagasisidest, mis käsitleb nii tänase lahenduse kitsaskohti kui ka kasutajate vajadusi uue mooduli realiseerimisel.

### • **Lõppkasutajate tagasiside**

Lõppkasutajatega läbiviidud intervjuudest selgusid tänase lahenduse kitsaskohad, mis on välja toodud Tabel 6 ja kasutajate vajadused uute funktsionaalsuste järgi, mis on toodud Tabel 7.

<span id="page-35-0"></span>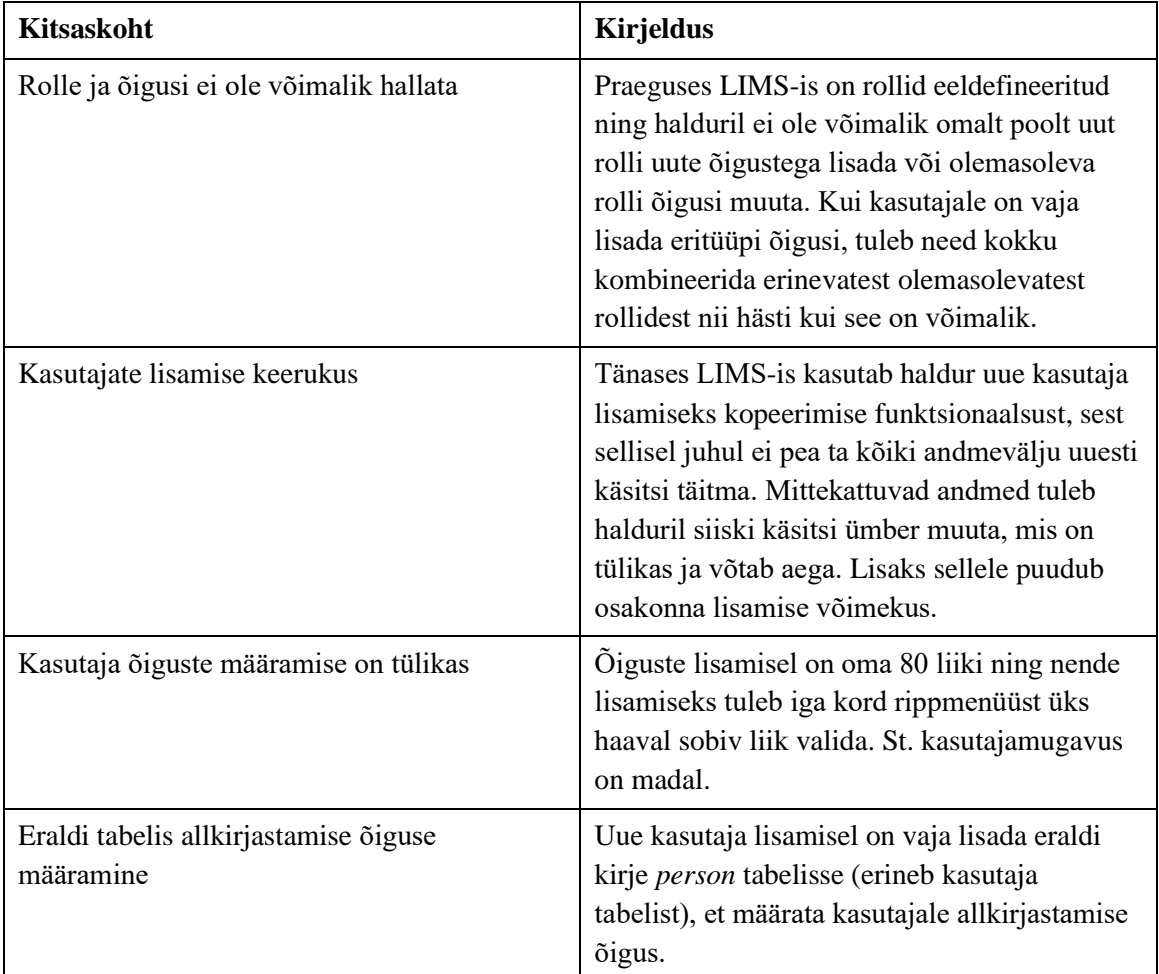

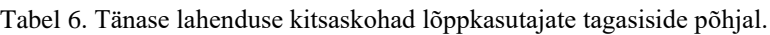

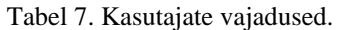

<span id="page-35-1"></span>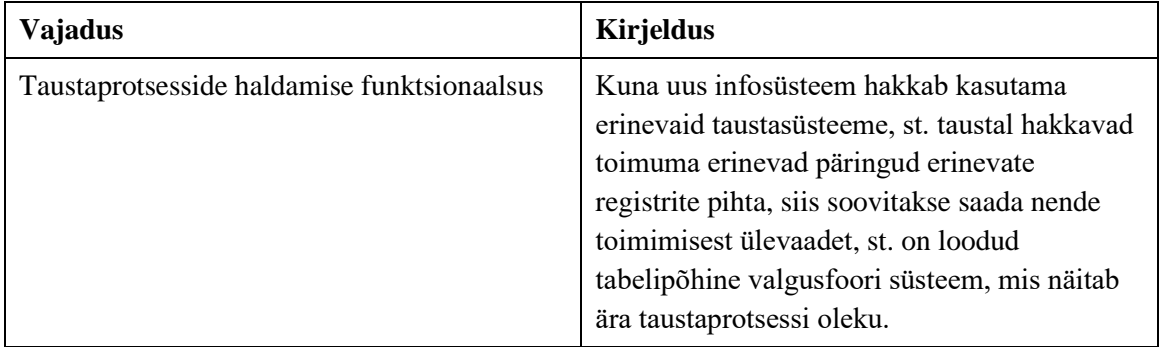

## <span id="page-36-0"></span>**4.2 Kasutuslood**

Vastavalt lõppkasutajalt saadud sisendile on autor kirjeldanud admin-mooduliga seotud peamised kasutuslood (Tabel 8).

<span id="page-36-1"></span>

| ID              | As a      | I want to                              | so that                                       |
|-----------------|-----------|----------------------------------------|-----------------------------------------------|
| US1             | Haldurina | näha kasutaja<br>andmeid               | saada infot kasutaja kohta                    |
| US <sub>2</sub> | Haldurina | lisada uus kasutaja                    | kasutajal oleks infosüsteemile<br>juurdepääs  |
| US <sub>3</sub> | Haldurina | muuta kasutaja<br>andmeid              | oleksid asjakohased                           |
| US4             | Haldurina | muuta kasutaja<br>mitteaktiivseks      | kasutaja juurdepääs infosüsteemile<br>peatada |
| US <sub>5</sub> | Haldurina | näha rollide nimekirja                 | omada ülevaadet                               |
| US <sub>6</sub> | Haldurina | luua uusi rolle                        | suurendada rollide valikut                    |
| US7             | Haldurina | muuta rolli õigusi                     | suurendada rolli võimalusi                    |
| US <sub>8</sub> | Haldurina | sulgeda rolli                          | eemaldada ebavajalik                          |
| US <sub>9</sub> | Haldurina | näha<br>taustaprotsesside<br>nimekirja | omada ülevaadet taustaprotsesside<br>seisust  |
| <b>US10</b>     | Haldurina | peatada<br>taustaprotsesse             | lõpetada taustaprotsessi töö                  |
| <b>US11</b>     | Haldurina | käivitada<br>taustaprotsesse           | alustada taustaprotsessi tööd                 |
| <b>US12</b>     | Haldurina | taaskäivitada<br>taustaprotsess        | värskendada taustaprotsessi tööd              |

Tabel 8. Kasutuslugude kirjeldus.

### <span id="page-37-0"></span>**4.3 Täiendatud äriprotsessid**

Autor on koostanud admin-mooduli kolme protsessi äriprotsessid lähtuvalt huvitatud osapoolte vajadustele ning tuvastatud kitsaskohtadele.

#### <span id="page-37-1"></span>**4.3.1 Rollide ja õiguste loomise äriprotsess**

KEIS2-s toimetamiseks on vaja kasutajatele anda erinevad rollid vastavalt nende ametiülesannetele. Rolle peab olema võimalik luua, sulgeda ja muuta olemasolevate rollide õigusi.

Protsess (Joonis 6) kirjeldab KEIS2-s rolli loomist. Rolli loomine saab alguse EKEI töötajast, kes teeb pöördumise RIK-i haldurile. Haldur loob vastavalt pöördumisele KEIS2-s õiguste ja rollide vaates uue rolli. Rollile on vajalik lisada nimi ning vajalikud õigused.

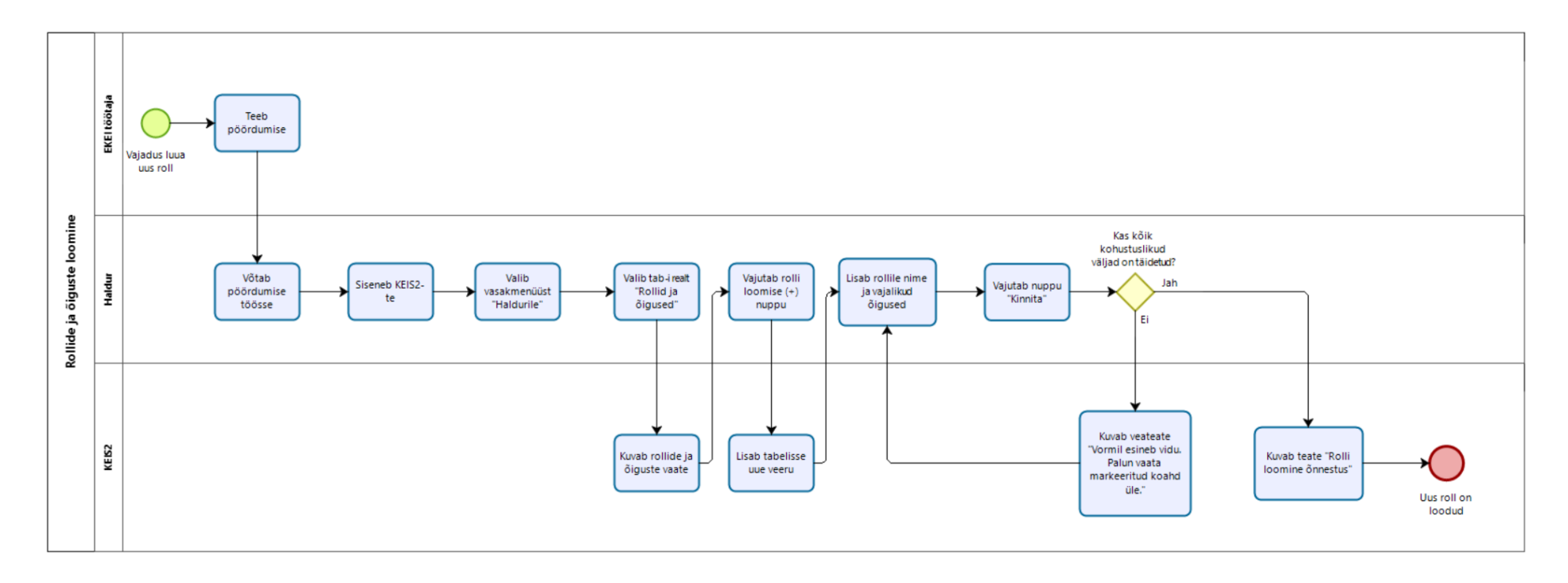

<span id="page-38-0"></span>Joonis 6. TO BE rollide ja õiguste loomise BPMN kaardistus.

#### <span id="page-39-0"></span>**4.3.2 Kasutaja lisamise äriprotsess**

KEIS2-te sisse logimiseks ning erinevate tegevuste teostamiseks peavad kasutajad olema lisatud KEIS2-te. Uus lahendus võimaldab halduril uue kasutaja andmeid lisada SAP-ist pärimise teel isikukoodi alusel.

Protsess (Joonis 7) kirjeldab uue kasutaja lisamist KEIS2-te. Kasutaja lisamise protsess saab alguse EKEI töötajast, kes teeb pöördumise RIK-i haldurile. Haldur loob vastavalt pöördumisele KEIS2-s õiguste ja rollide vaates uue rolli. Haldur sisestab KEIS2 uueks kasutajaks peamiselt EKEI, kuid vajaduselt tulenevalt ka RIK-i ja JUM-i töötaja, kellel on ametiülesannetest tulenev õigus sisestada, töödelda ja kasutada KEIS2-s olevaid andmeid. Samuti lõpetab haldur kasutaja juurdepääsu KEIS2-te ehk muudab konto mitteaktiivseks, kui kasutaja ametiülesanded lõpevad; annab kasutajale vajadusel ligipääsu, kui kasutaja on pikalt töökohustustest eemal ning tema ligipääs on seetõttu piiratud; määrab KEIS2 kasutajateks sisestatud töötajate juurdepääsuõiguse ja rolli infosüsteemis andmete töötlemisel, samuti laiendab juurdepääsuõigust vastavalt ametialasele teadmisvajadusele täpsemalt. Peale uue kasutaja lisamist infosüsteemi, on kasutajal võimalik siseneda KEIS2-te ning teostada erinevaid tegevusi vastavalt saadud õigustele.

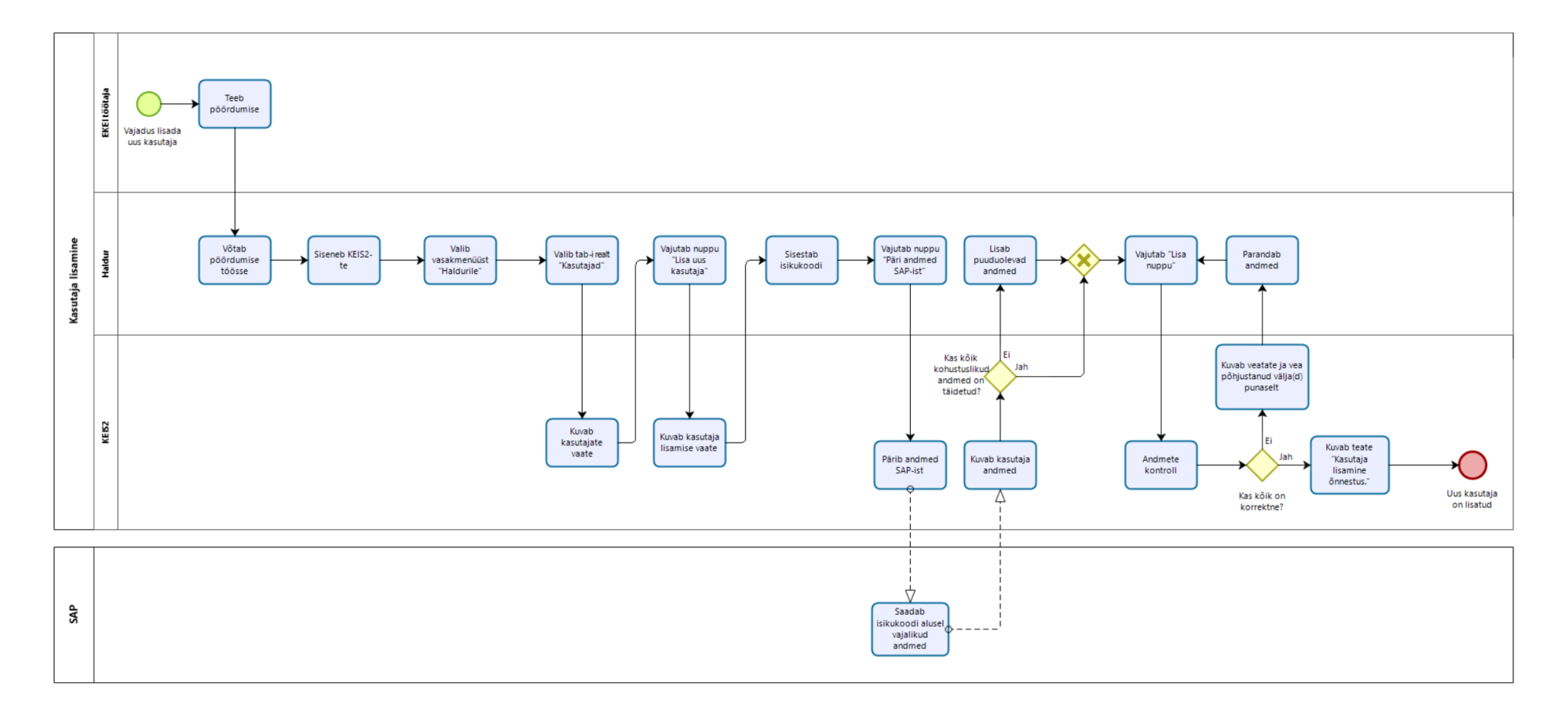

<span id="page-40-0"></span>Joonis 7. TO BE kasutaja lisamise BPMN kaardistus.

Lähtutud on RBAC juurdepääsukontrollist ehk rollipõhisest ligipääsust. RBAC-i mõte seisneb selles, et EKEI määrab kasutajale rollid ning haldur annab infosüsteemis vajalikud rollid kasutajale, millega on omakorda seotud vastavad õigused. Ühel kasutajal võib olla mitu rolli.

#### <span id="page-41-0"></span>**4.3.3 Taustaprotsesside aktiveerimise ja deaktiveerimise äriprotsess**

Taustaprotsesside aktiveerimine ja deaktiveerimine on oluline osa halduri jaoks, et näha, millised infosüsteemi automaatsed teenused toimivad ning neid vajadusel käivitada ja peatada. Haldur saab jälgida, kas infosüsteemis käivitatud teenused töötavad või mitte, omab ülevaadet taustaprotsessidest, et tagada nõuetekohane teenuse toimimine. Tabelis 9 on välja toodud KEIS2 taustaprotsessid.

<span id="page-41-1"></span>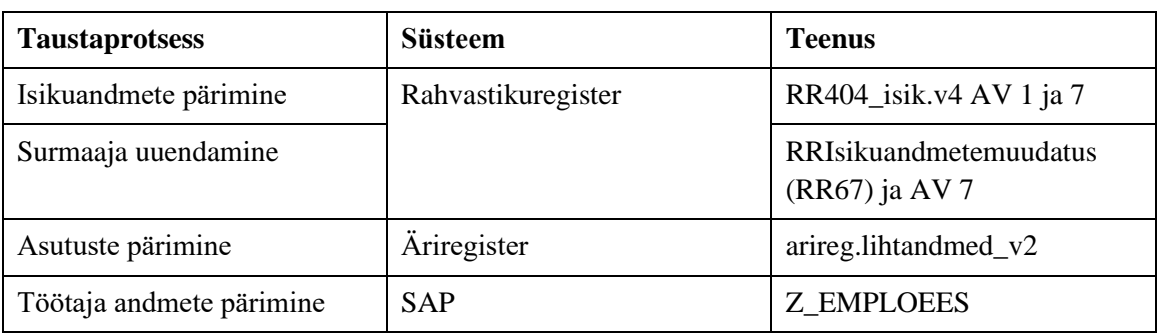

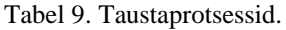

Protsess (Joonis 8) kirjeldab taustaprotsesside käivitamist ja peatamist ning seisundi jälgimist admin-moodulis.

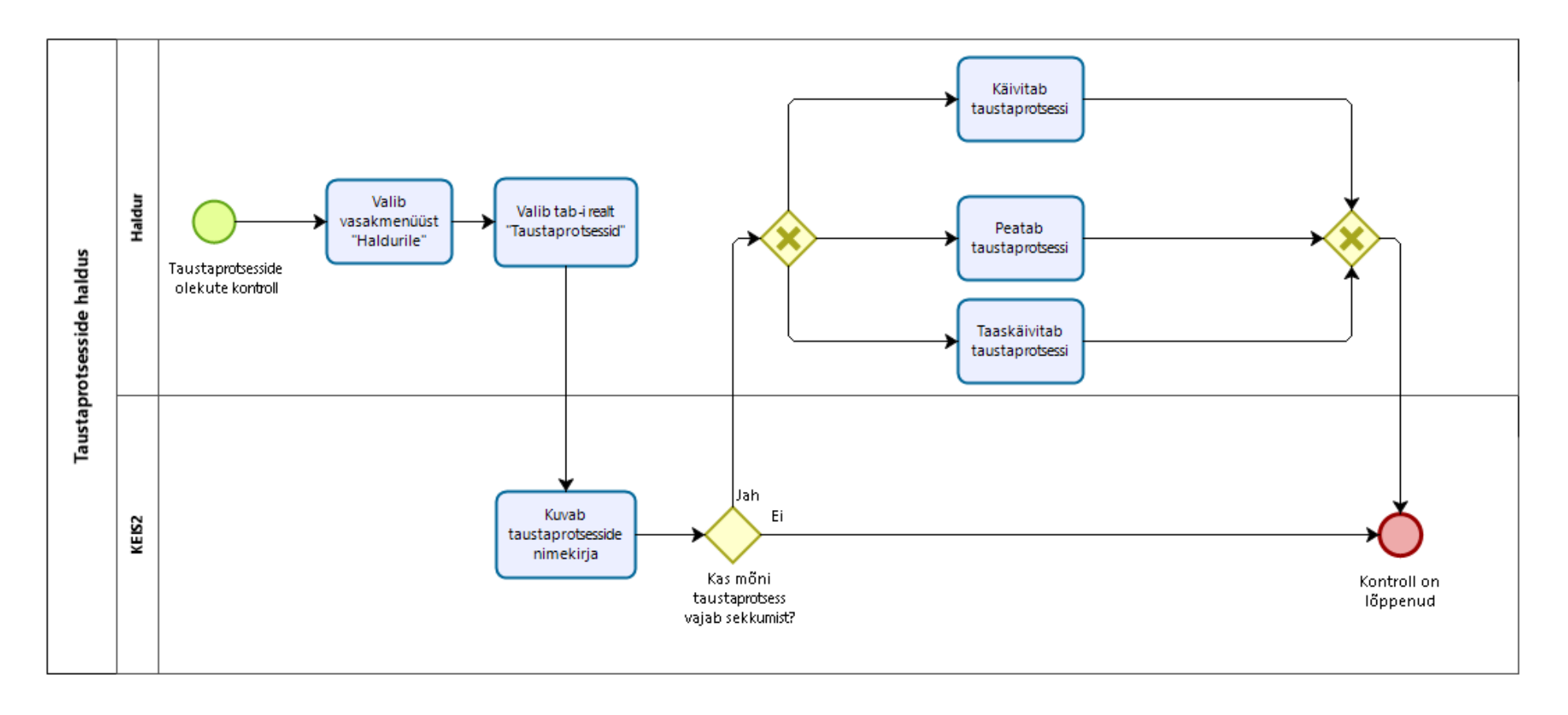

<span id="page-42-0"></span>Joonis 8. TO BE taustaprotsesside aktiveerimise ja deaktiveerimise BPMN kaardistus.

## <span id="page-43-0"></span>**5 Süsteemianalüüsi tulemused**

Käesolev peatükk käsitleb süsteemianalüüsi tulemusi, mille autor saavutas peatükis 2.2 kirjeldatud metoodikaid kasutades.

## <span id="page-43-1"></span>**5.1 Funktsionaalsed nõuded admin-moodulile**

Funktsionaalsed nõuded on kirja pandud vastavalt ärianalüüsist saadud sisendist ning on jaotatud kolmeks (Tabel 10):

- Rollide ja õiguste loomine
- Uue kasutaja lisamine
- Taustaprotsesside aktiveerimine ja deaktiveerimine

Nõuded on prioritiseeritud MoSCoW meetodit kasutades ning esitatud on *Must have* ja *Should have* prioriteetidega nõuded. Kasutatud tähised on järgnevad:

- M *Must have*
- S *Should have*

<span id="page-43-2"></span>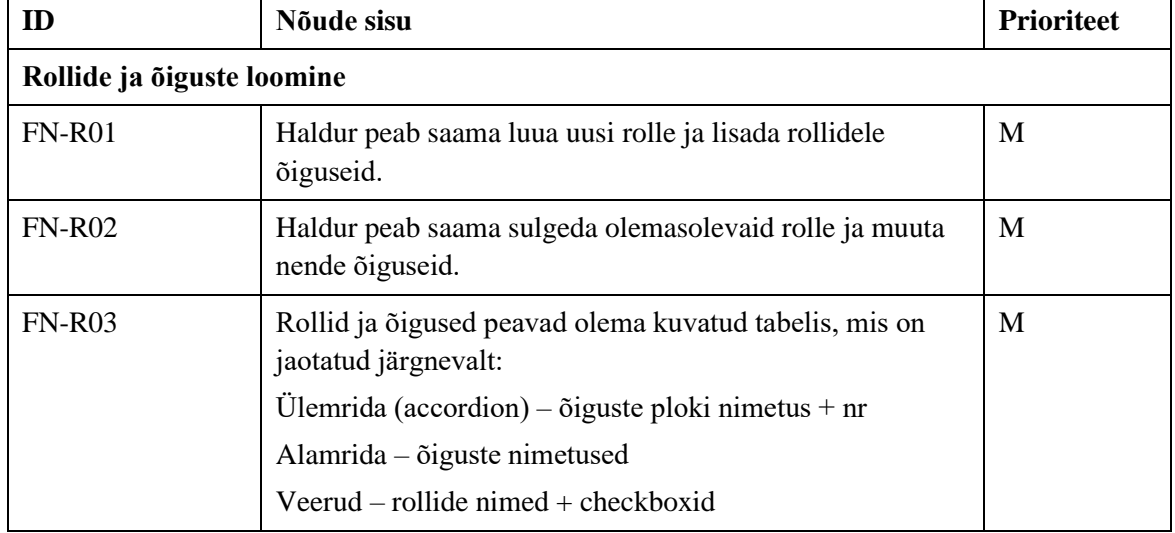

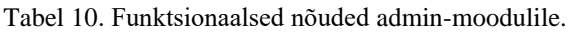

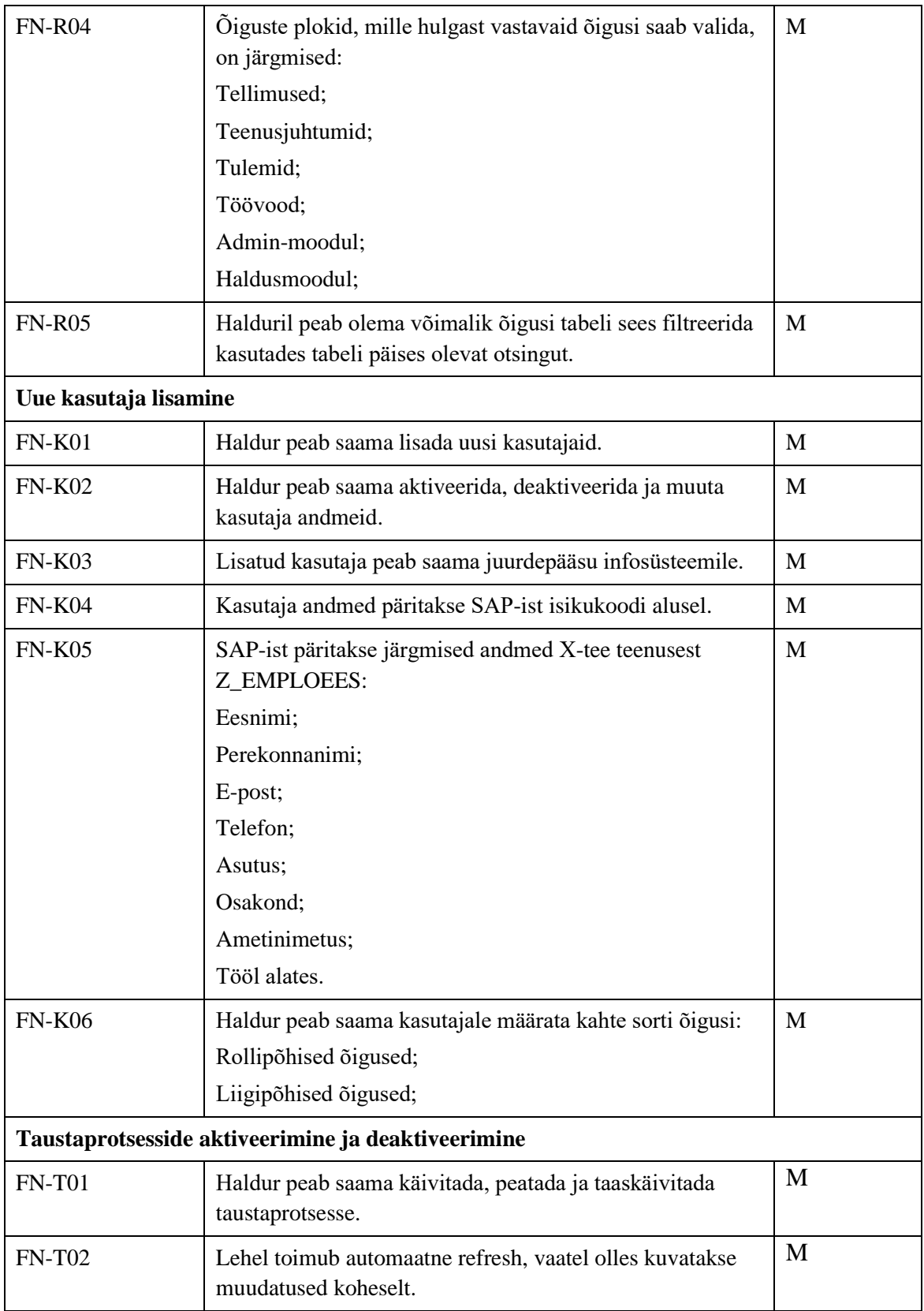

Lisaks nõuetele valmis analüüsi käigus ka rollide, õiguste ning rollide ja õiguste seoste tabel, mis on leitav Lisa 3.

## <span id="page-45-0"></span>**5.2 Mittefunktsionaalsed nõuded admin-moodulile**

Järgnevalt on autor kirjeldanud lahenduse realiseerimiseks autori poolt oluliseks peetud mittefunktsionaalsed nõuded (Tabel 11). Nõuded on prioritiseeritud MoSCoW meetodit kasutades ning esitatud on *Must have* ja *Should have* prioriteetidega nõuded.

Infosüsteem lähtub ISKE turbestandardist.

<span id="page-45-1"></span>

| ID           | Nõude kirjeldus                                                                                                    | <b>Prioriteet</b> |
|--------------|----------------------------------------------------------------------------------------------------|-------------------|
| $MF-01$      | Infosüsteem peab kohalduma eri suuruses ekraanivaadetele.                                                                 | M                 |
| $MF-02$      | Infosüsteemi reageerimiskiirus kasutaja tegevusele peab olema alla<br>3 sekundi.                                          | M                 |
| $MF-03$      | Infosüsteem peab võimaldama liidestamise väliste<br>infosüsteemidega.                                                     | M                 |
| $MF-04$      | Infosüsteem peab olema ligipääsetav enamlevinud veebibrauserites.                                                         | S.                |
| $MF-05$      | Süsteemi sisselogimine võimaldatakse läbi TARA<br>autentimismeetodi.                                                      | M                 |
| $MF-06$      | Infosüsteem peab vastama WCAG nõuetele.                                                                                   | M                 |
| $MF-07$      | Infosüsteem peab olema intuitiivne ning lihtsasti arusaadav.                                                              | M                 |
| $MF-08$      | Halduril peab olema võimalik oma tegevus igal hetkel katkestada.                                                          | M                 |
| <b>MF-09</b> | Haldurile kuvatakse ebaõnnestunud tegevuse korral teavitus koos<br>infoga, mis selle põhjustas.                           | M                 |
| $MF-10$      | Vea korral kuvatakse tekst ning markeeritud kohad punasega.                                                               | M                 |
| $MF-11$      | Haldurile kuvatakse õnnestunud tegevuse korral teavitus, mis annab<br>indikatsiooni, et tegevus on edukalt lõpule viidud. | M                 |
| $MF-12$      | Eduka tegevuse korral kuvatakse teavitus rohelisena.                                                                      | M                 |
| $MF-13$      | Infosüsteemi uuendused toimuvad töövälistel kellaaegadel.                                                                 | M                 |
| $MF-14$      | Infosüsteem peab olema täies mahus kasutatav 99% ajast.                                                                   | M                 |
| $MF-15$      | Olulisemate tegevuste korral tuleb kasutajalt küsida kinnitust.                                                           | M                 |
| $MF-16$      | Turvalisuse seisukohalt kriitilised sündmused, nagu sessiooni<br>algamine ja lõppemine, rolli muutmine jne tuleb logida.  | M                 |
| $MF-17$      | Otsing aktiveerub, kui sisestatud on vähemalt 3 tähemärki.                                                                | M                 |

Tabel 11. Mittefunktsionaalsed nõuded admin-moodulile.

## <span id="page-46-0"></span>**5.3 Kasutusmallide diagramm**

Kasutusmallide kirjeldamisel on autor aluseks võtnud ärianalüüsi tulemina valminud kasutuslood (Tabel 8).

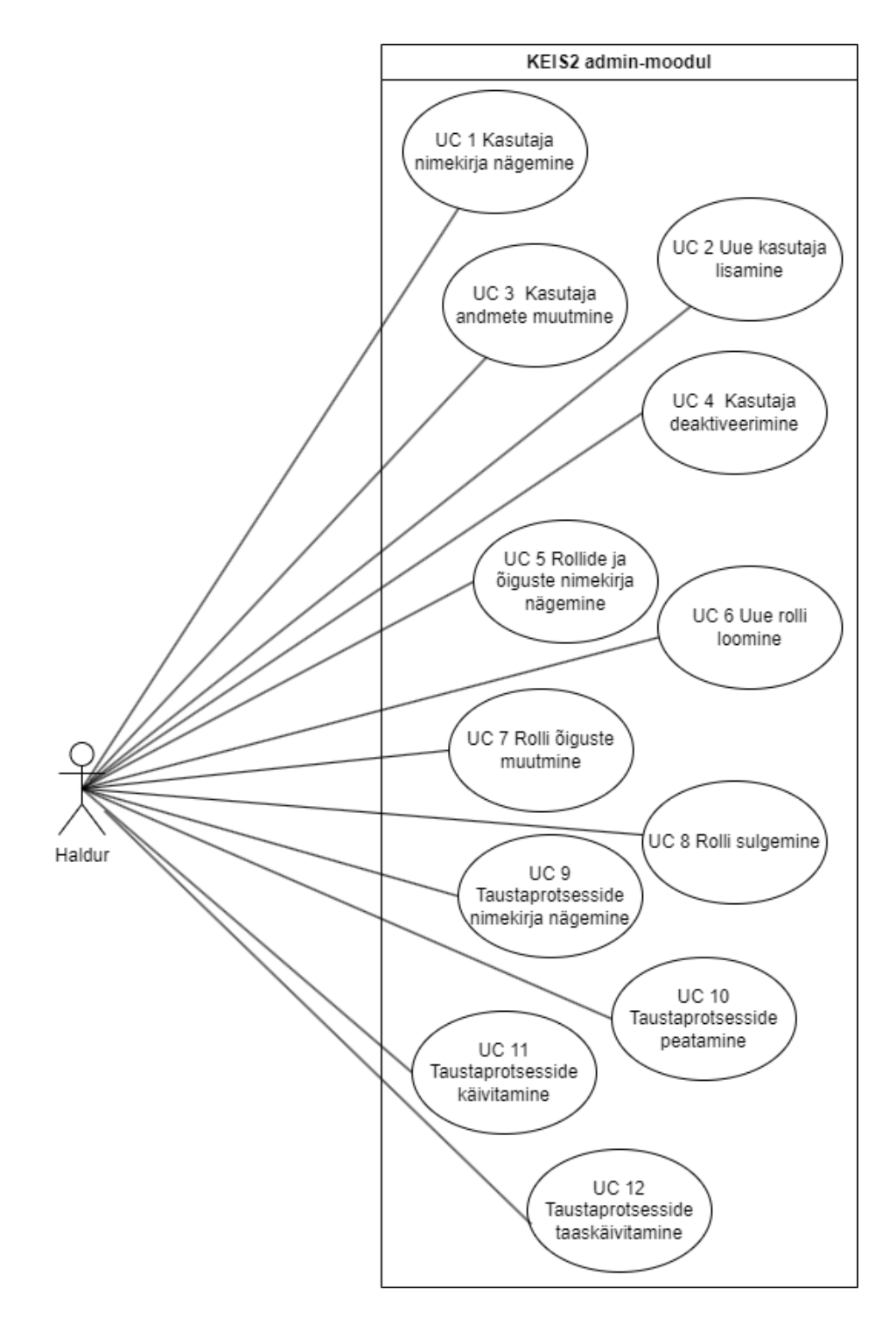

<span id="page-46-1"></span>Joonis 9. Kasutusmallide diagramm.

## <span id="page-47-0"></span>**5.4 Ärisõnastik ja ärireeglid**

Käesolevas peatükis käsitleb autor admin-mooduli ärisõnastikku ja ärireegleid.

### <span id="page-47-1"></span>**5.4.1 Ärisõnastik**

Autori koostatud ärisõnastik (Tabel 12) koosneb peamistest ärilistest mõistetest, mis on admin-moodulis kasutusel. Ärisõnastik on aluseks ärireeglite loomisel.

<span id="page-47-3"></span>

| <b>Mõiste</b>        | <b>Definitsioon</b>                                                                                                    |
|----------------------|----------------------------------------------------------------------------------------------------|
| Admin-moodul         | Halduritele mõeldud moodul, kus saab hallata infosüsteemi<br>kasutajaid, rolle ning taustaprotsesse.                         |
| Kasutaja             | KEIS2-te lisatud isik, kellel on ametiülesannetest tulenev õigus<br>sisestada, töödelda ja kasutada KEIS2-s olevaid andmeid. |
| Roll                 | Vastavalt ametinimetusele määratud roll, millega kaasnevad<br>rollipõhised õigused.                                          |
| Rollipõhised õigused | Vastavalt kasutaja ametinimetusest tulenevad õigused.                                                                        |
| Liigipõhised õigused | Vastavalt kasutaja osakonnast tulenevad õigused                                                                              |
| Osakond              | Asutuse alliaotus.                                                                                                    |
| Taustaprotsess       | Infosüsteemi taustal automaatselt toimuv tegevus.                                                                            |

Tabel 12. Ärisõnastik.

## <span id="page-47-2"></span>**5.4.2 Ärireeglid**

Ärireeglid defineerivad olemite omavahelised suhted ning on aluseks äriinfomudeli koostamisel. Tabel 13 on kirjeldatud üheksa ärireeglit.

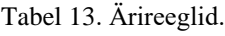

<span id="page-47-4"></span>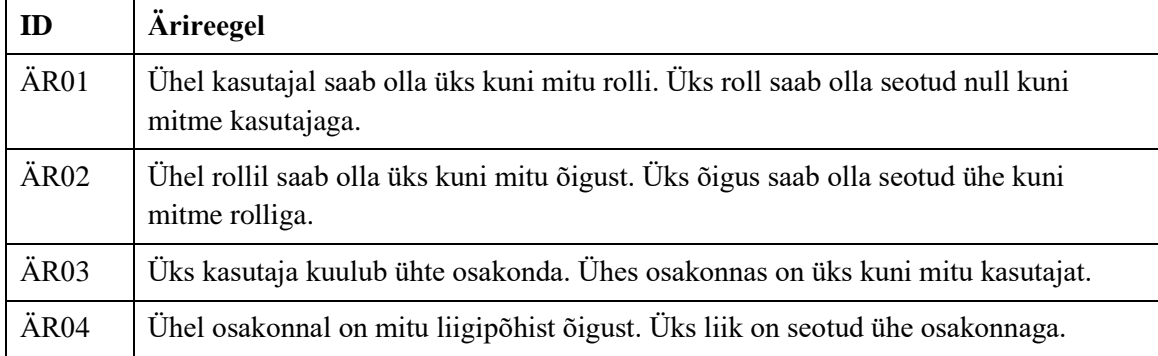

## <span id="page-48-0"></span>**5.5 Arhitektuurimudelid**

### <span id="page-48-1"></span>**5.5.1 Äriinfomudel**

Antud peatükis on välja toodud admin-mooduli äriinfomudel, mis annab ülevaate loodava lahenduse peamistest olemitest. Olemite vahelised seosed on loodud vastavalt peatükis 5.4.2 välja toodud ärireeglitele. Joonis 10 ei ole välja toodud kõiki atribuute.

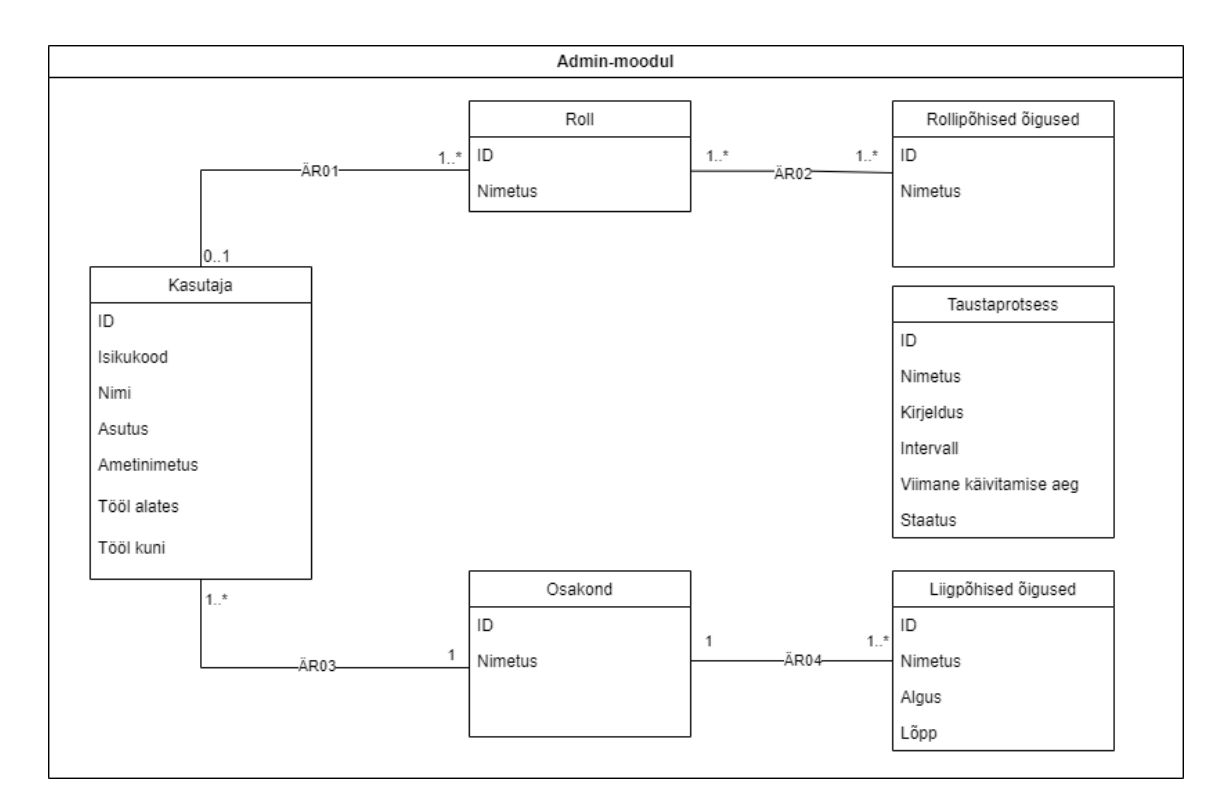

<span id="page-48-2"></span>Joonis 10. Äriinfomudel.

#### <span id="page-49-0"></span>**5.5.2 Komponentdiagramm**

Järgnevas peatükis on toodud komponentdiagramm (Joonis 11), millel on kujutatud peamisi kohtuekspertiisi infosüsteemi komponente. Diagramm annab ülevaate loodavast infosüsteemist. Joonisel on sinisega kujutatud magistritööga seotud komponendid.

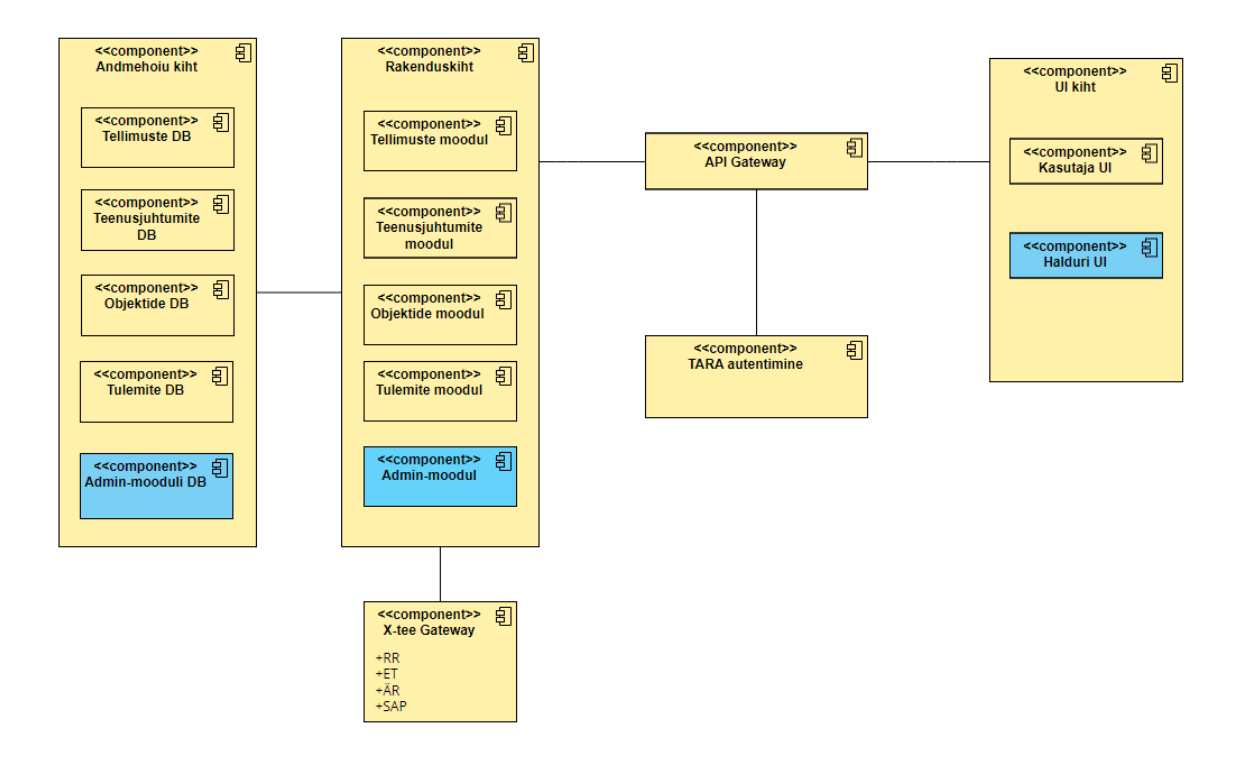

Joonis 11. Komponentdiagramm.

<span id="page-49-1"></span>Diagrammil on esitatud järgnevad komponendid:

- Rakenduskiht koosneb põhiteenustest. Põhiteenustena on visualiseeritud tellimuste, teenusjuhtumite, objektide ja tulemite moodul ning töös käsitletav admin-moodul.
- UI kiht koosneb tavakasutaja kui halduri keskkonnast. Sisu päritakse läbi API gateway.
- Andmehoiu kiht andmebaasid.
- X-tee Gateway liides, läbi mille suhtlevad välised infosüsteemid kohtuekspertiisi infosüsteemiga.
- TARA autentimine autentimiskomponent, mille kaudu käib kasutajate autentimine ning sisse logimine.
- API Gateway komponente ühendav teenus erinevate kihtide ja moodulite vahel sõnumite vahendamiseks.

## <span id="page-50-0"></span>**5.6 Prototüüp**

Autor on koostanud kolm planeeritava admin-mooduli interaktiivset prototüüpi, mis koosnevad mitmest erivaatest. Prototüübid on jaotatud vastavalt admin-moodulis tehtavatele protsessidele.

Prototüübi vaated peegeldavad äriprotsessi voogusid ja kasutusmalli stsenaariumeid. Kuvavaated on loodud desktop formaadis. Kasutatud on *Google Material*-i disainsüsteemi ning KEIS2 stiiliraamatut, mille koostamise üheks autoriteks on magistritöö autor.

#### <span id="page-50-1"></span>**5.6.1 Disainvaade admin-mooduli rollide ja õiguste loomisest**

Prototüübi teised vaated on leitavad Lisa 4.

| »                                           | Rollid ja õigused<br>Haldurile                                                                                    | <b>AS KEIS</b>                                                     |                                                                                |                                      |                         |         | 2 Ava detailotsing<br>$\alpha$ |
|---------------------------------------------|----------------------------------------------------------------------------------------------------|--------------------------------------------------------------------|--------------------------------------------------------------------------------|--------------------------------------|-------------------------|---------|--------------------------------|
| 品                                           | <b>KASUTAJAD</b><br>ROLLID JA ÕIGUSED                                                                             | KONFIGURATSIOONID                                                  | SÜSTEEMNE LOGI                                                                 |                                      | <b>TAUSTAPROTSESSID</b> |         | Muudetud 27.01.2020 11:32      |
| $\alpha$<br>$\boxdot$                       | Rollid ja õigused                                                                                                 |                                                                    |                                                                                |                                      |                         |         |                                |
| Ô                                           | $\hbox{\tt Q}$<br>Sisesta õiguse nimetus                                                                          | îl<br>Ekspert<br>∕                                                 | Spetsialist / Haldur                                                           | $\blacktriangle$ Admin<br>∕          |                         |         |                                |
| 围                                           | $\wedge$ Tellimused (5)                                                                                           | $\overline{\smile}$<br>$\Box$                                      | $\Box$<br>$\overline{\mathbf{v}}$                                              | $\Box$                               |                         |         |                                |
| \$<br>$\mathbf{P}_{\pmb{\hat{\mathbf{a}}}}$ | TellimuseRegistreerimine<br>TellimuseKuvamine                                                                     | $\checkmark$<br>$\Box$<br>$\checkmark$<br>□                        | $\checkmark$<br>$\overline{\mathsf{v}}$<br>$\checkmark$<br>$\overline{\smile}$ | $\Box$<br>$\Box$                     |                         |         |                                |
|                                             | TellimuseVersioneerimine<br>TellimuseMuudatuseTellimine                                                           | $\checkmark$<br>$\Box$<br>$\checkmark$<br>$\Box$                   | $\Box$<br>$\overline{\smile}$<br>$\Box$<br>$\checkmark$                        | $\Box$<br>$\Box$                     |                         |         |                                |
| $_{\odot}$                                  | TellimuseSidumineTellimusega                                                                                      | $\Box$<br>$\checkmark$                                             | $\Box$<br>$\checkmark$                                                         | $\Box$                               |                         |         |                                |
|                                             | $\land$ Teenusjuhtumid (4)                                                                                        | $\Box$<br>$\Box$                                                   | $\Box$<br>$\Box$                                                               | $\Box$                               |                         |         |                                |
|                                             | TeenusjuhtumiKuvamine<br>TeenusjuhtumiTühistamine<br>TeenusjuhtumistKeeldumine<br>TeenusjuhtumileLigipääsuAndmine | $\Box$<br>$\Box$<br>$\Box$<br>□<br>$\Box$<br>$\Box$<br>$\Box$<br>□ | $\Box$<br>$\Box$<br>$\Box$<br>$\Box$<br>$\Box$<br>$\Box$<br>$\Box$<br>$\Box$   | $\Box$<br>$\Box$<br>$\Box$<br>$\Box$ |                         |         |                                |
|                                             | $\land$ Tulemid (5)                                                                                               | $\Box$<br>$\Box$                                                   | $\Box$<br>$\Box$                                                               | $\Box$                               |                         |         |                                |
|                                             | TulemiKoostamine                                                                                                  | $\Box$<br>$\Box$                                                   | $\Box$<br>$\Box$                                                               | $\Box$                               |                         |         |                                |
|                                             | TulemiVäljastamine                                                                                                | $\Box$<br>$\Box$                                                   | $\Box$<br>$\Box$                                                               | $\Box$                               |                         |         |                                |
| $\Delta$<br>VÄLJU                           |                                                                                                    |                                                                    |                                                                                |                                      |                         | KINNITA | KATKESTA<br>$\sum$             |

<span id="page-50-2"></span>Joonis 12. Uue rolli lisamise disainvaade.

## <span id="page-51-0"></span>**5.6.2 Disainvaade admin-mooduli kasutajate lisamisest**

Prototüübi teised vaated on leitavad Lisa 5.

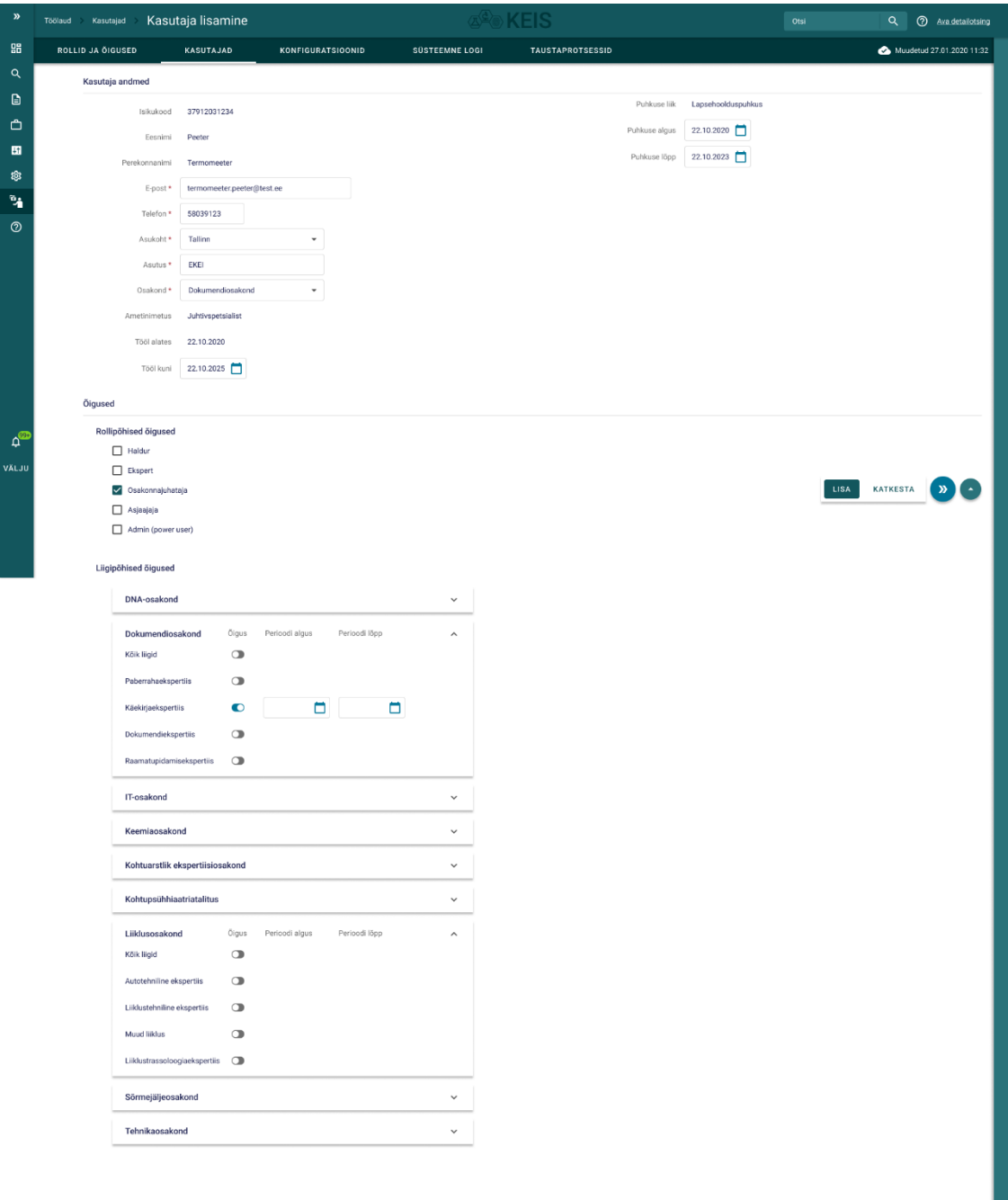

<span id="page-51-1"></span>Joonis 13. Kasutaja lisamise disainvaade.

## <span id="page-52-0"></span>**5.6.3 Disainvaade admin-mooduli taustaprotsesside aktiveerimisest ja**

#### **deaktiveerimisest**

Prototüübi teised vaated on leitavad Lisa 6.

| $\mathcal{D}$                 | Haldurile         |                  | Taustaprotsessid                                   |                                              |                         |                                 | <b>A<sup>L</sup>O KEIS</b>                                       |                       | Otsi             | $\alpha$                  |           | 2 Ava detailotsing |
|-------------------------------|-------------------|------------------|----------------------------------------------------|----------------------------------------------|-------------------------|---------------------------------|------------------------------------------------------------------|-----------------------|------------------|---------------------------|-----------|--------------------|
| 嘂                             | ROLLID JA ÖIGUSED |                  | KASUTAJAD                                          | <b>KONFIGURATSIOONID</b>                     | SÜSTEEMNE LOGI          |                                 | <b>TAUSTAPROTSESSID</b>                                          |                       |                  | Muudetud 27.01.2020 11:32 |           |                    |
| $\alpha$                      |                   |                  | Taustaprotsesside aktiveerimine ja deaktiveerimine |                                              |                         |                                 |                                                                  |                       |                  |                           |           |                    |
| G                             |                   | $\equiv$ Filtrid |                                                    |                                              |                         |                                 |                                                                  |                       |                  |                           |           |                    |
| උ                             |                   |                  | Taustaprotsessid                                   |                                              |                         |                                 |                                                                  |                       |                  |                           |           |                    |
| 围                             |                   |                  | Nimi                                               | Kirjeldus                                    | Käivitamise intervall   |                                 |                                                                  | Viimane käivituse aeg | Käivituse kestus | Staatus                   |           |                    |
| 8                             |                   | 1.               | admin_notif_generator                              | Halduri mass-teadete asünkroonne genereerija |                         |                                 | lgal tunnil minutitel 0/5/10/15/20/25/30/35/40/45/50/55 iga päev | 16.08.2022 15:05      | <b>Sms</b>       | KÄIVITATUD                | $\bullet$ |                    |
| ٠,                            |                   | $\overline{c}$   | mikroteenuse_nimi                                  | Pärib SAP-ist isikute andmeid                | Kell 00:00 iga päev     |                                 |                                                                  | 16.08.2022 00:00      | <b>35s</b>       | AKTIIVNE                  | $\bullet$ |                    |
| $\circledcirc$                |                   | 3                | mikroteenuse nimi                                  | Uuendab isikute surmaaega                    | Kuu viimasel päeval     |                                 |                                                                  | 15.08.2022 15:03      | 12h 15s          | EI VASTA                  | $\bullet$ |                    |
|                               |                   | $\overline{4}$   | mikroteenuse_nimi                                  | Genereerib midagi                            |                         | Kell 03:00 iga kolme kuu tagant |                                                                  | 15.08.2022 03:00      | 1m30s            | PEATATUD                  | $\bullet$ |                    |
|                               |                   | 5                | mikroteenuse_nimi                                  | Veel mingi tegevuse kirjeldus                | Kuu viimasel päeval     |                                 |                                                                  | 14.08.2022 15:03      | 1s               | AKTIIVNE                  | $\bullet$ |                    |
|                               |                   | 6                | mikroteenuse_nimi                                  | Halduri mass-teadete asünkroonne genereerija |                         |                                 | Igal tunnil minutitel 0/5/10/15/20/25/30/35/40/45/50/55 iga päev | 14.08.2022 15:00      | 5s               | PEATATUD                  | $\bullet$ |                    |
|                               |                   | $\tau$           | mikroteenuse_nimi                                  | Tegevuse kirjeldus                           | Kell 23:59 iga pühapäev |                                 |                                                                  | 14.08.2022 23:59      | 20 <sub>ms</sub> | KÄIVITATUD                | $\bullet$ |                    |
|                               |                   | 8                | mikroteenuse_nimi                                  | Tegevuse kirjeldus                           |                         |                                 | Igal tunnil minutitel 0/5/10/15/20/25/30/35/40/45/50/55 iga päev | 13.08.2022 15:05      | 25s              | KÄIVITATUD                | $\bullet$ |                    |
| $\Delta^{\text{CP}}$<br>VÄLJU |                   |                  |                                                    |                                              |                         |                                 |                                                                  |                       |                  |                           |           |                    |

<span id="page-52-1"></span>Joonis 14. Taustaprotsesside disainvaade.

## <span id="page-53-0"></span>**6 Järeldused ja edasised arendusettepanekud**

Analüüsi käigus saadi kinnitust, et täna puudub haldurite jaoks sobiv vahend, mis kataks nende vajadusi. Lõppkasutajatega kaardistati praeguse infosüsteemi puudused ja kirjeldati vajalikud funktsionaalsused uue loodava lahenduse jaoks. Asutuste võimekuste kaardistamise põhjal saab väita, et admin-mooduli loomisega luuakse ka uusi võimekusi, mis täna puuduvad.

Uued äriprotsessid ja võimekused muudavad haldurite töö kiiremaks ning mugavamaks, ning lahendavad magistritöös probleemipüstituses tõstatatud probleeme. Admin-moodul on aluseks terviksüsteemi toimimisele.

Uue kohtuekspertiisi infosüsteemi loomisel on oluline seda ka tulevikus ajakohasena hoida, et vältida tulevikus suuremahulisi re-analüüse ning arendusparandusi. Pidev kasutajate tagaside ning nende tegevuste monitoorimisega on võimalik teha järjepidevalt ning õigeaegselt vajaminevaid pisiparandusi. On oluline, et infosüsteemi arendus oleks jätkupidev ning ei jääks poolikuks.

Tuleviku analüüsi ja arendusettepanekud:

- Häirelävede seadistamine;
- Klassifikaatorite häälestamine;
- Teavituste seadistamine;
- Kasutaja pooleliolevate tööde nimekirja loomine;
- Täiendavate erimoodulite loomine.

## <span id="page-54-0"></span>**7 Kokkuvõte**

Magistritöö tulemusena valmis kasutajate vajadustest ning ootustest lähtuvalt uue loodava kohtuekspertiisi infosüsteemi admin-mooduli äriprotsesside ja nõuete kogum, arhitektuurimudelid ning interaktiivne prototüüp, mis on aluseks mooduli realiseerimiseks.

Magistritöös püstitatud eesmärkide saavutamiseks teostati:

- Huvitatud osapoolte kaardistus;
- Intervjuud ning töörühmad lõppkasutajatega, mille alusel täiendati äriprotsesse ning selgitati välja kasutaja vajadused ja ootused;
- Kohtuekspertiisi instituudi eesmärkide ning ärivõimekuste analüüs;
- Olemasoleva lahenduse kitsaskohtade ning tänaste äriprotsesside kaardistus;
- Alternatiivlahenduste positiivsete ja negatiivsete omaduste kaardistus;
- Eesmärkide saavutamise mõõtmiseks vajalike mõõdikute kirjeldus;
- Funktsionaalsete ja mittefunktsionaalsete nõuete kirjeldus ja prioritiseerimine MoSCoW meetodil;
- Valmisid arhitektuurimudelid;
- Valmis interaktiivne prototüüp;
- Valminud lahendus valideeriti tellija ning kasutajatega.

Magistritöö tulemit kasutatakse sisendina admin-mooduli arendamiseks. Uue kohtuekspertiisi infosüsteemi *GO LIVE* peaks plaanide kohaselt toimuma 2023. aastal.

## <span id="page-55-0"></span>**Kasutatud kirjandus**

- [1] RIK, *Asutusest*. [Online]. Loetud aadressil:<https://www.rik.ee/et/asutusest> Kasutatud: 06.03.2023
- [2] EKEI, *EKEI kui organisatsioon*, 25.04.2022. [Online]. Loetud aadressil: <https://www.ekei.ee/et/ekei-kui-organisatsioon> Kasutatud: 06.03.2023
- [3] Mercell, *Hanke aruanne: Kohtuekspertiisi infosüsteemi (KEIS2) ärianalüüs ja prototüüp*. [Online]. Loetud aadressil: [https://www.mercell.com/et-ee/tender/115046462/hanke](https://www.mercell.com/et-ee/tender/115046462/hanke-aruanne-kohtuekspertiisi-infosusteemi-keis2-arianaluus-ja-prototuup-voitja-pricewaterhousecoopers-advisors-asitea-ou-75-000-eur-hanked.aspx)[aruanne-kohtuekspertiisi-infosusteemi-keis2-arianaluus-ja-prototuup-voitja](https://www.mercell.com/et-ee/tender/115046462/hanke-aruanne-kohtuekspertiisi-infosusteemi-keis2-arianaluus-ja-prototuup-voitja-pricewaterhousecoopers-advisors-asitea-ou-75-000-eur-hanked.aspx)[pricewaterhousecoopers-advisors-asitea-ou-75-000-eur-hanked.aspx](https://www.mercell.com/et-ee/tender/115046462/hanke-aruanne-kohtuekspertiisi-infosusteemi-keis2-arianaluus-ja-prototuup-voitja-pricewaterhousecoopers-advisors-asitea-ou-75-000-eur-hanked.aspx) Kasutatud: 29.03.2023
- [4] Avalike digiteenuste disainimise tööriistakast, *Olemasolevate (AS-IS) protsesside kaardistus*. [Online]. Loetud aadressil: [https://digiriik.eesti.ee/protsess/moistmine-ja](https://digiriik.eesti.ee/protsess/moistmine-ja-fookuse-valimine/olemasolevate-protsesside-kaardistus)[fookuse-valimine/olemasolevate-protsesside-kaardistus](https://digiriik.eesti.ee/protsess/moistmine-ja-fookuse-valimine/olemasolevate-protsesside-kaardistus) Kasutatud: 29.03.2023
- [5] Oxford College of Marketing, *What Is Mendelow's Matrix And How Is It Useful?*. [Online]. Loetud aadressil: [https://blog.oxfordcollegeofmarketing.com/2018/04/23/what-is](https://blog.oxfordcollegeofmarketing.com/2018/04/23/what-is-mendelows-matrix-and-how-is-it-useful/)[mendelows-matrix-and-how-is-it-useful/](https://blog.oxfordcollegeofmarketing.com/2018/04/23/what-is-mendelows-matrix-and-how-is-it-useful/) Kasutatud: 29.03.2023
- [6] Avalike digiteenuste disainimise tööriistakast, *Kasutajaintervjuud*. [Online]. Loetud aadressil:<https://digiriik.eesti.ee/tooriist/kasutajaintervjuud> Kasutatud: 29.03.2023
- [7] Ernst & Young Baltic AS, *Avaliku sektori äriprotsessid. Protsessianalüüsi käsiraamat*, 2014. [E-raamat]. Loetud aadressil: [https://digiriik.eesti.ee/juhend/protsessianaluusi](https://digiriik.eesti.ee/juhend/protsessianaluusi-kasiraamat)[kasiraamat](https://digiriik.eesti.ee/juhend/protsessianaluusi-kasiraamat)

Kasutatud: 29.03.2023

- [8] International Institute of Business Analysis, *BABOK a guide to the Business Analysis Body of Knowledge*, version 3. Toronto: International Institute of Business Analysis, 2015. Kasutatud: 29.03.2023
- [9] Nielsen Norman Group, *Design Thinking 101*, 2016. [Online]. Loetud aadressil: <https://www.nngroup.com/articles/design-thinking/> Kasutatud: 29.03.2023
- [10] Design Minds, *Mis on disainmõtlemine?*. [Online]. Loetud aadressil: <https://designminds.ee/disainmotlemisest> Kasutatud: 29.03.2023
- [11] P. Bourque, R. E. Fairley, *SWEBOK Guide to the Software Engineering Body of Knowledge*, version 3, 2014. Kasutatud: 29.03.2023
- [12] Agile Business Consortium, *Chapter 10: MoSCoW Prioritasation*. [Online]. Loetud aadressil: [https://www.agilebusiness.org/dsdm-project-framework/moscow](https://www.agilebusiness.org/dsdm-project-framework/moscow-prioririsation.html)[prioririsation.html](https://www.agilebusiness.org/dsdm-project-framework/moscow-prioririsation.html) Kasutatud: 30.03.2023
- [13] Lucidchart, *Why use a UML diagram?*. [Online]. Loetud aadressil: <https://www.lucidchart.com/pages/uml-use-case-diagram> Kasutatud: 30.03.2023
- [14] Visual Paradigm, *What is Class Diagram?*. [Online]. Loetud aadressil: [https://www.visual-paradigm.com/guide/uml-unified-modeling-language/what-is-class](https://www.visual-paradigm.com/guide/uml-unified-modeling-language/what-is-class-diagram/)[diagram/](https://www.visual-paradigm.com/guide/uml-unified-modeling-language/what-is-class-diagram/)

Kasutatud: 30.03.2023

[15] Visual Paradigm, *What is Component Diagram?*. [Online]. Loetud aadressil: [https://www.visual-paradigm.com/guide/uml-unified-modeling-language/what-is](https://www.visual-paradigm.com/guide/uml-unified-modeling-language/what-is-component-diagram/)[component-diagram/](https://www.visual-paradigm.com/guide/uml-unified-modeling-language/what-is-component-diagram/)

Kasutatud: 30.03.2023

[16] Avalike digiteenuste disainimise tööriistakast, *Prototüüpimine*. [Online]. Loetud aadressil:<https://digiriik.eesti.ee/tooriist/prototuupimine>

Kasutatud: 30.03.2023

- [17] Justiitsministeerium, *Justiitsministeeriumi programm aastateks 2023-2026*. [Online]. Loetud aadressil: https://www.just.ee/strateegilised-alusdokumendid#ministeeriumi-valits Kasutatud: 01.04.2023
- [18] Justiitsministeerium, *Kriminaalpoliitika põhialused aastani 2030*. [Online]. Loetud aadressil: [https://www.kriminaalpoliitika.ee/et/seletuskiri-kriminaalpoliitika-pohialused](https://www.kriminaalpoliitika.ee/et/seletuskiri-kriminaalpoliitika-pohialused-aastani-2030)[aastani-2030](https://www.kriminaalpoliitika.ee/et/seletuskiri-kriminaalpoliitika-pohialused-aastani-2030)

Kasutatud: 01.04.2023

[19] Registrite ja Infosüsteemide Keskus, Kohtuekspertiisi infosüsteemi KEIS kasutatavuse uuringu tulemused, 2019.

Kasutatud: 01.04.2023

- [20] Strongdm, *3 Types of Access Control: IT Security Models Explained.* 2023 [Online]. Loetud aadressil: https://www.strongdm.com/blog/types-of-access-control Kasutatud: 05.05.2023
- [21] IBM, *Mandatory access control (MAC).* 2021. [Online]. Loetud aadressil: <https://www.ibm.com/docs/en/zos/2.3.0?topic=environment-mandatory-access-control-mac> Kasutatud: 05.05.2023

# <span id="page-57-0"></span>**Lisa 1 – Lihtlitsents lõputöö reprodutseerimiseks ja lõputöö üldsusele kättesaadavaks tegemiseks<sup>1</sup>**

Mina, Karis Karindi

- 1. Annan Tallinna Tehnikaülikoolile tasuta loa (lihtlitsentsi) enda loodud teose "Kohtuekspertiisi infosüsteemi admin-mooduli analüüs ja kavandamine", mille juhendaja on Guido Leibur.
	- 1.1. reprodutseerimiseks lõputöö säilitamise ja elektroonse avaldamise eesmärgil, sh Tallinna Tehnikaülikooli raamatukogu digikogusse lisamise eesmärgil kuni autoriõiguse kehtivuse tähtaja lõppemiseni;
	- 1.2. üldsusele kättesaadavaks tegemiseks Tallinna Tehnikaülikooli veebikeskkonna kaudu, sealhulgas Tallinna Tehnikaülikooli raamatukogu digikogu kaudu kuni autoriõiguse kehtivuse tähtaja lõppemiseni.
- 2. Olen teadlik, et käesoleva lihtlitsentsi punktis 1 nimetatud õigused jäävad alles ka autorile.
- 3. Kinnitan, et lihtlitsentsi andmisega ei rikuta teiste isikute intellektuaalomandi ega isikuandmete kaitse seadusest ning muudest õigusaktidest tulenevaid õigusi.

17.05.2023

<sup>1</sup> Lihtlitsents ei kehti juurdepääsupiirangu kehtivuse ajal vastavalt üliõpilase taotlusele lõputööle juurdepääsupiirangu kehtestamiseks, mis on allkirjastatud teaduskonna dekaani poolt, välja arvatud ülikooli õigus lõputööd reprodutseerida üksnes säilitamise eesmärgil. Kui lõputöö on loonud kaks või enam isikut oma ühise loomingulise tegevusega ning lõputöö kaas- või ühisautor(id) ei ole andnud lõputööd kaitsvale üliõpilasele kindlaksmääratud tähtajaks nõusolekut lõputöö reprodutseerimiseks ja avalikustamiseks vastavalt lihtlitsentsi punktidele 1.1. ja 1.2, siis lihtlitsents nimetatud tähtaja jooksul ei kehti.

## <span id="page-58-0"></span>**Lisa 2 – Lõppkasutajate intervjuu küsimustik**

Antud küsimustik on koostatud tänaste LIMSi ehk tulevaste KEIS2 haldurite intervjueerimiseks, et kaardistada nende tänased tööprotsessid, kitsaskohad ja ootused uuele infosüsteemile. Intervjuu küsimustik on poolstruktureeritud ning arutelu käigus küsis autor täiendavaid küsimusi.

- 1. Palun kirjeldage oma igapäevaseid tööülesandeid.
- 2. Kui palju pöördumisi tuleb Teil päevas lahendada?
- 3. Milliste pöördumistega on peamiselt tegemist?
- 4. Kui palju võtab keskmiselt aega ühe pöördumise lahendamine?
- 5. Kui palju aega Te sooviksite kulutada ühele pöördumisele?
- 6. Milliseid LIMSi väliseid lahendusi/tarkvarasid/faile Te hetkel kasutate?
- 7. Mis on peamised kitsaskohad, mis segavad töö tegemist?
- 8. Milline on teie ootus uuele admin-moodulile?
- 9. Mida peaks admin-moodul MVP raames kindlasti sisaldama?

## <span id="page-59-0"></span>**Lisa 3 – Rollid, õigused ja nendevahelised seosed**

Tabelites on kirjeldatud rolle ja õigusi ning nende vahelisi seoseid ehk õiguste komplekte. Esialgsed rollid on defineeritud vastavalt EKEI osakondade ja talitluste sisesele hierarhiale/töökorraldusele.

<span id="page-59-1"></span>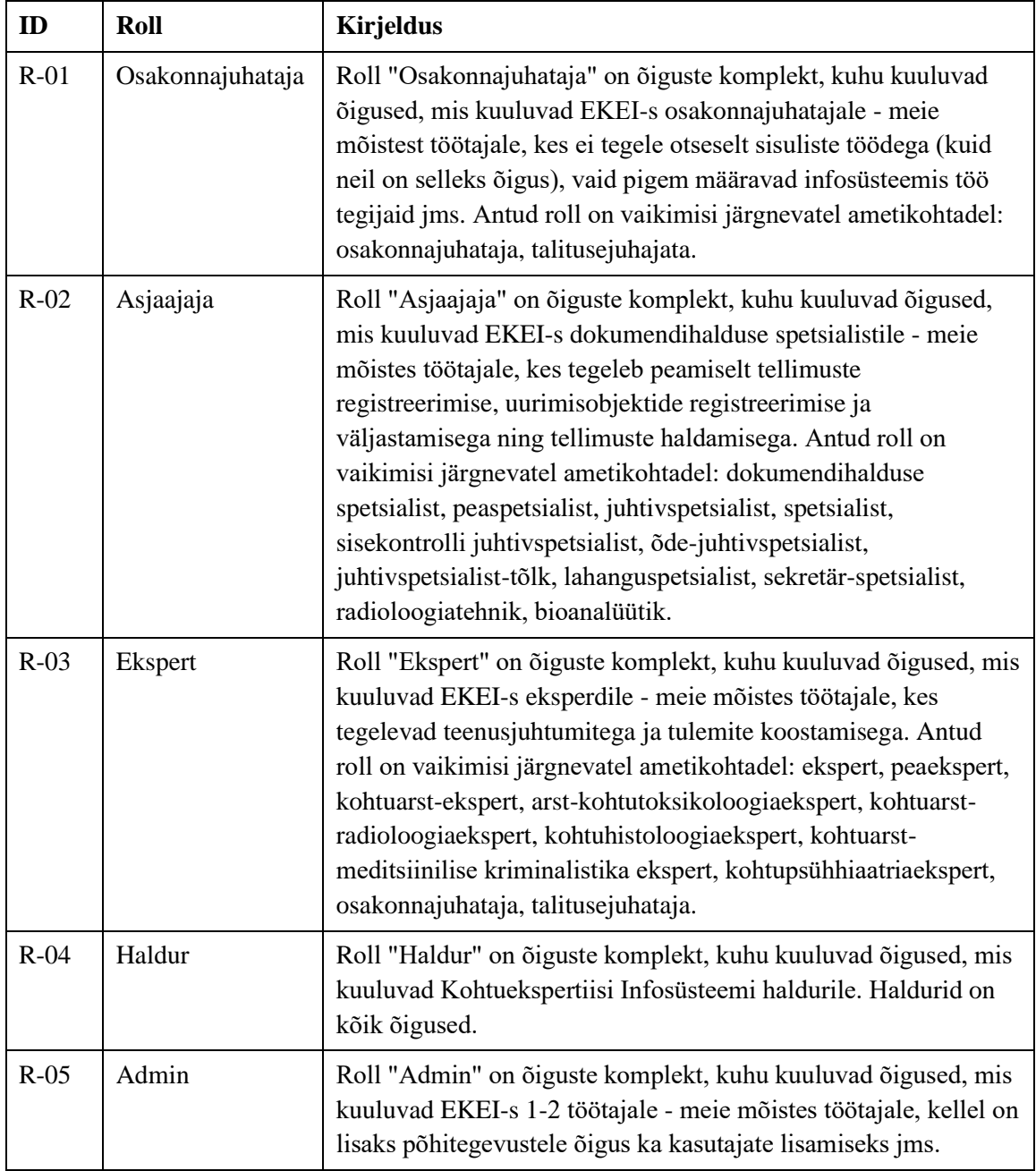

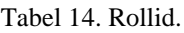

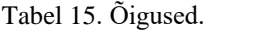

<span id="page-60-0"></span>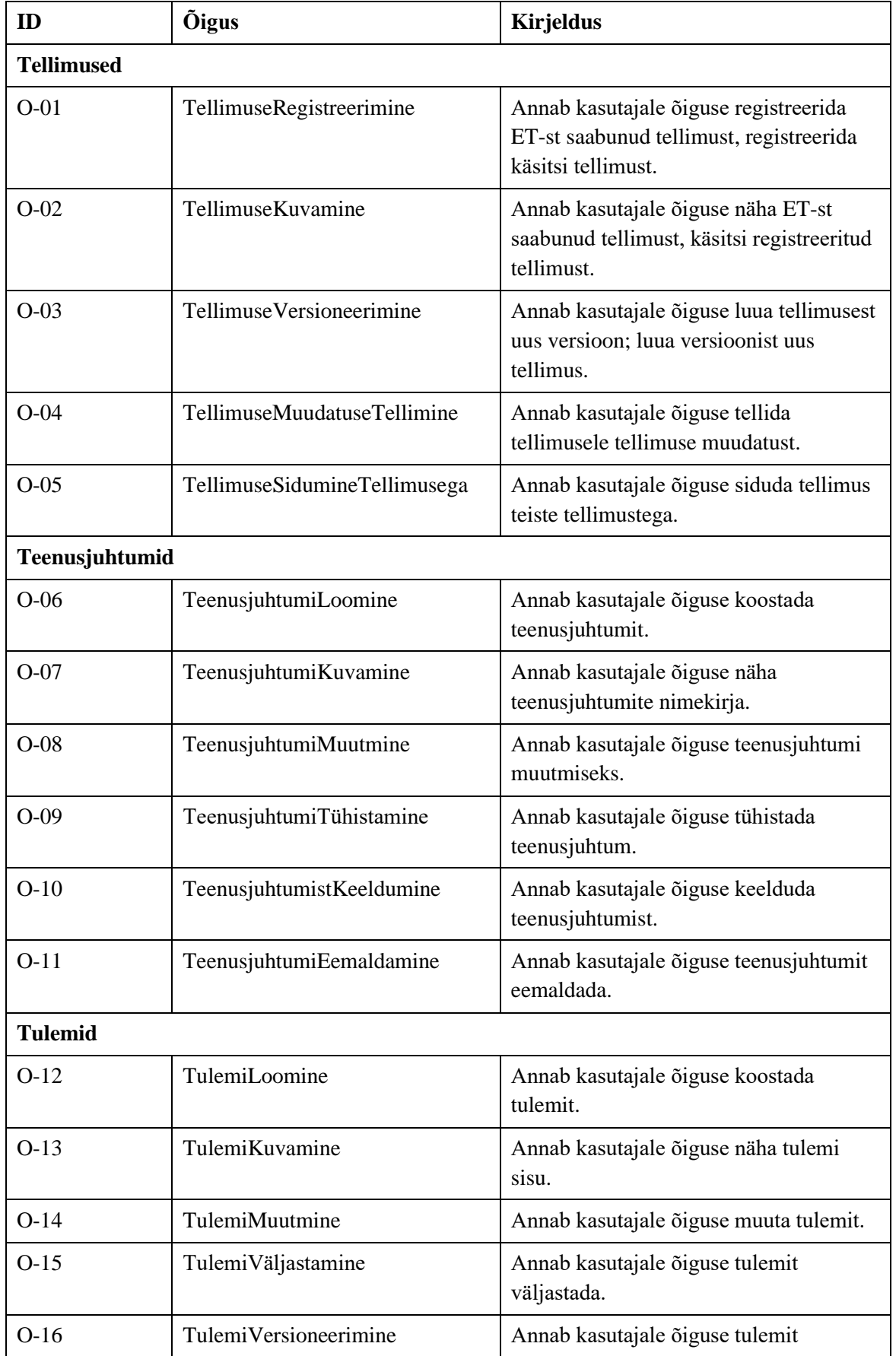

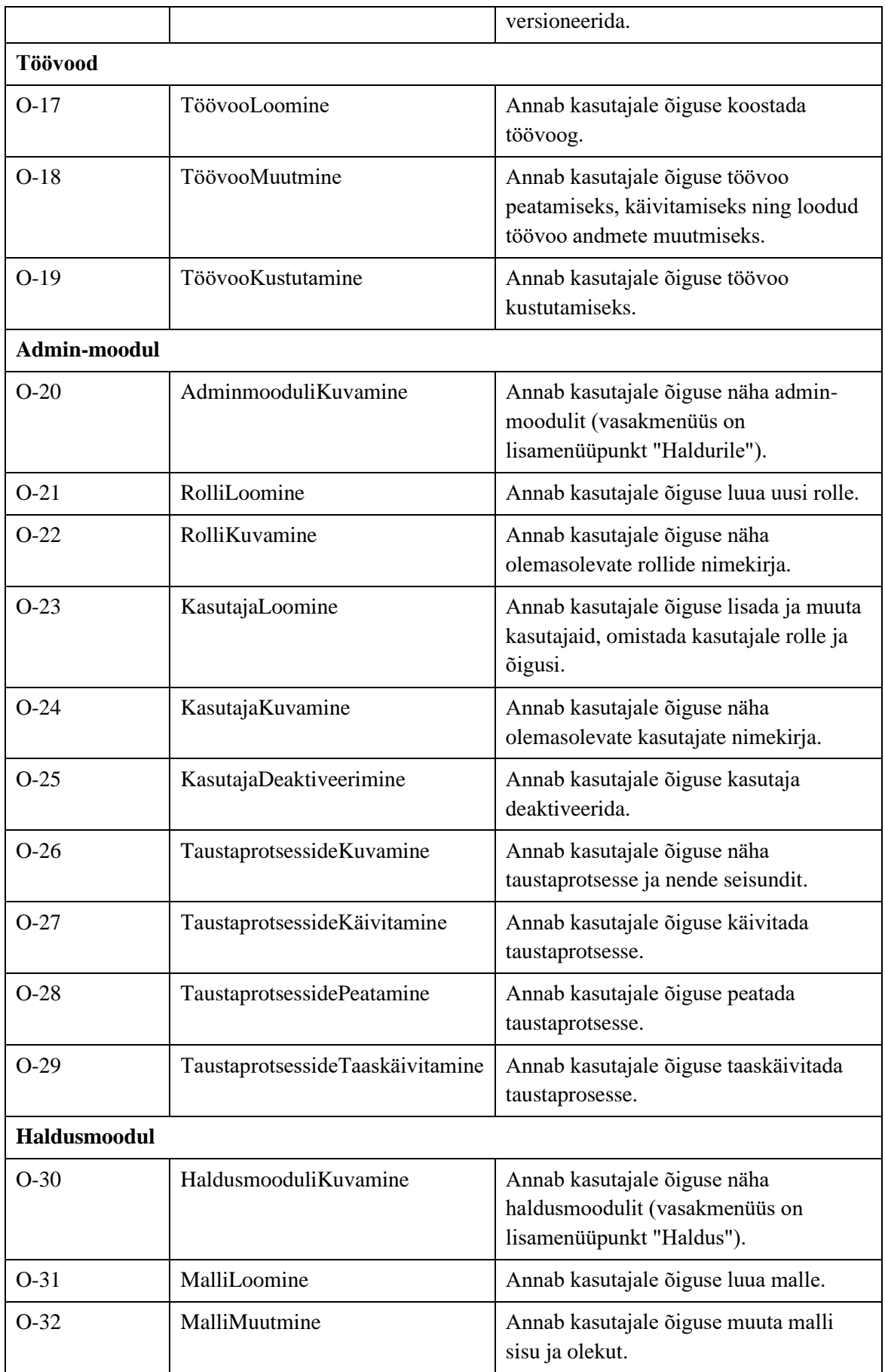

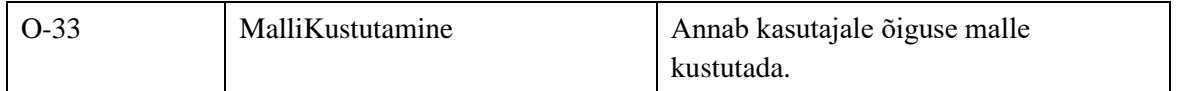

<span id="page-62-0"></span>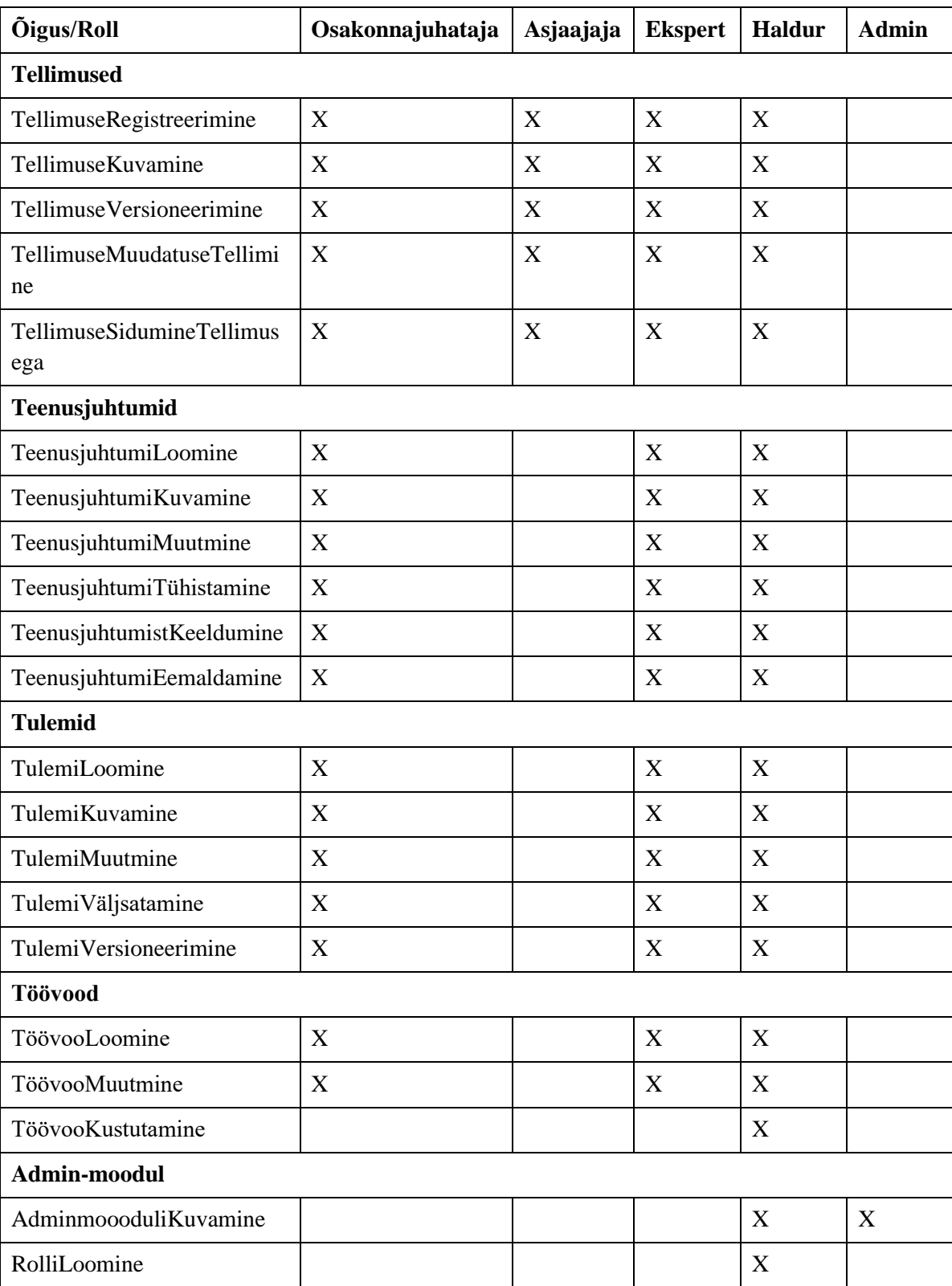

Tabel 16. Rollide ja õiguste vahelised seosed.

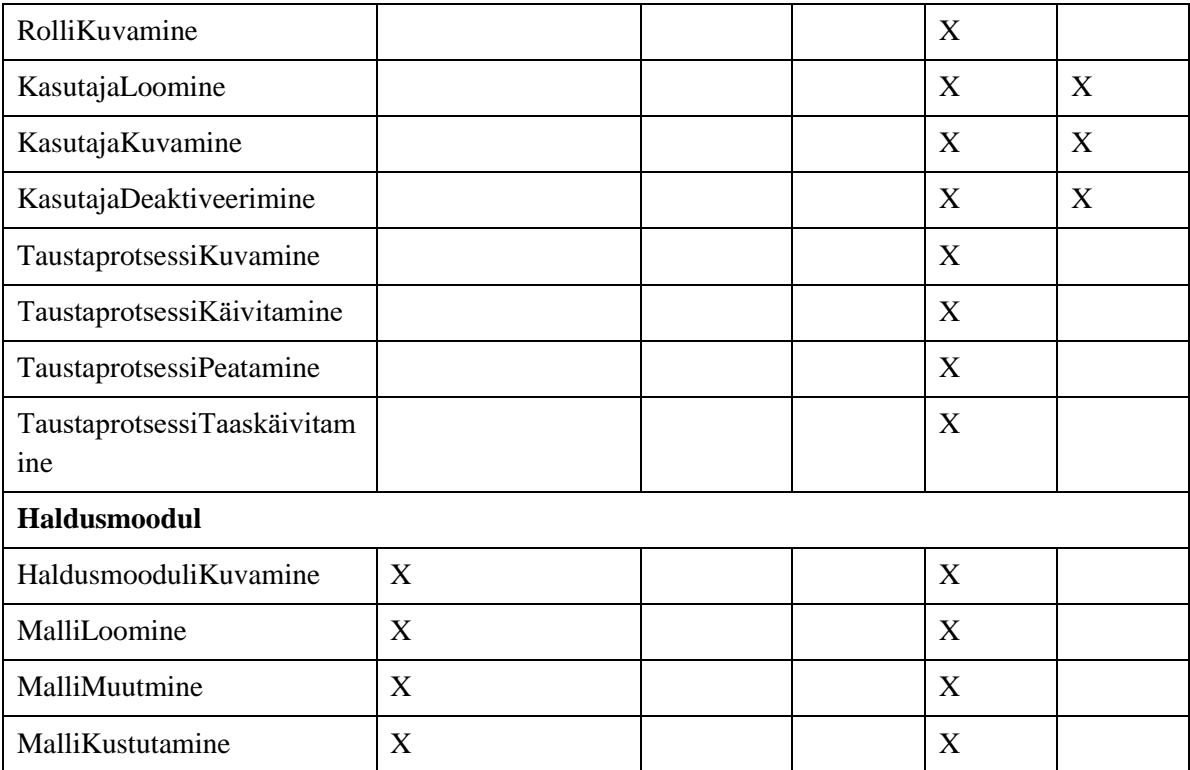

## <span id="page-64-0"></span>**Lisa 4 – Rollide ja õiguste loomise kuvavaated**

Lisas 4 on välja toodud prototüübi kuvavaated rollide ja õiguste loomise osas. Originaallink klikitavale klikitavale prototüübile: [https://www.figma.com/proto/EuSITlaQuYoKGDLhmnNIzh/KEIS2-styleguide?page](https://www.figma.com/proto/EuSITlaQuYoKGDLhmnNIzh/KEIS2-styleguide?page-id=44074%3A73791&node-id=44074-74376&viewport=413%2C535%2C0.08&scaling=scale-down-width&starting-point-node-id=44074%3A74376)[id=44074%3A73791&node-id=44074-](https://www.figma.com/proto/EuSITlaQuYoKGDLhmnNIzh/KEIS2-styleguide?page-id=44074%3A73791&node-id=44074-74376&viewport=413%2C535%2C0.08&scaling=scale-down-width&starting-point-node-id=44074%3A74376)

[74376&viewport=413%2C535%2C0.08&scaling=scale-down-width&starting-point](https://www.figma.com/proto/EuSITlaQuYoKGDLhmnNIzh/KEIS2-styleguide?page-id=44074%3A73791&node-id=44074-74376&viewport=413%2C535%2C0.08&scaling=scale-down-width&starting-point-node-id=44074%3A74376)[node-id=44074%3A74376](https://www.figma.com/proto/EuSITlaQuYoKGDLhmnNIzh/KEIS2-styleguide?page-id=44074%3A73791&node-id=44074-74376&viewport=413%2C535%2C0.08&scaling=scale-down-width&starting-point-node-id=44074%3A74376)

| $\boldsymbol{\mathcal{Y}}$ | Rollid ja õigused<br>Haldurile  |                         |                            |                     |                             | <b><b>ZE KEIS</b></b>   | $\alpha$<br>2 Ava detailotsing<br>Otsi |
|----------------------------|---------------------------------|-------------------------|----------------------------|---------------------|-----------------------------|-------------------------|----------------------------------------|
| 嘂                          | KASUTAJAD<br>ROLLID JA ÕIGUSED  |                         | <b>KONFIGURATSIOONID</b>   |                     | SÜSTEEMNE LOGI              | <b>TAUSTAPROTSESSID</b> | Muudetud 27.01.2020 11:32              |
| Q                          |                                 |                         |                            |                     |                             |                         |                                        |
| G                          | Rollid ja õigused               |                         |                            |                     |                             |                         |                                        |
| Ô                          | Q<br>Sisesta õiguse nimetus     |                         | Ekspert Spetsialist Haldur |                     | $\blacktriangleright$ Admin |                         |                                        |
| 围                          | $\wedge$ Tellimused (5)         | $\overline{\mathbf{v}}$ | $\Box$                     | $\overline{\smile}$ | $\Box$                      |                         |                                        |
| Ø,                         | TellimuseRegistreerimine        | $\checkmark$            | $\checkmark$               | $\checkmark$        | $\Box$                      |                         |                                        |
|                            | TellimuseKuvamine               | $\checkmark$            | $\checkmark$               | $\checkmark$        | $\Box$                      |                         |                                        |
| $\mathbf{P}_{\mathbf{a}}$  | TellimuseVersioneerimine        | $\overline{\mathsf{S}}$ | $\Box$                     | $\checkmark$        | $\Box$                      |                         |                                        |
| $_{\odot}$                 | TellimuseMuudatuseTellimine     | $\checkmark$            | $\Box$                     | $\checkmark$        | $\Box$                      |                         |                                        |
|                            | TellimuseSidumineTellimusega    | $\checkmark$            | $\Box$                     | $\checkmark$        | $\Box$                      |                         |                                        |
|                            | $\land$ Teenusjuhtumid (4)      | $\Box$                  | $\Box$                     | $\Box$              | $\Box$                      |                         |                                        |
|                            | TeenusjuhtumiKuvamine           | $\Box$                  | $\Box$                     | $\Box$              | $\Box$                      |                         |                                        |
|                            | TeenusjuhtumiTühistamine        | $\Box$                  | $\Box$                     | $\Box$              | $\Box$                      |                         |                                        |
|                            | TeenusjuhtumistKeeldumine       | $\Box$                  | $\Box$                     | $\Box$              | $\Box$                      |                         |                                        |
|                            | TeenusjuhtumileLigipääsuAndmine | $\Box$                  | $\Box$                     | $\Box$              | $\Box$                      |                         |                                        |
|                            | $\land$ Tulemid (5)             | $\Box$                  | $\Box$                     | $\Box$              | $\Box$                      |                         |                                        |
|                            | TulemiKoostamine                | $\Box$                  | $\Box$                     | $\Box$              | $\Box$                      |                         |                                        |
|                            | TulemiVäljastamine              | $\Box$                  | $\Box$                     | $\Box$              | $\Box$                      |                         |                                        |

<span id="page-64-1"></span>Joonis 15. Rollide ja õiguste loomise avavaade.

| $\,$ $\,$                 | Rollid ja õigused<br>Haldurile                |                                         |                          |                              |                                  | <b>AS KEIS</b>   | $\alpha$<br>Otsi          | 2 Ava detailotsing |
|---------------------------|-----------------------------------------------|-----------------------------------------|--------------------------|------------------------------|----------------------------------|------------------|---------------------------|--------------------|
| 嘂                         | <b>KASUTAJAD</b><br>ROLLID JA ÕIGUSED         |                                         | <b>KONFIGURATSIOONID</b> |                              | SÜSTEEMNE LOGI                   | TAUSTAPROTSESSID | Muudetud 27.01.2020 11:32 |                    |
| $\alpha$                  | Rollid ja õigused                             |                                         |                          |                              |                                  |                  |                           |                    |
| $\boxdot$                 |                                               |                                         |                          |                              |                                  |                  |                           |                    |
| Ô                         | $\alpha$<br>Sisesta õiguse nimetus            | $\boldsymbol{\mathcal{P}}$<br>Ekspert   | Spetsialist / Haldur     |                              | $\blacktriangleright$ Admin<br>╭ |                  |                           |                    |
| 围                         | $\wedge$ Tellimused (5)                       | $\overline{\mathbf{v}}$                 | $\Box$                   | $\overline{\smile}$          | $\Box$                           |                  |                           |                    |
| Ø,                        | TellimuseRegistreerimine                      | $\checkmark$                            | $\checkmark$             | $\checkmark$                 | $\Box$                           |                  |                           |                    |
| $\mathbf{P}_{\mathbf{A}}$ | TellimuseKuvamine<br>TellimuseVersioneerimine | $\checkmark$<br>$\overline{\mathbf{v}}$ | $\checkmark$<br>$\Box$   | $\checkmark$<br>$\checkmark$ | $\Box$<br>$\Box$                 |                  |                           |                    |
| $_{\odot}$                | TellimuseMuudatuseTellimine                   | $\checkmark$                            | $\Box$                   | $\checkmark$                 | $\Box$                           |                  |                           |                    |
|                           | TellimuseSidumineTellimusega                  | $\checkmark$                            | $\Box$                   | $\checkmark$                 | $\Box$                           |                  |                           |                    |
|                           | $\land$ Teenusjuhtumid (4)                    | $\Box$                                  | $\Box$                   | $\Box$                       | $\Box$                           |                  |                           |                    |
|                           | TeenusjuhtumiKuvamine                         | $\Box$                                  | $\Box$                   | $\Box$                       | $\Box$                           |                  |                           |                    |
|                           | TeenusjuhtumiTühistamine                      | $\Box$                                  | $\Box$                   | $\Box$                       | $\Box$                           |                  |                           |                    |
|                           | TeenusjuhtumistKeeldumine                     | $\Box$                                  | $\Box$                   | $\Box$                       | $\Box$                           |                  |                           |                    |
|                           | TeenusjuhtumileLigipääsuAndmine               | $\Box$                                  | $\Box$                   | $\Box$                       | $\Box$                           |                  |                           |                    |
|                           | $\land$ Tulemid (5)                           | $\Box$                                  | $\Box$                   | $\Box$                       | $\Box$                           |                  |                           |                    |
|                           | TulemiKoostamine                              | $\Box$                                  | $\Box$                   | $\Box$                       | $\Box$                           |                  |                           |                    |
|                           | TulemiVäljastamine                            | $\Box$                                  | $\Box$                   | $\Box$                       | $\Box$                           |                  |                           |                    |
| D                         |                                               |                                         |                          |                              |                                  |                  |                           |                    |
| VÄLJU                     |                                               |                                         |                          |                              |                                  |                  |                           |                    |
|                           |                                               |                                         |                          |                              |                                  |                  | KINNITA<br>KATKESTA       | $\mathcal{D}$      |
|                           |                                               |                                         |                          |                              |                                  |                  |                           |                    |
|                           |                                               |                                         |                          |                              |                                  |                  |                           |                    |
|                           |                                               |                                         |                          |                              |                                  |                  |                           |                    |

Joonis 16. Rollide ja õiguste loomine - lisamise joon teises kohas.

<span id="page-65-0"></span>

| Rollid ja õigused<br>Haldurile        |                                                                                                    |                                                                                                    |                                                                                              |                                                                                                    |                                                                                                    |                                                                                                    | $\alpha$<br>Otsi                                                           | 2 Ava detailotsing        |
|---------------------------------------|----------------------------------------------------------------------------------------------------|----------------------------------------------------------------------------------------------------|----------------------------------------------------------------------------------------------|----------------------------------------------------------------------------------------------------|----------------------------------------------------------------------------------------------------|----------------------------------------------------------------------------------------------------|----------------------------------------------------------------------------|---------------------------|
| <b>KASUTAJAD</b>                      |                                                                                                    |                                                                                                    |                                                                                              |                                                                                                    |                                                                                                    |                                                                                                    |                                                                            |                           |
| Rollid ja õigused                     |                                                                                                    |                                                                                                    |                                                                                              |                                                                                                    |                                                                                                    |                                                                                                    |                                                                            |                           |
| $\mathsf Q$<br>Sisesta õiguse nimetus | Ekspert<br>╭                                                                                                    | <b>Test roll</b>                                                                                                    |                                                                                              |                                                                                                    |                                                                                                    |                                                                                                    |                                                                            |                           |
| $\wedge$ Tellimused (5)               | $\overline{\mathbf{v}}$                                                                                                    | $\Box$                                                                                                    | $\Box$                                                                                       | $\overline{\mathbb{M}}$                                                                                                    | $\Box$                                                                                                    |                                                                                                    |                                                                            |                           |
| TellimuseRegistreerimine              | $\checkmark$                                                                                                    | $\Box$                                                                                                    | $\checkmark$                                                                                 | $\overline{\mathsf{S}}$                                                                                                    | $\Box$                                                                                                    |                                                                                                    |                                                                            |                           |
| TellimuseKuvamine                     | $\checkmark$                                                                                                    | $\Box$                                                                                                    | $\checkmark$                                                                                 | $\checkmark$                                                                                                    | $\Box$                                                                                                    |                                                                                                    |                                                                            |                           |
|                                       |                                                                                                    |                                                                                                    |                                                                                              |                                                                                                    |                                                                                                    |                                                                                                    |                                                                            |                           |
|                                       |                                                                                                    |                                                                                                    |                                                                                              |                                                                                                    |                                                                                                    |                                                                                                    |                                                                            |                           |
|                                       |                                                                                                    |                                                                                                    |                                                                                              |                                                                                                    |                                                                                                    |                                                                                                    |                                                                            |                           |
|                                       |                                                                                                    |                                                                                                    |                                                                                              |                                                                                                    |                                                                                                    |                                                                                                    |                                                                            |                           |
| TeenusjuhtumiKuvamine                 |                                                                                                    | $\Box$                                                                                                    |                                                                                              |                                                                                                    | $\Box$                                                                                                    |                                                                                                    |                                                                            |                           |
|                                       |                                                                                                    |                                                                                                    |                                                                                              |                                                                                                    |                                                                                                    |                                                                                                    |                                                                            |                           |
|                                       |                                                                                                    |                                                                                                    |                                                                                              |                                                                                                    |                                                                                                    |                                                                                                    |                                                                            |                           |
|                                       |                                                                                                    |                                                                                                    |                                                                                              |                                                                                                    |                                                                                                    |                                                                                                    |                                                                            |                           |
|                                       |                                                                                                    |                                                                                                    |                                                                                              |                                                                                                    |                                                                                                    |                                                                                                    |                                                                            |                           |
|                                       |                                                                                                    |                                                                                                    |                                                                                              |                                                                                                    |                                                                                                    |                                                                                                    |                                                                            |                           |
|                                       |                                                                                                    |                                                                                                    |                                                                                              |                                                                                                    |                                                                                                    |                                                                                                    |                                                                            |                           |
|                                       |                                                                                                    |                                                                                                    |                                                                                              |                                                                                                    |                                                                                                    |                                                                                                    |                                                                            |                           |
|                                       |                                                                                                    |                                                                                                    |                                                                                              |                                                                                                    |                                                                                                    |                                                                                                    |                                                                            |                           |
|                                       |                                                                                                    |                                                                                                    |                                                                                              |                                                                                                    |                                                                                                    |                                                                                                    | KINNITA<br><b>KATKESTA</b>                                                 |                           |
|                                       |                                                                                                    |                                                                                                    |                                                                                              |                                                                                                    |                                                                                                    |                                                                                                    |                                                                            |                           |
|                                       |                                                                                                    |                                                                                                    |                                                                                              |                                                                                                    |                                                                                                    |                                                                                                    |                                                                            |                           |
|                                       |                                                                                                    |                                                                                                    |                                                                                              |                                                                                                    |                                                                                                    |                                                                                                    |                                                                            |                           |
|                                       | TellimuseVersioneerimine<br>TellimuseMuudatuseTellimine<br>TellimuseSidumineTellimusega<br>$\land$ Teenusjuhtumid (4)<br>TeenusjuhtumiTühistamine<br>TeenusjuhtumistKeeldumine<br>TeenusjuhtumileLigipääsuAndmine<br>$\land$ Tulemid (5)<br>TulemiKoostamine<br>TulemiVäljastamine | ROLLID JA ÕIGUSED<br>$\overline{\mathbf{v}}$<br>$\checkmark$<br>$\checkmark$<br>$\Box$<br>$\Box$<br>$\Box$<br>$\Box$<br>$\Box$<br>$\Box$<br>$\Box$<br>$\Box$ | $\Box$<br>$\checkmark$<br>$\Box$<br>$\Box$<br>$\Box$<br>□<br>□<br>$\Box$<br>$\Box$<br>$\Box$ | KONFIGURATSIOONID<br>n<br>$\Box$<br>$\Box$<br>$\Box$<br>$\Box$<br>$\Box$<br>$\Box$<br>$\Box$<br>$\Box$<br>$\Box$<br>$\Box$<br>$\Box$ | Spetsialist / Haldur<br>$\overline{\smile}$<br>$\checkmark$<br>$\checkmark$<br>$\Box$<br>$\Box$<br>$\Box$<br>$\Box$<br>$\Box$<br>$\Box$<br>$\Box$<br>$\Box$ | SÜSTEEMNE LOGI<br>$\blacktriangleright$ Admin<br>$\Box$<br>$\Box$<br>$\Box$<br>$\Box$<br>$\Box$<br>$\Box$<br>$\Box$<br>$\Box$<br>$\Box$<br>$\Box$ | <b>A<sup>L</sup>A</b> KEIS<br>TAUSTAPROTSESSID<br>$\overline{\phantom{a}}$ | Muudetud 27.01.2020 11:32 |

<span id="page-65-1"></span>Joonis 17. Rollide ja õiguste loomine - rolli nimi lisatud.

| $\boldsymbol{\mathcal{D}}$        | Rollid ja õigused<br>Haldurile                             |                                   |              |                                                                  | <b>A<sup>L</sup>A</b> KEIS | Otsi    | $\alpha$<br>2 Ava detailotsing |
|-----------------------------------|------------------------------------------------------------|-----------------------------------|--------------|------------------------------------------------------------------|----------------------------|---------|--------------------------------|
| 嘂                                 | KASUTAJAD<br>ROLLID JA ÖIGUSED                             | KONFIGURATSIOONID                 |              | SÜSTEEMNE LOGI                                                   | TAUSTAPROTSESSID           |         | Muudetud 27.01.2020 11:32      |
| $\alpha$                          | (1) Vormil esineb vigu. Palun vaata markeeritud kohad üle. |                                   |              |                                                                  |                            |         | $\times$                       |
| $\blacksquare$                    | Rollig ja oigused                                          |                                   |              |                                                                  |                            |         |                                |
| Ô                                 | Q<br>Sisesta õiguse nimetus                                | Ekspert<br>∕                      | n            | Spetsialist / Haldur / Admin                                     | ╭                          |         |                                |
| 围                                 | $\wedge$ Tellimused (5)                                    | $\overline{\mathbf{v}}$<br>$\Box$ | $\Box$       | $\overline{\mathord{\hspace{1pt}\cdot\hspace{1pt}}\hspace{1pt}}$ | $\Box$                     |         |                                |
| Ø,                                | TellimuseRegistreerimine                                   | $\Box$<br>$\checkmark$            | $\checkmark$ | $\overline{\phantom{0}}$                                         | $\Box$                     |         |                                |
|                                   | TellimuseKuvamine                                          | $\checkmark$<br>□                 | $\checkmark$ | $\checkmark$                                                     | $\Box$                     |         |                                |
| $\mathbf{P}_{\pmb{\hat{\theta}}}$ | TellimuseVersioneerimine                                   | $\checkmark$<br>□                 | $\Box$       | $\checkmark$                                                     | $\Box$                     |         |                                |
| $_{\odot}$                        | TellimuseMuudatuseTellimine                                | $\checkmark$<br>□                 | $\Box$       | $\checkmark$                                                     | $\Box$                     |         |                                |
|                                   | TellimuseSidumineTellimusega                               | $\checkmark$<br>□                 | $\Box$       | $\checkmark$                                                     | $\Box$                     |         |                                |
|                                   | $\land$ Teenusjuhtumid (4)                                 | $\Box$<br>$\Box$                  | $\Box$       | $\Box$                                                           | $\Box$                     |         |                                |
|                                   | TeenusjuhtumiKuvamine                                      | $\Box$<br>□                       | $\Box$       | $\Box$                                                           | $\Box$                     |         |                                |
|                                   | TeenusjuhtumiTühistamine                                   | $\Box$<br>□                       | $\Box$       | $\Box$                                                           | $\Box$                     |         |                                |
|                                   | TeenusjuhtumistKeeldumine                                  | $\Box$<br>□                       | $\Box$       | $\Box$                                                           | $\Box$                     |         |                                |
|                                   | TeenusjuhtumileLigipääsuAndmine                            | □<br>□                            | $\Box$       | $\Box$                                                           | $\Box$                     |         |                                |
|                                   | $\land$ Tulemid (5)                                        | $\Box$<br>$\Box$                  | $\Box$       | $\Box$                                                           | $\Box$                     |         |                                |
|                                   | TulemiKoostamine                                           | □<br>$\Box$                       | $\Box$       | $\Box$                                                           | $\Box$                     |         |                                |
|                                   | TulemiVäljastamine                                         | $\Box$<br>$\Box$                  | $\Box$       | $\Box$                                                           | $\Box$                     |         |                                |
| D                                 |                                                            |                                   |              |                                                                  |                            |         |                                |
| VÄLJU                             |                                                            |                                   |              |                                                                  |                            |         |                                |
|                                   |                                                            |                                   |              |                                                                  |                            |         |                                |
|                                   |                                                            |                                   |              |                                                                  |                            | KINNITA | KATKESTA                       |
|                                   |                                                            |                                   |              |                                                                  |                            |         |                                |
|                                   |                                                            |                                   |              |                                                                  |                            |         |                                |
|                                   |                                                            |                                   |              |                                                                  |                            |         |                                |

Joonis 18. Rollide ja õiguste loomine - veateade.

<span id="page-66-0"></span>

| $\boldsymbol{\mathcal{D}}$        | Rollid ja õigused<br>Haldurile                               |                              |                        |                  | AS KEIS                      |                  | Otsi                    | $\alpha$<br>2 Ava detailotsing |                           |  |  |
|-----------------------------------|--------------------------------------------------------------|------------------------------|------------------------|------------------|------------------------------|------------------|-------------------------|--------------------------------|---------------------------|--|--|
| 嘂                                 | KASUTAJAD<br>ROLLID JA ÕIGUSED                               |                              | KONFIGURATSIOONID      |                  | SÜSTEEMNE LOGI               |                  | <b>TAUSTAPROTSESSID</b> |                                | Muudetud 27.01.2020 11:32 |  |  |
| $\alpha$                          | Rolli loomine õnnestus.                                      |                              |                        |                  |                              |                  |                         |                                | $\times$                  |  |  |
| $\boxdot$                         | <b>ROIIIO Ja OIGUSEO</b>                                     |                              |                        |                  |                              |                  |                         |                                |                           |  |  |
| Ô                                 | Q<br>Sisesta õiguse nimetus                                  | Œ<br>Ekspert<br>∕            | Test roll              |                  | Spetsialist / Haldur / Admin | ╭                |                         |                                |                           |  |  |
| 围                                 | $\wedge$ Tellimused (5)                                      | $\overline{\mathbf{v}}$      | $\Box$                 | $\Box$           | $\overline{\smile}$          | $\Box$           |                         |                                |                           |  |  |
| \$                                | TellimuseRegistreerimine                                     | $\checkmark$                 | □                      | $\checkmark$     | $\checkmark$                 | $\Box$           |                         |                                |                           |  |  |
| $\mathbf{P}_{\pmb{\hat{\theta}}}$ | TellimuseKuvamine                                            | $\checkmark$                 | $\Box$                 | $\checkmark$     | $\checkmark$                 | $\Box$           |                         |                                |                           |  |  |
|                                   | TellimuseVersioneerimine                                     | $\checkmark$                 | $\Box$                 | $\Box$           | $\overline{\smile}$          | $\Box$           |                         |                                |                           |  |  |
| $_{\odot}$                        | TellimuseMuudatuseTellimine<br>TellimuseSidumineTellimusega  | $\checkmark$<br>$\checkmark$ | $\checkmark$<br>$\Box$ | $\Box$<br>$\Box$ | $\checkmark$<br>$\checkmark$ | $\Box$<br>$\Box$ |                         |                                |                           |  |  |
|                                   |                                                              |                              |                        |                  |                              |                  |                         |                                |                           |  |  |
|                                   | $\land$ Teenusjuhtumid (4)                                   | $\Box$                       | $\Box$                 | $\Box$           | $\Box$                       | $\Box$           |                         |                                |                           |  |  |
|                                   | TeenusjuhtumiKuvamine                                        | $\Box$                       | $\Box$                 | $\Box$           | $\Box$                       | $\Box$           |                         |                                |                           |  |  |
|                                   | TeenusjuhtumiTühistamine                                     | $\Box$                       | $\Box$                 | $\Box$           | $\Box$                       | $\Box$           |                         |                                |                           |  |  |
|                                   | TeenusjuhtumistKeeldumine<br>TeenusjuhtumileLigipääsuAndmine | $\Box$<br>$\Box$             | □<br>□                 | $\Box$<br>$\Box$ | $\Box$<br>$\Box$             | $\Box$<br>$\Box$ |                         |                                |                           |  |  |
|                                   |                                                              |                              |                        |                  |                              |                  |                         |                                |                           |  |  |
|                                   | $\land$ Tulemid (5)                                          | $\Box$                       | $\Box$                 | $\Box$           | $\Box$                       | $\Box$           |                         |                                |                           |  |  |
|                                   | TulemiKoostamine                                             | $\Box$                       | □                      | $\Box$           | $\Box$                       | $\Box$           |                         |                                |                           |  |  |
|                                   | TulemiVäljastamine                                           | $\Box$                       | $\Box$                 | $\Box$           | $\Box$                       | $\Box$           |                         |                                |                           |  |  |
| $\Delta$                          |                                                              |                              |                        |                  |                              |                  |                         |                                |                           |  |  |
| VÄLJU                             |                                                              |                              |                        |                  |                              |                  |                         |                                |                           |  |  |
|                                   |                                                              |                              |                        |                  |                              |                  |                         | KINNITA                        | <b>KATKESTA</b>           |  |  |

<span id="page-66-1"></span>Joonis 19. Rollide ja õiguste loomine - rolli loomine õnnestus.

| $\boldsymbol{\mathcal{Y}}$        | Rollid ja õigused<br>Haldurile                |                              |                           |                        |                                            | <b><b>ZE KEIS</b></b>   | Otsi | $\alpha$<br>2 Ava detailotsing |
|-----------------------------------|-----------------------------------------------|------------------------------|---------------------------|------------------------|--------------------------------------------|-------------------------|------|--------------------------------|
| 嘂                                 | KASUTAJAD<br>ROLLID JA ÕIGUSED                |                              | <b>KONFIGURATSIOONID</b>  |                        | SÜSTEEMNE LOGI                             | <b>TAUSTAPROTSESSID</b> |      | Muudetud 27.01.2020 11:32      |
| Q                                 | Rollid ja õigused                             |                              |                           |                        |                                            |                         |      |                                |
| đ                                 |                                               |                              |                           |                        |                                            |                         |      |                                |
| Ô                                 | Q<br>Sisesta õiguse nimetus                   | Ekspert                      | $\sum_{\text{Test roll}}$ | Spetsialist / Haldur   |                                            | n<br>$\sim$ Admin       |      |                                |
| 囿                                 | $\wedge$ Tellimused (5)                       | $\overline{\smile}$          | $\Box$                    | $\Box$                 | $\overline{\smile}$                        | $\Box$                  |      |                                |
| Ø                                 | TellimuseRegistreerimine                      | $\checkmark$                 | □                         | $\checkmark$           | $\overline{\mathsf{v}}$                    | $\Box$                  |      |                                |
| $\mathbf{P}_{\pmb{\hat{\theta}}}$ | TellimuseKuvamine<br>TellimuseVersioneerimine | $\checkmark$<br>$\checkmark$ | $\Box$<br>$\Box$          | $\checkmark$<br>$\Box$ | $\overline{\smile}$<br>$\overline{\smile}$ | $\Box$<br>$\Box$        |      |                                |
| $_{\odot}$                        | TellimuseMuudatuseTellimine                   | $\checkmark$                 | $\checkmark$              | □                      | $\checkmark$                               | $\Box$                  |      |                                |
|                                   | TellimuseSidumineTellimusega                  | $\checkmark$                 | $\Box$                    | $\Box$                 | $\overline{\mathbf{v}}$                    | $\Box$                  |      |                                |
|                                   | $\land$ Teenusjuhtumid (4)                    | $\Box$                       | $\Box$                    | $\Box$                 | $\Box$                                     | $\Box$                  |      |                                |
|                                   | TeenusjuhtumiKuvamine                         | $\Box$                       | $\Box$                    | $\Box$                 | $\Box$                                     | $\Box$                  |      |                                |
|                                   | TeenusjuhtumiTühistamine                      | Π                            | □                         | $\Box$                 | $\Box$                                     | $\Box$                  |      |                                |
|                                   | TeenusjuhtumistKeeldumine                     | $\Box$                       | $\Box$                    | $\Box$                 | $\Box$                                     | $\Box$                  |      |                                |
|                                   | TeenusjuhtumileLigipääsuAndmine               | $\Box$                       | $\Box$                    | $\Box$                 | $\Box$                                     | $\Box$                  |      |                                |
|                                   | $\land$ Tulemid (5)                           | $\Box$                       | $\Box$                    | $\Box$                 | $\Box$                                     | $\Box$                  |      |                                |
|                                   | TulemiKoostamine                              | $\Box$                       | □                         | $\Box$                 | $\Box$                                     | $\Box$                  |      |                                |
| $\phi^{\circ}$                    | TulemiVäljastamine                            | $\Box$                       | $\Box$                    | $\Box$                 | $\Box$                                     | $\Box$                  |      |                                |

<span id="page-67-0"></span>Joonis 20. Rollide ja õiguste loomine - rolli õiguste muutmine.

## <span id="page-68-0"></span>**Lisa 5 – Kasutaja lisamise kuvavaated**

Lisas 5 on välja toodud prototüübi kuvavaated kasutaja lisamise osas. Originaallink klikitavale prototüübile:

[https://www.figma.com/proto/EuSITlaQuYoKGDLhmnNIzh/KEIS2-styleguide?page](https://www.figma.com/proto/EuSITlaQuYoKGDLhmnNIzh/KEIS2-styleguide?page-id=30518%3A41177&node-id=41359-69755&viewport=610%2C-370%2C0.1&scaling=scale-down-width&starting-point-node-id=41359%3A69755)[id=30518%3A41177&node-id=41359-69755&viewport=610%2C-](https://www.figma.com/proto/EuSITlaQuYoKGDLhmnNIzh/KEIS2-styleguide?page-id=30518%3A41177&node-id=41359-69755&viewport=610%2C-370%2C0.1&scaling=scale-down-width&starting-point-node-id=41359%3A69755)

[370%2C0.1&scaling=scale-down-width&starting-point-node-id=41359%3A69755](https://www.figma.com/proto/EuSITlaQuYoKGDLhmnNIzh/KEIS2-styleguide?page-id=30518%3A41177&node-id=41359-69755&viewport=610%2C-370%2C0.1&scaling=scale-down-width&starting-point-node-id=41359%3A69755)

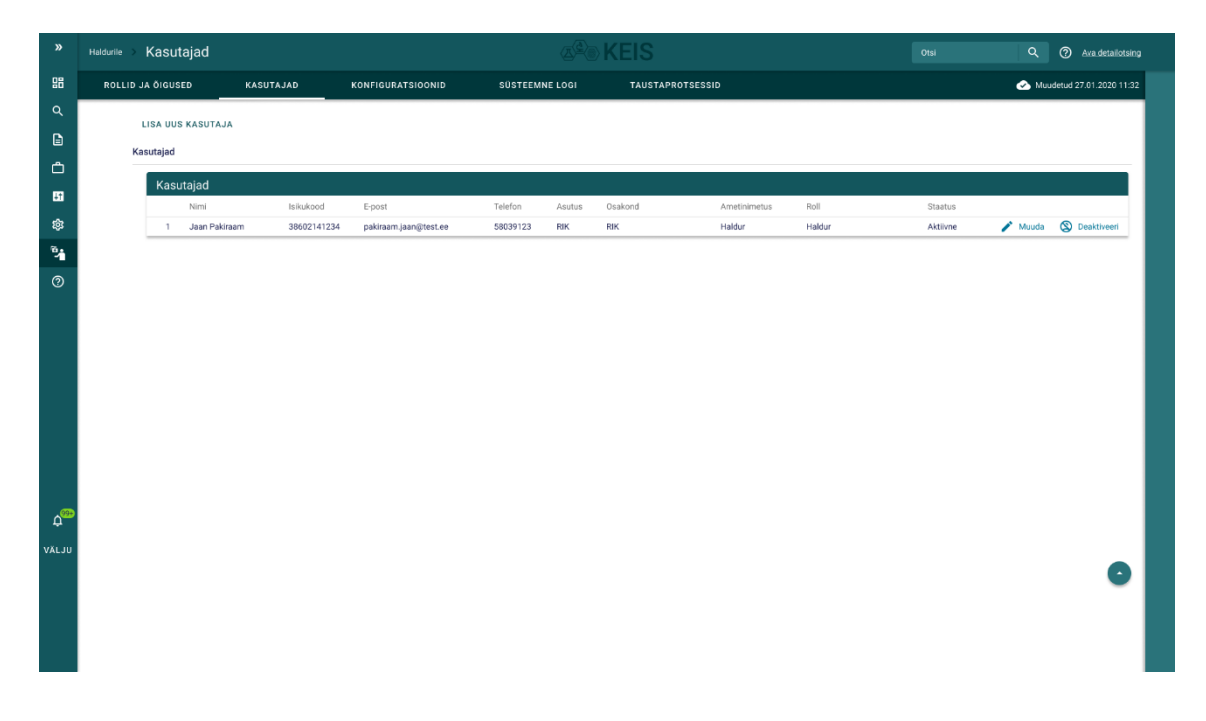

<span id="page-68-1"></span>Joonis 21. Kasutajate lisamine - kasutajate nimekiri.

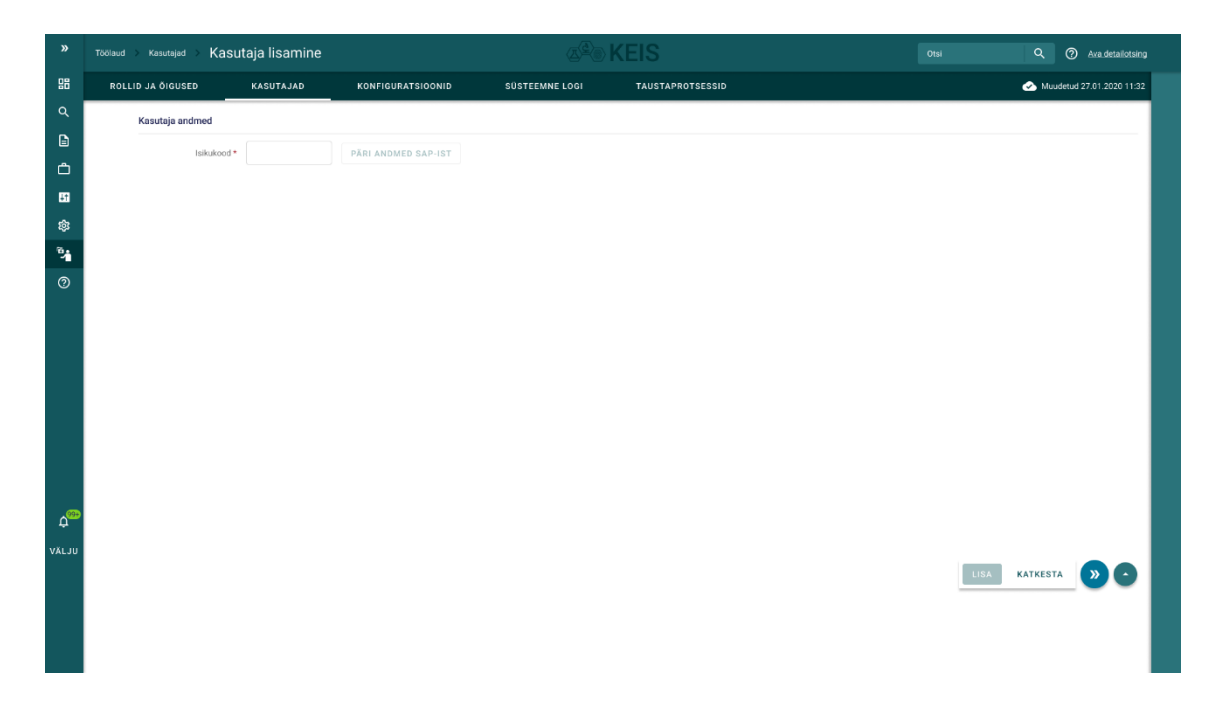

Joonis 22. Kasutajate lisamine - tühi vorm.

<span id="page-69-0"></span>

| $\,$ $\,$                         | Kasutajad<br>Haldurile                 |               |                    |                   |                                           |          |        | $\text{A}^{\text{C}}$ KEIS |                   |                           | Otsi                      |                             | Q @ Ava detailotsing |
|-----------------------------------|----------------------------------------|---------------|--------------------|-------------------|-------------------------------------------|----------|--------|----------------------------|-------------------|---------------------------|---------------------------|-----------------------------|----------------------|
| 嘂                                 | ROLLID JA ÕIGUSED<br>KASUTAJAD         |               |                    | KONFIGURATSIOONID | SÜSTEEMNE LOGI<br><b>TAUSTAPROTSESSID</b> |          |        |                            |                   |                           | Muudetud 27.01.2020 11:32 |                             |                      |
| $\mathbf{Q}$                      | X Kasutaja lisamine õnnestus.          |               |                    |                   |                                           |          |        |                            |                   |                           |                           |                             | $\times$             |
| $\mathsf B$                       |                                        |               | LISA UUS KASUTAJA  |                   |                                           |          |        |                            |                   |                           |                           |                             |                      |
| $\spadesuit$                      |                                        | Kasutajad (1) |                    |                   |                                           |          |        |                            |                   |                           |                           |                             |                      |
|                                   |                                        |               |                    |                   |                                           |          |        |                            |                   |                           |                           |                             |                      |
| 围                                 | $\overline{\div}$ Filtrid<br>Kasutajad |               |                    |                   |                                           |          |        |                            |                   |                           |                           |                             |                      |
| Ø                                 |                                        |               | Nimi               | Isikukood         | E-post                                    | Telefon  | Asutus | Osakond                    | Ametinimetus      | Roll                      | Staatus                   |                             |                      |
| $\mathbf{P}_{\pmb{\hat{\alpha}}}$ |                                        | 1             | Peeter Termomeeter | 37912031234       | termomeeter.peeter@test.ee                | 58039123 | EKEI   | Infotehnoloogiaosakond     | Juhtivspetsialist | Ekspert, osakonnajuhataja | Aktiivne                  | $\blacktriangleright$ Muuda | <b>Q</b> Deaktiveeri |
| $_{\odot}$                        |                                        |               | 2 Jaan Pakiraam    | 38602141234       | pakiraam.jaan@test.ee                     | 58039123 | RIK    | RIK                        | Haldur            | Haldur                    | Aktiivne                  | $\blacktriangleright$ Muuda | <b>S</b> Deaktiveeri |
| $\Delta^{\!\!\mathbb{S}\!2}$      |                                        |               |                    |                   |                                           |          |        |                            |                   |                           |                           |                             |                      |
| VÄLJU                             |                                        |               |                    |                   |                                           |          |        |                            |                   |                           |                           |                             |                      |

<span id="page-69-1"></span>Joonis 23. Kasutajate lisamine - kasutaja lisamine õnnestus.

# <span id="page-70-0"></span>**Lisa 6 – Taustaprotsesside aktiveerimise ja deaktiveerimise kuvavaated**

Lisas 6 on välja toodud prototüübi kuvavaated taustaprotsesside aktiveerimise ja deaktiveerimise osas. Originaallink klikitavale prototüübile: [https://www.figma.com/proto/EuSITlaQuYoKGDLhmnNIzh/KEIS2-styleguide?page](https://www.figma.com/proto/EuSITlaQuYoKGDLhmnNIzh/KEIS2-styleguide?page-id=41646%3A70780&node-id=41646-71514&viewport=438%2C227%2C0.67&scaling=scale-down-width&starting-point-node-id=41646%3A71514)[id=41646%3A70780&node-id=41646-](https://www.figma.com/proto/EuSITlaQuYoKGDLhmnNIzh/KEIS2-styleguide?page-id=41646%3A70780&node-id=41646-71514&viewport=438%2C227%2C0.67&scaling=scale-down-width&starting-point-node-id=41646%3A71514)

[71514&viewport=438%2C227%2C0.67&scaling=scale-down-width&starting-point](https://www.figma.com/proto/EuSITlaQuYoKGDLhmnNIzh/KEIS2-styleguide?page-id=41646%3A70780&node-id=41646-71514&viewport=438%2C227%2C0.67&scaling=scale-down-width&starting-point-node-id=41646%3A71514)[node-id=41646%3A71514](https://www.figma.com/proto/EuSITlaQuYoKGDLhmnNIzh/KEIS2-styleguide?page-id=41646%3A70780&node-id=41646-71514&viewport=438%2C227%2C0.67&scaling=scale-down-width&starting-point-node-id=41646%3A71514)

| $\boldsymbol{\mathcal{D}}$ | Taustaprotsessid<br>Haldurile                                                              |                                              | <b>AS KEIS</b>                  |                                                                  |                       | $\alpha$<br>$\odot$<br>Otsi |                 | Ava detailotsing          |
|----------------------------|--------------------------------------------------------------------------------------------|----------------------------------------------|---------------------------------|------------------------------------------------------------------|-----------------------|-----------------------------|-----------------|---------------------------|
| 88                         | ROLLID JA ÕIGUSED<br>KASUTAJAD<br><b>KONFIGURATSIOONID</b>                                 |                                              | <b>SÜSTEEMNE LOGI</b>           | TAUSTAPROTSESSID                                                 |                       |                             |                 | Muudetud 27.01.2020 11:32 |
| $\alpha$                   | Taustaprotsesside aktiveerimine ja deaktiveerimine                                         |                                              |                                 |                                                                  |                       |                             |                 |                           |
| G                          | $\equiv$ Filtrid                                                                           |                                              |                                 |                                                                  |                       |                             |                 |                           |
| Ô                          | Veerg<br>Väärtus<br>×<br><b>Staatus</b><br>$\check{\phantom{a}}$<br>Peatatud<br>$\check{}$ |                                              |                                 |                                                                  |                       |                             |                 |                           |
| 围                          | Nimi<br>Kirjeldus                                                                          |                                              | Käivitamise intervall           |                                                                  | Viimane käivituse aeg | Käivituse kestus            | Staatus         |                           |
| \$                         | admin_notif_generator<br>$\mathbf{1}$                                                      | Halduri mass-teadete asünkroonne genereerija |                                 | Igal tunnil minutitel 0/5/10/15/20/25/30/35/40/45/50/55 iga päev | 16.08.2022 15:05      | 5ms                         | KÄIVITATUD      | $\bullet$                 |
| $\mathbf{v}_\mathbf{A}$    | $\overline{2}$<br>mikroteenuse_nimi                                                        | Pärib SAP-ist isikute andmeid                | Kell 00:00 iga päev             |                                                                  | 16.08.2022 00:00      | 35s                         | AKTIIVNE        | $\bullet$                 |
| $\odot$                    | $\overline{3}$<br>mikroteenuse_nimi                                                        | Uuendab isikute surmaaega                    | Kuu viimasel päeval             |                                                                  | 15.08.2022 15:03      | 12h 15s                     | <b>EI VASTA</b> | $\bullet$                 |
|                            | Genereerib midagi<br>mikroteenuse_nimi<br>4                                                |                                              | Kell 03:00 iga kolme kuu tagant |                                                                  | 15.08.2022 03:00      | 1m 30s                      | PEATATUD        | $\bullet$                 |
|                            | 5<br>mikroteenuse_nimi                                                                     | Veel mingi tegevuse kirjeldus                | Kuu viimasel päeval             |                                                                  | 14.08.2022 15:03      | 1s                          | AKTIIVNE        | $\bullet$                 |
|                            | mikroteenuse_nimi<br>6                                                                     | Halduri mass-teadete asünkroonne genereerija |                                 | Igal tunnil minutitel 0/5/10/15/20/25/30/35/40/45/50/55 iga päev | 14.08.2022 15:00      | 5s                          | PEATATUD        | $\bullet$                 |
|                            | 7<br>Tegevuse kirjeldus<br>mikroteenuse_nimi                                               |                                              | Kell 23:59 iga pühapäev         |                                                                  | 14.08.2022 23:59      | 20ms                        | KÄIVITATUD      | $\bullet$                 |
|                            | 8<br>Tegevuse kirjeldus<br>mikroteenuse_nimi                                               |                                              |                                 | Igal tunnil minutitel 0/5/10/15/20/25/30/35/40/45/50/55 iga päev | 13.08.2022 15:05      | 25s                         | KÄIVITATUD      | $\bullet$                 |
|                            |                                                                                            |                                              |                                 |                                                                  |                       |                             |                 |                           |
| $\Delta^{CP}$              |                                                                                            |                                              |                                 |                                                                  |                       |                             |                 |                           |
| VÄLJU                      |                                                                                            |                                              |                                 |                                                                  |                       |                             |                 |                           |

<span id="page-70-1"></span>Joonis 24. Taustaprotsesside aktiveerimine ja deaktiveerimine - filter on avatud.